## UNIVERSIDADE FEDERAL DO RIO GRANDE DO SUL CURSO DE PÓS GRADUAÇÃO EM RECURSOS HÍDRICOS E SANEAMENTO

## USINA HIDRELÉTRICA FUNCIONANDO EM REGIME DE PONTA MOTORIZAÇÃO X FLUTUAÇÕES DE NÍVEIS "APLICAÇÃO DE MODELOS NUMÉRICOS IMPLÍCITOS PARA FLUXO VARIADO"

MÊUSER JORGE SILVA VALENÇA TESE DE MESTRADO ORIENTADOR: Prof. Dr. ANTONIO E.L. LANNA

PORTO ALEGRE 1987

## DEDICATÓRIA

### A MINHA MULHER - CLORIS - PELO SEU INCENTIVO

 $\kappa = -\frac{1}{2}$  )

#### AGRADECIMENTOS

A CHESF, PELA OPORTUNIDADE QUE ME DEU, PARA A ELABORAÇÃO DES TE TRABALHO.

AO CORPO DOCENTE DO IPH, PELOS ENSINAMENTOS MINISTRADOS.

AO PROF. ANTÔNIO E.L. LANNA, POR SUA LOUVÁVEL PARTICIPAÇÃO CO **MO ORIENTADOR.** 

AO PROF. CARLOS E.M. TUCCI, PELA COOPERAÇÃO NO TRABALHO.

 $\mathcal{M}_{\rm{B}}$ 

 $\sim$ 

# ! N D I C E

G)

 $\frac{1}{2}$ 

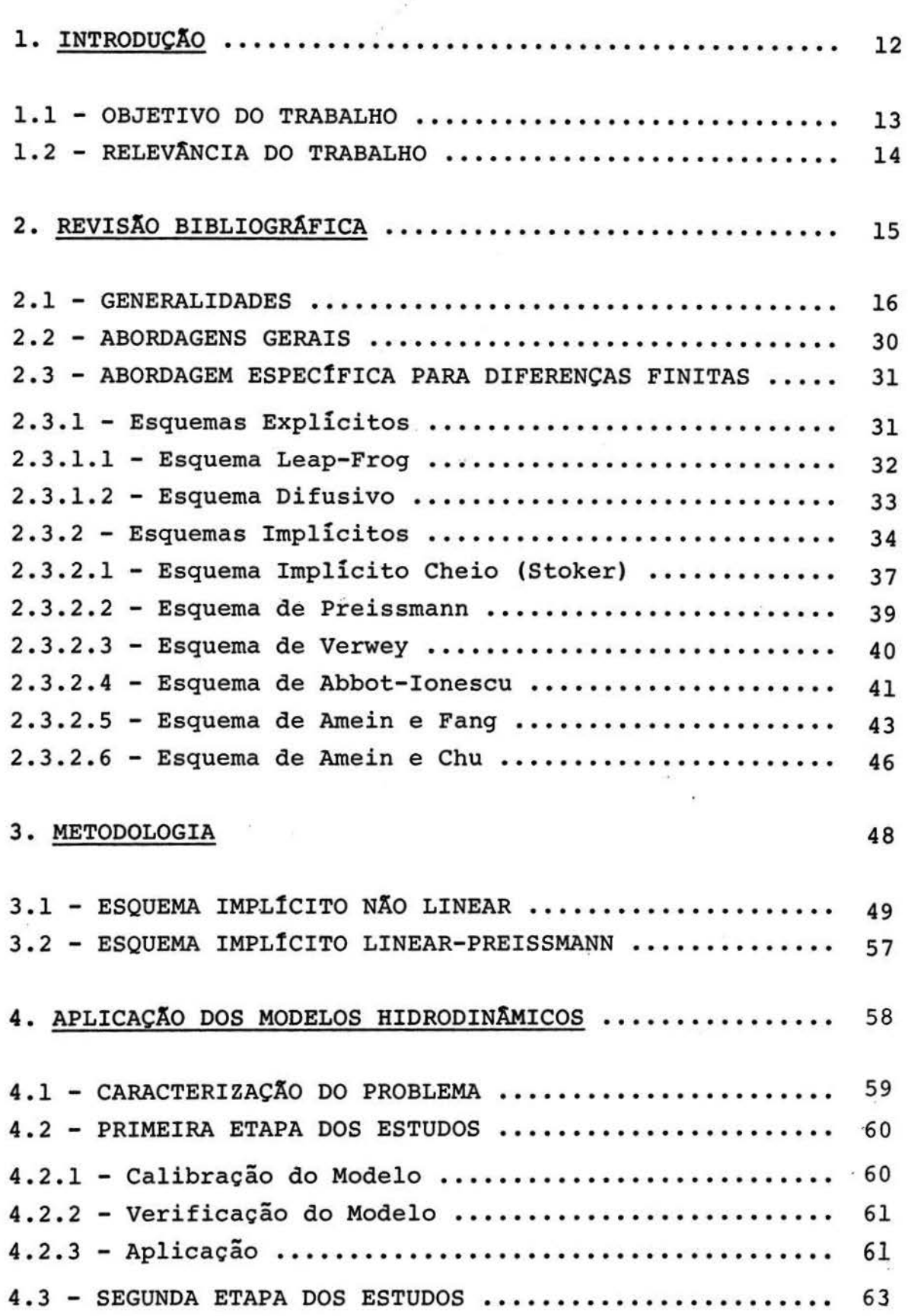

 $\mathcal{N}$ 

 $\bar{\chi}$ 

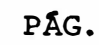

Ÿ.

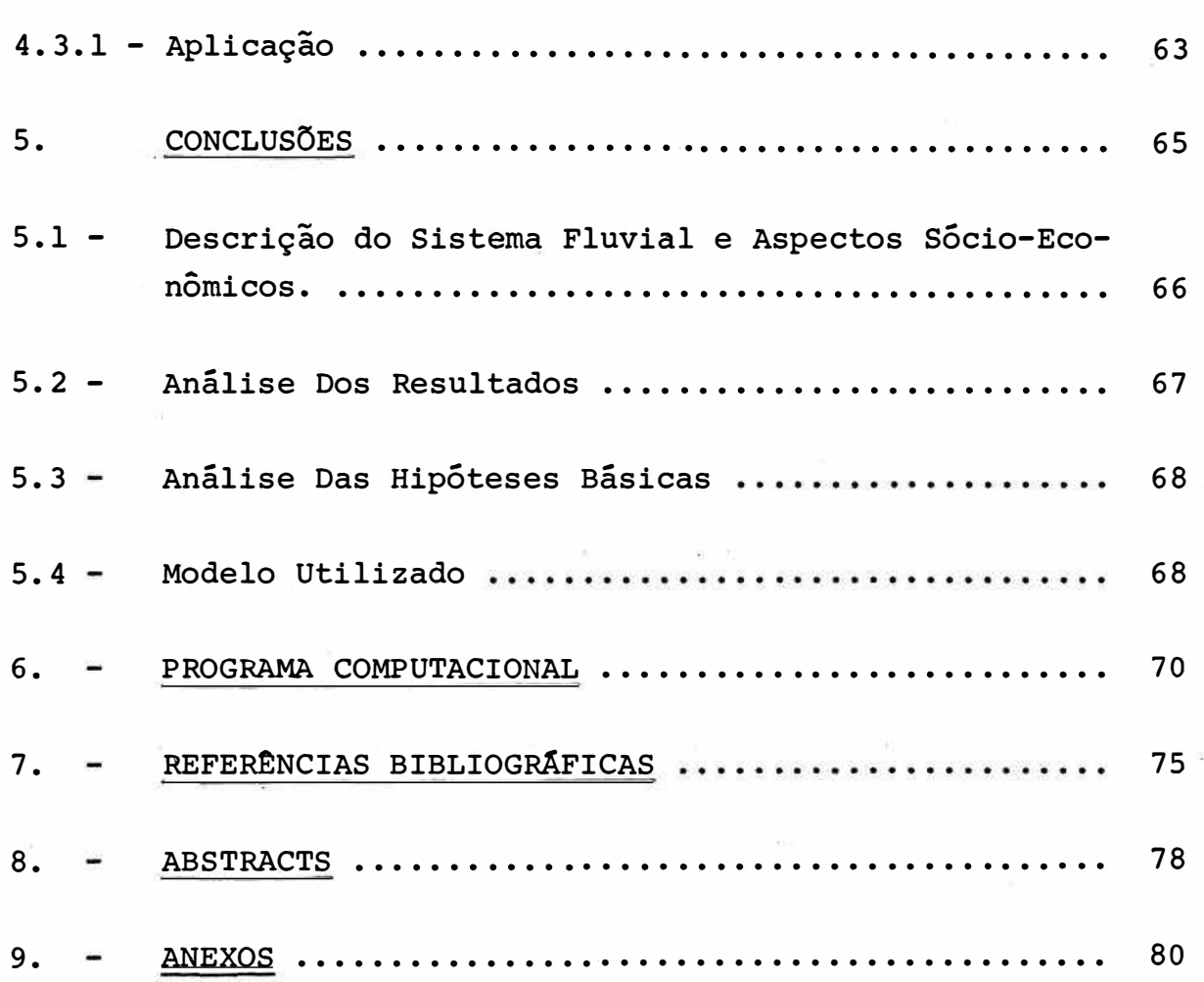

**RESUMO** 

i,

 $\omega$ 

 $\overline{x}$ 

 $\overline{\mathcal{L}}$ 

.,

A Usina Hidrelétrica de Xingó, pertencente ao sistema **CHESF,** em construção, localiza-se no trecho inferior do rio são Francisco. Os estudos econômicos-energéticos realizados para este aproveitamento mostram que a supermotorização, ten do em vista suas características peculiares é a melhor forma de se atender aos picos da demanda.

Nessas condições de funcionamento poderá existir confli tos entre os usos integrados do rio, uma vez que esta Usina Hidrelétrica, funcionando em regime de ponta, poderá causar flutuações de níveis incompatíveis com a navegação e/ou aréas agriculturáveis e/ou cidades localizadas à jusante da mesma.

Para se avaliar o comportamento do fluxo neste trecho do rio são Francisco e verificar-se a necessidade, ou não, de construir-se uma outra barragem a jusante para absorver as flutuações de nível, foi utilizado um modelo hidrodinâmico, que resolve as equações de Saint Venant por um método implíci to não linear de diferenças finitas. Para efeito de compar� cão dos resultados utilizou-se também um modelo implícito li near {Preissmann).

#### LISTA OE SÍMBOLOS

 $(L = COMPRIMENTO; M = MASSA; F = FORCA; T = TEMPO)$ 

A ÃREA MOLHADA DA SEÇÃO TRANSVERSAL PERPENDICULAR AO FLUXO (L2)

- Cr NÚMERO DE COURANT
- C CELEBRIDADE DA ONDA  $(LT^{-1})$
- $C_{\text{O}}$  CELEBRIDADE MÉDIA DA ONDA (LT<sup>-1</sup>)

F<sub>f</sub> FORÇA DE FRICÇÃO, ATUANDO SOBRE O VOLUME DE CONTROLE (F)

 $F'_{p1}$ ,  $F''_{p2}$ ,  $F''_{p1}$ ,  $F''_{p2}$ FORÇAS DE PRESSÃO ATUANDO SOBRE O VOLUME DE CONTROLE (F)

- Fr NÚMERO DE FROUD
- g ACELERAÇÃO DEVIDO A GRAVIDADE (LT<sup>-2</sup>)
- $\texttt{I}_1$ ,  $\texttt{I}_2$  momentos integrais da Seção transversal (L $\texttt{^3e}$  L $\texttt{^3)}$
- 1 ÍNDICE OE UM PONTO COMPUTACIONAL
- K COEFICIENTE DE CONDUÇÃO DO CANAL  $(L^3T^{-1})$
- L LIMITE DE JUSANTE DO DOMÍNIO COMPUTACIONAL; COMPRIMENTO DE ONDA (L)

Mf FLUXO LÍOUIDO MOMENTUM ENTRANDO NO VOLUME DE CONTROLE  $(F.T)$  $\mathbb{R}$ 

- 6M INCREMENTO LÍQUIDO DE MOMENTUM CONTIDO NO VOLUME DE CON TROLE
- n COEFICIENTE DE RUGOSIDADE DE MANNING  $(L^{-1/3} T)$

- $\mathbf{P}$ PERÍMETRO MOLHADO (L)
- $VAZA0$   $(L^3 \t T^{-1})$  $Q$
- VAZÃO LATERAL POR UNIDADE DE COMPRIMENTO (L<sup>2</sup> T<sup>-1</sup>)  $q_{\tau}$
- R RAIO HIDRÁULICO A/P (L)
- R<sub>1</sub> FATOR DE AMPLIFICAÇÃO DA SOLUÇÃO NUMÉRICA COMPARADA COM A SOLUÇÃO EXATA, POR INTERVALO DE TEMPO
- FATOR DE DISPERSÃO NUMÉRICA DA SOLUÇÃO NUMÉRICA COMPARA  $R<sub>2</sub>$ DA COM A EXATA, POR INTERVALO DE TEMPO
- DECLIVIDADE DA LINHA DE ENERGIA NA DIREÇÃO x (DECLIVI  $S_f$ DADE DE FRICÇÃO)
- So DECLIVIDADE DE FUNDO DO CANAL NA DIREÇÃO x
- $T$ LARGURA DE TOPO DA SEÇÃO TRANSVERSAL (L); PERÍODO DA ONDA (T)
- t -TEMPO (T)
- At INTERVALO DE TEMPO DE CÁLCULO (T)
- V VELOCIDADE D'AGUA NA DIREÇÃO x  $(LT^{-1})$
- $V_O$  VELOCIDADE MÉDIA DO ESCOAMENTO (LT<sup>-1</sup>)
- DISTÂNCIA AO LONGO DO EIXO DO CANAL (L)  $\mathbf{x}$
- Ax DISTÂNCIA ENTRE SEÇÕES (L)
- Y PROFUNDIDADE D'ÂGUA (L)
- Y<sub>O</sub> PROFUNDIDADE MÉDIA DO ESCOAMENTO (L)
- $\mathbf{z}$ COTA DO NÍVEL D'ÁGUA (L)
- Zb ELEVAÇÃO DO FUNDO (L)

- $n$ DISTÂNCIA DO CENTRÓIDE DA SEÇÃO TRANSVERSAL PARA A SUPER FICIE LIVRE (L)
- $\Theta$ COEFICIENTE DE PONDERAÇÃO NA APROXIMAÇÃO DE DIFERENÇAS FINITAS DAS FUNÇÕES E SUAS DERIVADAS
- $\rho$  DENSIDADE DA MASSA D'ÁGUA (ML<sup>-3</sup>)
- **0** LARGURA DA SEÇÃO TRANSVERSAL (L)
- 8 DERIVADA PARCIAL

 $\alpha$  . <br>  $\label{eq:3.1} \alpha$ 

 $\sim$ 

 $\bar{m}$ 

1. INTRODUÇÃO

 $\mathcal{L}^{\text{max}}_{\text{max}}$ 

#### **1.1 - OBJETIVO DO TRABALHO**

Este trabalho tem como objetivo determinar como se esta belecem as flutuações do nível d'água a jusante de um aprovei tamento hidro-elétrico cuja operação é voltada para o atendi mento energético aos picos de demanda.

Este tipo de operação, ordinariamente conhecido como "Regime de Ponta", está sempre associado a variações abruptas nos valores das vazões liberadas, o que exigiu, durante a ela boração deste trabalho, uma análise bastante acurada, do pon to de vista teórico, das metodologias até então apresentadas na literatura especializada, o que nos permitiu escolher para utilização aquela metodologia que melhor viesse a caracteri zar tal tipo de problema.

Uma vez que o nosso trabalho é voltado para a operação em Regime de Ponta, faz-se necessário definir, desde logo, o que é uma usina de ponta, sua importância, etc.

Em condições normais o consumo de energia elétrica numa dada região pode variar ao longo do ano (em geral é maior no inverno), durante a semana (o consumo reduz-se aos domingos), e até no decurso do dia.

A noite o consumo de energia é reduzido, sendo mínimo durante a madrugada, cresce durante o dia e tem sua ponta m<u>ā</u> xima entre as 17 e 22 horas.

Esta variação do consumo ao longo do dia pode ser repre sentada num gráfico que tem como ordenadas o consumo em kW (ou similar) e como abscissas o tempo em horas; a este gráfi co dá-se o nome de diagrama de carga de uma dada região.

A relação entre a carga média e a de ponta (máxima) ob tidas deste diagrama chama-se fator de carga. A área do dia grama que fica acima da linha de carga mínima chama-se "Carga de Ponta" e a carga situada abaixo da mesma chama-se de Base". Nessas condições uma Usina Hidrelétrica é chamada "Carga

"De Ponta" ou "De Base", conforme a faixa do diagrama de car ga para a qual foi projetado o seu atendimento.

A motorização de uma Usina Hidrelétrica pertencente a um parque gerador, em geral é estabelecida para atender o fa tor de carga do sistema. Em casos específicos, todavia, as características de uma dada Usina (tais como alta queda, pe quena variação de volume em relação à queda, etc.) podem con duzi-la à operação na ponta do diagrama de carga. Outras Usi nas ligadas ao mesmo sistema elétrico poderão até dispor de potências, menores, desde que o conjunto de Usinas, como um todo, atenda satisfatoriamente ao fator de carga do sistema.

#### **1.2 - RELEVÃNCIA DO TRABALHO**

Uma Usina Hidrélétrica funcionando em regime de ponta, como visto anteriormente, é aquela que tem como objetivo ge rar energia nas horas de maior solicitação energética no par que gerador. A operação desta Usina, portanto, dependendo do grau de motorização poderá causar flutuações de níveis, incom patíveis com a navegação e/ou inundações de áreas agriculturá veis e/ou cidades, à jusante da mesma.

A relevância do trabalho do ponto de vista teórico con siste em aplicar um modelo numérico implícito não linear que permite caracterizar problemas de fluxo abrangendo do abrupto ao gradualmente variado, para determinação das flutuações de níveis, comparando-se este resultados com aqueles obtidos através de um modelo linearizado. Do ponto de vista prático a importância do trabalho está em permitir que as autoridades competentes conhecendo as flutuações de níveis e suas conse quências, decidam em função de aspectos sociais políticos e econômicos quais as etapas de motorização.

2. REVISÃO BIBLIOGRÁFICA

#### **2.1 - GENERALIDADES**

As equações de fluxo variado sobre as quais as simula ções numéricas são baseadas, consistem em duas equações que controlam a conservação da massa e momentum. Estas equações são conhecidas como equações de Saint Venant, e não podem ser resolvidas analiticamente a não ser após simplificações que restringem sua aplicabilidade. Portanto, os métodos numéricos são usualmente empregados para permitir a utilização equações na sua forma completa. destas

As equações de Saint Venant apesar de ditas completas, são baseadas nas seguintes hipóteses básicas:

a) O fluxo é uni-dimensional; a velocidade é uniforme mente distribuida na seção transversal.

b) A curvatura das linhas de fluxo é pequena e a acele ração vertical é desprezada, a pressão é hidrostática.

c) A declividade do fundo do canal é pequena de forma que o cosseno do ângulo feito com a horizontal pode ser consi derado igual a unidade.

d) A declividade de fricção é determinada por uma fórmu la de regime permanente uniforme.

Para derivação das equações de Saint Venant vamos utili zar um volume de controle, para o qual usaremos os princípios de conservação de massa e momentum, assumindo que todas as hi póteses anteriores são válidas (Cunge 1980).

Consideremos um volume de controle no plano (x,t) entre as seções  $x_1$  e  $x_2$ , e entre os tempos  $t_1$  e  $t_2$ , como mos tra-se na Figura 1.

- Equação da Conservação de Massa

A massa líquida que aflui ao volume de controle é defi

nida pela integral no tempo da diferença entre a descarga em massa (PQ} entrando e saindo no volume de controle:

$$
\int_{\pm 1}^{\pm 2} \left[ \left( \rho \text{VA} \right)_{\text{x}_1} - \left( \rho \text{VA} \right)_{\text{x}_2} \right] \text{dt} \tag{2.1}
$$

Esta afluência líquida deve ser igual, também a variação do armazenamento no trecho durante o mesmo intervalo de tempo.

$$
\int_{x_1}^{x_2} \left[ (\rho A)_{t_2} - (\rho A)_{t_1} \right] dx
$$
 (2.2)

Onde:

p = Densidade d'água V = Velocidade uniforme na seção transversal A = Ãrea molhada da seção transversal Q =V.A= Vazão

Para a densidade constante, a relação integral da equação da continuidade de massa é:.

$$
\int_{t_1}^{t_2} \left[ (Q)_{x_2} - (Q)_{x_1} \right] dt + \int_{x_1}^{x_2} \left[ (A)_{t_2} - (A)_{t_1} \right] dx = 0 \quad (2.3)
$$

- Equação da Conservação de Momentum

A conservação de momentum na direção x requer que a va riação de momentum no volume de controle entre os tempos tl e t2, seja igual a soma da afluência líquida de momentum para dentro deste volume de controle e a integral das forças exter nas atuando sobre ele, durante o mesmo intervalo de tempo.

O momentum é definido como o produto da massa pela velo cidade, e o fluxo de momentum através da seção de fluxo é o produto da descarga em massa (PQ) pela velocidade, ou seja:

Fluxo de Momentum = PQ.V = PV.A.V = 
$$
\rho V^2A
$$
 (2.4)

O fluxo liquido de momentum para dentro do volume de controle é:

$$
(PV2A)X1 - (PV2A)X2
$$
 (2.5)

Portanto, a afluência líquida de momentum (Mf) entre t1 e t2 é :

$$
\mathbf{M}_{f} = \int_{t_{1}}^{t_{2}} [\rho v^{2} A]_{x_{1}} - (\rho v^{2} A)_{x_{2}}] dt
$$
 (2.6)

O momentum contião no volume de controle em qualquer instan te é :

$$
\int_{x_1}^{x_2} \rho \nabla A \, dx \qquad (2.7)
$$

Logo, o incremento líquido de momentum ( $\Delta M$ ) de t1 a t2 é:

$$
\Delta M = \int_{x_1}^{x_2} [(\rho V A)_{t_2} - (\rho V A)_{t_1}] dx
$$
 (2.8)  
As forças externas importantes consideradas aqui, atwando so

bre o volume de controle na direção x são pressão, gravidade bre o volume de comtrole na direção x são pressão, gravidade<br>e resistência a fricção. A força de pressão F<sub>p</sub> é a difere<u>n</u>

ça entre as forças de pressão  $F_{p1}$  e  $F_{p2}$  , aplicadas nas se ções 1 e 2 do trecho, logo

$$
F'_{p1} = g \int_{0}^{Y(x)} \rho [y(x) - \pi] \sigma (x, \eta) \text{ d}\eta
$$
 (2.9)

Onde:  $n =$  Profundidade de integração variável ao longo do ei xo Z:  $y(x,t)$  = Profundidade d'água:  $\sigma$   $(x,n)$  = Largura da seção transversal: g = aceleração da gravidade

Logo, a integral no tempo da força de pressão resultante é

$$
\int_{t_1}^{t_2} \mathbf{F}^{\mathsf{r}} \mathbf{p} \, dt = \int_{t_1}^{t_2} (\mathbf{F}_{p1}^{\mathsf{r}} - \mathbf{F}_{p2}^{\mathsf{r}}) dt = g \int_{t_1}^{t_2} [(\rho \mathbf{I}_1)_{x_1} - (\rho \mathbf{I}_1)_{x_2}] dt
$$

$$
\sin A = \int_{0}^{y(x)} [y(x) - \eta] \sigma(x, \eta) \, d\eta
$$

Considerando este trecho de canal, com comprimento dx, o incre mento da força de pressão devido a variação de largura é re presentada pelo incremento da área molhada do.dM para uma da da profundidade y = yo vezes a distância do seu centróide pa ra a superficie livre y(x)-n:

$$
\rho g \left[ \left( \frac{\partial \sigma}{\partial x} \right) dx \cdot d\eta \right]_{y=y0} \left[ y(x) - \eta \right]
$$
 (2.11)

Esta força é então integrada entre  $n \equiv o e n = y(x)$  para uma dada seção, e de Xl a X2 para obter-se a força total atuando

ou

sobre o volume de controle. Portanto, a integral total ao lon godo contorno do volume de controle e entre os tempos t1e t2 é:

$$
\int_{t_1}^{t_2} \int_{x_1}^{x_2} \int_{0}^{y(x)} [y(x)-1] \cdot \left[ \frac{\partial \sigma(x,0)}{\partial x} \right]_{y=y_0} \text{ and at } (2.12)
$$

 $\int_{t_1}^{t_2} F_{\rho}^{n} dt = g \int_{t_1}^{t_2} \int_{\infty}^{x_2} \rho I_2 dx dt$  (2.13)

$$
\text{onde, } I_2 = \int_{0}^{Y(x)} (y - \eta) \left[ \frac{\partial \sigma}{\partial x} \right] d\eta
$$

A forca de resistência a fricção Ff é aplicada no volume de controle através da forca de cisalhamento ao longo do fundo <sup>e</sup> margens do canal. Esta força de cisalhamento por unidade de comprimento do canal pode ser expressa por  $\rho g$  A Sf (Sf = de clividade de fricção), segundo Chow (1959). Logo, a integral no tempo da força de resistência sobre o volume de controle é:

$$
\int_{t_1}^{t_2} F_f dt = \int_{t_1}^{t_2} \int_{x_1}^{x_2} \rho g A S_f dx dt
$$
 (2.14)

A força Fg devido a gravidade, que é a componente do peso d'

água na direção do escoamento, é evoluida assumindo-se que a declividade do fundo do canal S<sub>O</sub> = seno  $\alpha = -\frac{\partial^2 b}{\partial x}$  é peque na, logo:

$$
\int_{t_1}^{t_2} F_g dt = \int_{t_1}^{t_2} \int_{x_1}^{x_2} \rho g A S_o dx dt
$$
 (2.15)

Portanto, a conservação de momentum nos conduz a:

 $\Delta M = M_f + \int_{+1}^{+2} F'_{\text{p}} dt + \int_{+1}^{+2} F''_{\text{p}} dt + \int_{+1}^{+2} F_g dt - \int_{+1}^{+2} F_f dt$  (2.16)

Admitindo-se a densidade  $\rho$  constante, podemos ainda escrever:

$$
\int_{x_1}^{x_2} [(v_{A})_{t_2} - (v_{A})_{t_1}] dx = \int_{t_1}^{t_2} [(v_{A})_{x_1} - (v_{A})_{x_2}] dt
$$
\n
$$
+ \frac{1}{9} \int_{t_1}^{t_2} [(11)_{x_1} - (11)_{x_2}] dt - g \int_{t_1}^{t_2} \int_{x_1}^{x_2} \rho I_2 dx dt
$$
\n
$$
+ g \int_{t_1}^{t_2} \int_{x_1}^{x_2} A (s_0 - s f) dx dt
$$
\n(2.17)

As equações (2.3) e (2.17) são portanto as equações de Saint Venant, na sua forma integral.

As equações de Saint Venant, são entretanto, apresentadas normalmente na sua forma diferencial. As equações na forma di ferencial, podem ser obtidas das equações na forma integral se nós assumirmos que as variáveis dependentes são funções conti nuas n vezes deriváveis. Então, expandindo-se em séries de Taylor, vem:

$$
(A)_{L2} = (A)_{L1} + \frac{\partial A}{\partial t} \Delta t + \frac{\partial^{2} A}{\partial t^{2}} \frac{\Delta t^{2}}{2} + ---
$$
\n
$$
(Q)_{X2} = (Q)_{X1} + \frac{\partial Q}{\partial x} \Delta x + \frac{\partial^{2} Q}{\partial x^{2}} \frac{\Delta x^{2}}{2} + ---
$$
\n(2.18)

Considerando-se apenas o termo de primeira ordem, e aplicando  $\triangle$  o limite quando  $\Delta t$  e  $\Delta x$  aproxima-se de zero, pode-se sescre ver:

$$
\lim_{\Delta t \to 0} \int_{x_1}^{x_2} \left[ (A)_{t_2} - (A)_{t_1} \right] dx = \int_{x_1}^{x_2} \int_{t_1}^{t_2} \frac{\partial A}{\partial t} dt dx
$$
\n(2.19)

$$
\lim_{\Delta x \to 0} \int_{t_1}^{t_2} \left[ (Q)_{x_2} - (Q)_{x_1} \right] dt = \int_{t_1}^{t_2} \int_{x_1}^{x_2} dx dt
$$

Então, a equação da continuidade fica

$$
\int_{x_1}^{x_2} \int_{t_1}^{t_2} \left[ \frac{\partial A}{\partial t} + \frac{\partial Q}{\partial x} \right] dt dx = 0
$$
 (2.20)

OU

$$
\frac{\partial A}{\partial t} + \frac{\partial Q}{\partial x} = 0
$$
 (2.21)

 $22$ 

De maneira similar podemos escrever:

$$
(\nabla^2 A)_{X2} - (\nabla^2 A)_{X1} = \frac{\partial (\nabla^2 A)}{\partial x} \Delta x + \frac{\partial (\nabla^2 A)}{\partial x^2} \frac{\Delta x^2}{2} + ---
$$
  
\n
$$
(\nabla A)_{\mathbf{t}_2} - (\nabla A)_{\mathbf{t}_1} = \frac{\partial Q}{\partial \mathbf{t}} \Delta \mathbf{t} + \frac{\partial^2 (Q)}{\partial \mathbf{t}^2} \frac{\Delta \mathbf{t}^2}{2} + ---
$$
  
\n
$$
(\mathbf{I}_1)_{X2} - (\mathbf{I}_1)_{X1} = \frac{\partial \mathbf{I}_1}{\partial x} \Delta x + \frac{\partial^2 \mathbf{I}_1}{\partial x^2} \frac{\Delta x^2}{2} + ---
$$
 (2.22)

Substituindo as expressões **(2.22)** na equação (2.17), truncando no termo de primeira ordem, e aplicando o limite quando At e aproximam-se de zero, resulta;

$$
\int_{x_1}^{x_2} \int_{t_1}^{t_2} \left[ \frac{\partial Q}{\partial t} + \frac{\partial (V^2 A)}{\partial x} \right] dt dx
$$
  
=
$$
-g \int_{x_1}^{x_2} \int_{t_1}^{t_2} \left[ \frac{\partial I_1}{\partial x} - I_2 - A (S_0 - S_f) \right] dt dx
$$
 (2.23)

ou

$$
\frac{\partial Q}{\partial t} + \frac{\partial}{\partial x} \left( \frac{Q^2}{A} + g I1 \right) = g A (S_0 - S_f) + g I2
$$
 (2.24)

As equações **(2.21)** e **(2.24)** estão escritas numa forma espe cial, também chamada forma divergente das equações de Saint Ve nant.

Para obtermos as equações de Saint Venant, na sua forma  $\mathcal{R}$  . usual, vamos continuar o desenvolvimento da equação (2.24), se pre assumindo que as variáveis dependentes são diferenciais.,de  $-1.50$ 

tal forma que podemos desenvolver o termo  $\frac{\partial (qI_1)}{\partial qI_2}$ 

$$
\frac{\partial}{\partial x} (g I_1) = g \frac{\partial}{\partial x} \int_0^{Y(x)} [y(x) - n] \sigma (x, n) \text{ d}n \qquad (2.25)
$$

Aplicando o teorema de Leibniz para diferenciação de integral, lembrando que  $\alpha$  (x,y) = T uma

e 
$$
\int_{0}^{y(x)} \sigma(x,\eta) d\eta = A
$$
, resulta  

$$
\frac{\partial}{\partial x} (gI) = g \frac{\partial y}{\partial x} \int_{0}^{y(x)} \sigma(x,\eta) d\eta
$$

$$
+ g \int_{0}^{y(x)} [y(x) - \eta] \left[ -\frac{\partial T}{\partial x} \right]_{h = const}^{h} (2.26)
$$

Logo,

$$
\frac{\partial}{\partial x} (gI1) = g A(x) \frac{\partial y}{\partial x} + gI2
$$
 (2.27)

Substituindo a equação (2.27) na equação (2.24) obtemos

$$
\frac{\partial Q}{\partial t} + \frac{\partial}{\partial x} \left( \frac{Q^2}{A} \right) + g A \frac{\partial Y}{\partial x} = g A (S_O - S_f) (2.28)
$$

Esta é a equação comumente apresentada *e* utilizada na engenha ria prática, também conhecida como equação da dinâmica (conser vação de energia).

Das equações de Saint Venant, escritas na sua forma diferen cial as seguintes conclusões são fundamentais:

a) Quando as variáveis do fluxo são contínuas, duas repre sentações são possíveis: Conservação de massa e momento ou con servação de massa e energia, e ambas são corretas.

b) Quando as variáveis do fluxo são descontínuas (apare cimento de ondas de choque), as duas representações não são equivalentes e só a representação:"conservação de massa e mo mentum"é correta, pois só a forma divergente é conservativa.

Lax (1954), Abbott (1979),entre outros,têm provado que as soluções fracas de equações diferenciais homogêneas escri tas sob a forma divergente tendem para as soluções descontí nuas das relações integrais. Portanto, nós podemos esperar que as equações escritas sob a forma divergente tenham uma so lução que, para  $\Delta x$ ,  $\Delta t \rightarrow o$ , converge para a própria de descontinuidade. solução

A Sogreah, Grenoble (França), em 1964, utilizou as equa ções de Saint Venant na sua forma divergente, para determinar a altura de uma onde de choque num canal de restituição expe a altura de uma onde de choque num canal de restituição exp<u>e</u><br>rimental. O modelo matemático utilizado resolve as equações pelo método de diferenças finitas, utilizando o esquema implí cito de Preissmann. O resultado obtido foi comparado com aque le obtido através da fórmula teórica de H. Favre. Nestes estu dos a Sogreah conclui que o método dá uma boa representação da onda. A altura calculada é correta, bem como a celebridade média.

As equações da continuidade e da dinâmica, equações (2. 21) e (2.28) são muitas vezes modificadas de forma que se apre sentem sob a forma de duas variáveis dependentes normalmente utilizadas na prática, vazão (Q) e profundidade (y).

A variável A(y) pode ser eliminada na equação da conti nuidade, equação **(2.21)** por

$$
\frac{\partial A}{\partial t} (y) = \frac{\partial A}{\partial y} \cdot \frac{\partial y}{\partial t}
$$
 (2.29)

lembrando que  $\frac{\partial A}{\partial x}$  $\frac{\partial A}{\partial y} (y) = T(y)$ ay **=**  T (y), obtemos (2.30)

**ôt** 

O sistema de equações fica então

$$
\frac{\partial Q}{\partial x} + T(y) \frac{\partial Y}{\partial t} = 0
$$
 (2.31)

$$
\frac{\partial Q}{\partial t} + \frac{\partial}{\partial x} \left( \frac{Q^2}{A} \right) + g A \frac{\partial Y}{\partial x} = g A (S_O - S_f)
$$
 (2.32)

A equação da dinâmica, equação (2.32), pode ser ainda modifica da, desenvolvendo-se o segundo termo, ou seja

e

$$
\frac{\partial}{\partial x} \left( \frac{Q^2}{A} \right) = \frac{2Q}{A} \frac{\partial Q}{\partial x} - \frac{Q^2}{A^2} \frac{\partial A}{\partial x}
$$
 (2.33)

$$
\frac{\partial A}{\partial x} \cong T \frac{\partial y}{\partial x} + y \frac{\partial T}{\partial x} \cong T \frac{\partial y}{\partial x} + \frac{\partial A}{\partial x} \Big|_{y = const}
$$
 (2.34)

Substituindo as equações (2.33) e (2.34) na equação (2.32) te mos :

$$
\frac{\partial Q}{\partial t} + \frac{2 Q}{\partial x} \frac{\partial Q}{\partial x} + g A (1 - F^2) \frac{\partial Y}{\partial x} = g A (S_0 - S_f) + \frac{Q^2}{A^2} \frac{\partial A}{\partial x} \Big|_{y = \text{const}} (2.35)
$$

Entretanto as equações (2.31) e (2.32) somente são válidas nas regiões do fluxo onde não ocorrem aparecimento de ondas de choque. Quando da ocorrência de ondas de choque dois enfoques bási cos são utilizados para tratar o problema da frente de onda:

- a) Pseudoviscosity Methods: Neste método duas abordagens são possíveis: 1) introdução de rugosidade artificial; 2) in trodução de uma perda de carga localizada.
- b) Shock Fitting: Neste caso considera-se as equações ad Rugoniot-Rankine.

Neste trabalho se necessário considerar-se-á às equações de Saint Venant com <sup>a</sup>introdução de uma perda de carga localizada conforme sugerido por Fread (1979).

**seção i;** V<sub>i+l</sub>=velocidade do fluxo n**a** seção i+l;∆x= distãncia e<u>n</u> · onde, V.=velocidade do fluxo na

tre as seções; K= coeficiente de proporcionalidade entre 0 e 1. Desta forma as equações de Saint Venant passam a ser:

$$
\frac{\partial Q}{\partial x} + T \frac{\partial Y}{\partial t} = 0 \qquad (2.36)
$$

$$
\frac{\partial Q}{\partial t} + \frac{\partial}{\partial x} \frac{(Q^2)}{A} + gA \frac{\partial y}{\partial x} - gA (S-S-S) = 0
$$
 (2.37)

Considerando outra simplificação como: canal prismático, as equações **(2.31)** e **(2.32)** ficam

e

$$
\frac{\partial Y}{\partial t} + \frac{1}{T} \frac{\partial (VA)}{\partial x} = 0
$$
 (2.38)

$$
\frac{1}{g} \frac{\partial V}{\partial t} + \frac{V}{g} \frac{\partial V}{\partial x} + \frac{\partial Z}{\partial x} + S_f = 0
$$
 (2.39)

As equações **(2.38)** e **(2.39)** são as formas das equações de Saint Venant geralmente encontradas na literatura de escoa mento em canais.

Cada termo na equação **(2.39)** pode ser considerado como representando uma declividade. Os dois primeiros termos, são os "termos de inércia" ou "declividades da aceleração". O pr<u>i</u> meiro termo,  $\frac{1}{\sqrt{2}}$   $\frac{\partial V}{\partial y}$ , representa a declividade da linha de graduação de energia devido as variações da velocidade no tem po. O segundo é a declividade que corresponde as variações da carga de velocidade no espaço. O terceiro termo é a declivida de da superfície d'água. O quarto termo representa a declivida de de fricção. Cada um destes termos têm importância relativa diferente, para situações de fluxo diferente, de tal forma que

alguns termos podem ser desprezados para situações específi cas, surgindo então os modelos simplificados.

Os modelos simplificados são classificados de acordo com os termos que são desprezados na equação da dinâmica, ou seja:

a) Onda cinemática - em rios com grandes declividades de fundo, sem efeito de jusante com variações de velocidades não muito importante, pode-se desprezar os termos de inércia e pressão (ÔY/ôx) na equação da dinâmica, de tal forma que es ta fica

$$
S_f = S_O \tag{2.40}
$$

Portanto, o modelo de onda cinemática é aquele que utiliza as seguintes equações:

continuidade 
$$
\frac{\partial Q}{\partial x} + \frac{\partial A}{\partial t} = 0
$$
 (2.41)

$$
\text{dinâmica} \qquad \qquad \text{Sf} \qquad \text{S}_0 \qquad \text{O} \qquad \qquad \text{(2.42)}
$$

Ao considerar-se a declividade de fricção igual a decli vidade de fundo, as seguintes simplificações são assumidas: a força de gravidade é preponderante; a relação cota descarga é unívoca; a onda cinemática é mais importante do que as peque nas perturbações que se comportam como uma onda dinâmica; não há amortecimento da onda devido a rugosidade.

Na literatura alguns critérios são apresentados para ve rificar-se a aplicabilidade deste modelo.

1) Critério do número de Froud 
$$
(F_r = \frac{V}{\sqrt{gh}})
$$

Comparando-se a celeridade de onda cinemática, com a celerida de da onda dinâmica, conclui-se que para  $F_r < 3/2$  o modelo é aplicável.

2) Critério do número k

$$
k = \frac{S_{\text{O}}L}{F_{\text{O}}^2 y_{\text{O}}}
$$
 (2.43)

Sendo: S = Declividade de fundo; L = Comprimento do trecho do canal; yo = Profundidade média do escoamento  $F_0 = \frac{V \circ}{\sqrt{2}}$ ; V<sub>O</sub> = ✓gyo

Velocidade média do escoamento.

Liggett e Woohiser (1967) concluiram que para k > 20 o modelo dá boa acuracidade.

3) Critério de Ponce et Alli (1978)

$$
\frac{\text{T So V_O}}{\text{yo}} \quad \text{ge} \quad \quad 171 \tag{2.44}
$$

Sendo: T = Período da onda; V<sub>O</sub> = Velocidade média;  $y_O = PrQ$ fundidade média;  $S<sub>O</sub> = Declividade de fundo.$ 

Os critérios 2 e 3 foram obtidos através de análise li near, sendo portanto critérios aproximados do uso do modelo. A grande vantagem deste modelo é a sua simplicidade, matémáti ca e computacional.

b) Modelo de difusão - em rios onde o escoamento é tal que a variação de velocidade não é muito importante, pode-se desprezar os termos de inércia, de tal forma que a equação da dinâmica fica

$$
\frac{\partial Y}{\partial x} + S_f - S_o = o \tag{2.45}
$$

Este modelo tem uma maior aplicabilidade que o de onda cinemá tica, pois é considerado o termo de pressão, o que permite le var em conta efeitos de jusante.

O critério de aplicabilidade dos modelos difusivos, é

apresentado por Ponce et Alli, obtido através de uma análise linear das equações de Saint Venant.

$$
\text{T.S}_0 \sqrt{\frac{g}{y_0}} \geq 30 \tag{2.46}
$$

A vantagem deste método difusivo em relação ao dinâmico com pleto é o de reduzir o volume de cálculo. Entretanto com a disponibilidade computacional existente, isto não parece ser uma grande vantagem, uma vez que o modelo completo permite analisar as mais variadas situações.

#### **2.2 - ABORDAGENS GERAIS**

Os métodos para solução numérica das equações de fluxo variado em rios e canais abertos podem ser classificados co mo: métodos diretos e método das características. Nos métodos diretos, a representação de diferenças finitas é baseada dire tamente nas equações primárias. No método das características o sistema de equações diferenciais é transformado num sistema de equações ordinárias, que é então utilizado para desenvol ver a representação de diferenças finitas.

Os esquemas de diferenças finitas usados, quer nos méto dos diretos quer no método das características, podem ser classificados de uma maneira geral em explícitos e implícitos. Nos métodos explícitos, obtem-se usualmente, equações algébri cas lineares, sendo as variáveis no tempo  $t + \Delta t$ , calculadas com informações no tempo t, e assim a solução é explícita.Nos métodos implícitos, as equações de diferenças finitas são ge ralmente equações algébricas não lineares, sendo as variáveis no tempo  $t + \Delta t$ , calculadas com informações do tempo te t + At pela solução de um sistema de equações.

A escolha de um dado método portanto será função de vá rios fatores como: propriedades numéricas do método, ou seja, estabilidade, consistência e convergência, tipo de onda, tem po, etc.

#### **2.3 - ABORDAGEM ESPECÍFICA PARA DIFERENÇAS FINITAS**

2.3.1 - Esquemas Explícitos

Os esquemas explícitos apresentados a seguir têm como vantagem principal seu fácil desenvolvimento matemático e com putacional. Entretanto estes esquemas têm grande .limitação, quanto a condição de estabilidade, (condição de Courant) ou seja

$$
\frac{\Delta t}{\Delta x} \leq \frac{1}{V_0 \pm C_0}
$$
 (2.47)

Sendo:

 $\tilde{\mathcal{N}}$ 

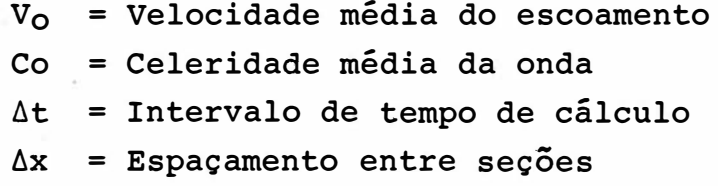

Esta condição de estabilidade para os esquemas explícitos que serão aqui apresentados, foi obtida através do método de Von Newman. O método de Von Newman utiliza série de Fourier para estabelecer a solução analítica da versão linearizada das equações, pois o método permite analisar, somente, equações lineares.

A acuracidade dos esquemas explícitos também pode ser avaliada através da expansão por séries de Fourier, Leenderstse (1967). Os indicadores de acuracidade usados são duas propor ções que representam o erro de amortecimento numérico (Dissi pação) e o erro da velocidade calculada pelo esquema numérico que provoca dispersão.

Para os esquemas explícitos, de maneira geral, a con dição ideal é de que a condição de Courant ocorra em cada in tervalo de cálculo, ou seja

$$
\frac{\Delta t}{\Delta x} = \frac{1}{V_0 + C_0}
$$
 (2.48)

para que não ocorra dispersão ou dissipação.

A consequência principal ao satisfazer a condição de Cou rant, é a necessidade de intervalos de tempo de cálculo peque nos o que acarreta em muito tempo de computação.

#### 2.3.1.1 - Esquemas Leap-Frog

Este esquema utiliza as seguintes expressões discretizar as equações da continuidade e da dinâmica ções 11 e 15). para (equa

$$
f(x,t) \approx f_i^t
$$
 (2.49)

$$
\frac{\partial f}{\partial x} = \frac{f_{i+1} - f_{i-1}}{2 \Delta x}
$$
 (2.50)

$$
\frac{\partial f}{\partial t} = \frac{f_i - f_i}{2 \Delta t}
$$
 (2.51)

Substituindo este esquema nas equações **(2.31)** e **(2.35),** resul ta

- continuidade

$$
\frac{c_{i+1}^{t} c_{i-1}^{t}}{2 \Delta x} + T_{i}^{t} \frac{(y_{i}^{t+1} - y_{i}^{t-1})}{2 \Delta t} = 0
$$
 (2.52)

$$
-\text{ dinâmica}_{\text{2i} - \text{Q}_1} + \text{2}_{\text{Q}_1} t \text{ t} + \text{t} + \text{2}_{\text{Q}_1} t \text{ t} + \text{3}_{\text{Q}_1} t \text{ t} + \text{4}_{\text{Q}_1} t \text{ t} + \text{5}_{\text{Q}_1} t \text{ t} + \text{6}_{\text{Q}_1} t \text{ t} + \text{7}_{\text{Q}_1} t \text{ t} + \text{8}_{\text{Q}_1} t \text{ t} + \text{9}_{\text{Q}_1} t \text{ t} + \text{1}_{\text{Q}_2} t \text{ t} + \text{1}_{\text{Q}_2} t \text{ t} + \text{1}_{\text{Q}_2} t \text{ t} + \text{1}_{\text{Q}_3} t \text{ t} + \text{1}_{\text{Q}_4} t \text{ t} + \text{1}_{\text{Q}_5} t \text{ t} + \text{1}_{\text{Q}_6} t \text{ t} + \text{1}_{\text{Q}_7} t \text{ t} + \text{1}_{\text{Q}_8} t \text{ t} + \text{1}_{\text{Q}_9} t \text{ t} + \text{1}_{\text{Q}_9} t \text{ t} + \text{1}_{\text{Q
$$

Por razão de estabilidade numérica a declividade da linha de energia  $S_f$  e calculada no tempo t+1.

As equações (2.52) e (2.53) são portanto utilizadas para calcular as variáveis y e Q, nos pontos interiores, que juntas com as condições de contorno a montante e jusante per mitem a solução do sistema de equações. As equações de contor no podem ser estabelecidas através das equações característi cas.

A análise de acuracidade deste método indica que quando a condição de igualde da equação (2.47) é satisfeita não ocorre dissipação ou dispersão. Entretanto, quando o si nal de menor é que é satisfeito, não ocorre dissipação, porém haverá dispersão.

2.3.1.2 - Esquema Difusivo

Este esquema utiliza as sequintes equações:

$$
f(x,t) \approx f_i
$$
\n
$$
t \qquad t
$$
\n(2.54)

$$
\frac{\partial f}{\partial x} \approx \frac{f_{1+1} - f_{1-1}}{2 \Delta x}
$$
 (2.55)

$$
\frac{\partial f}{\partial t} = \frac{f_i^{t+1} - (\frac{f_i^t + f_i - 1}{2})}{\Delta t}
$$
 (2.56)

Aplicando esta discretação nas equações (2.36) e (2.37), obte  $mos:$ 

- continuidade

$$
\frac{t}{2 \Delta x} + \frac{t}{T_i} \left[ y_i + \frac{t}{2} \frac{t+1}{2} \frac{y_{i+1} + y_{i-1}}{2} \right] = q_{\ell_i} \qquad (2.57)
$$

- dinâmica

$$
\frac{Q_{i}^{t+1} - \frac{(Q_{i+1}^{t} + Q_{i-1}^{t})}{2}}{\Delta t} + 2(\frac{Q}{A}) \frac{t}{i} \frac{t}{2 \Delta x}
$$

$$
+ g A_{i}^{t} (1 - F^{2}) \frac{(y_{i+1}^{t} - y_{i-1}^{t})}{2 \Delta x} = g A_{i}^{t} (S_{i}^{t} - S_{f i}^{t} + q_{i}^{t} y_{i}^{t}) +
$$
  
\n
$$
+ (\frac{Q^{2}}{A^{2}}) (\frac{\partial A}{\partial x})_{i}^{t}
$$
  
\n
$$
y_{i} = cte
$$
 (2.58)

Estas equações que são a solução para os pontos interiores, juntamente com as condições de contorno, que podem ser deter minadas através das equações características, permitem a solu ção do sistema de equações.

#### 2.3.2 - Esquemas Implícitos

Os esquemas implícitos apesar de exigirem uma formula ção matemática <sup>e</sup>computacional mais sofisticada, menores limitações, permitindo intervalos de tempo de cálculo apresentam maiores. Estes esquemas são os mais populares e os mais utili zados atualmente em trabalhos práticos, principalmente os de quatro pontos como veremos adiante.

Estes esquemas são classificados de acordo com o tipo de discretização e quanto a linearidade. O modelo tem formula ção linear quando os coeficientes do sistema de equações não dependem das variáveis dependentes, em caso contrário não l<u>i</u> near.

Os esquemas de quatro pontos como o próprio nome diz, são aqueles que utilizam quatro valores para discretizar os termos das equações da continuidade e da dinâmica no plano dis tância-tempo, ver **Figura 2,** <sup>a</sup>seguir.

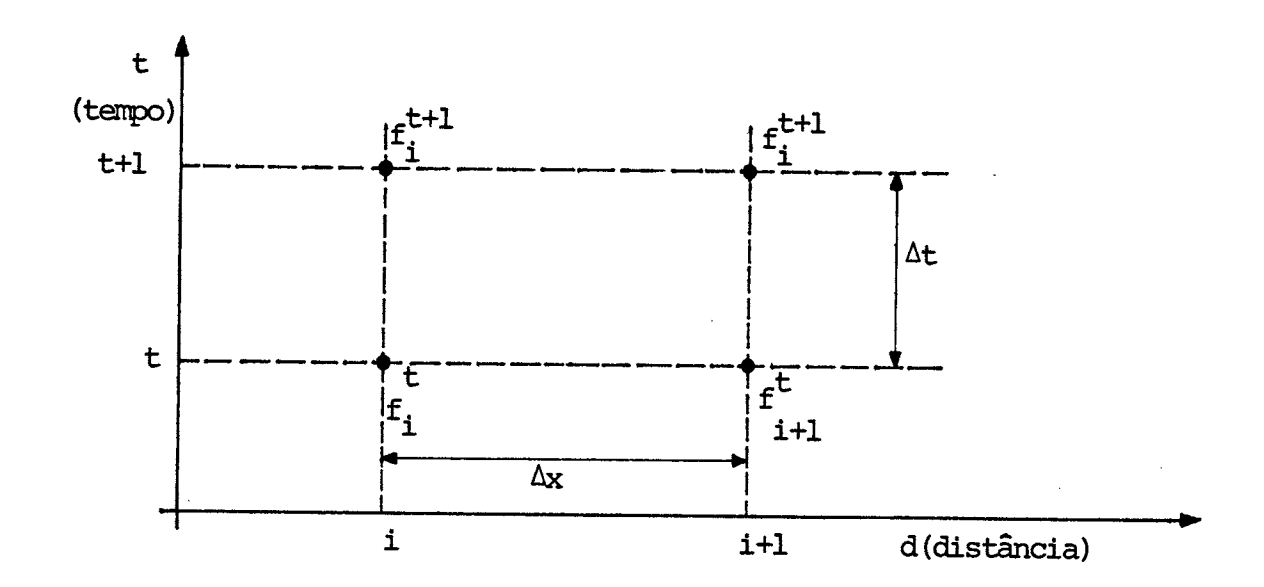

FIGURA 2 - ESQUEMA DE QUATRO PONTOS

As Equações de Discretização são:

$$
f(x,t) = \frac{\theta}{2} \left( f_{i+1}^{t+1} + f_i^{t+1} \right) + \frac{(1-\theta)}{2} \left( f_{i+1}^{t} + f_i^{t} \right) (2.59)
$$

$$
\frac{\partial f}{\partial x} = \frac{\theta}{\Delta x} \left( f_{i+1}^{t+1} - f_i^{t+1} \right) + \frac{(1-\theta)}{\Delta x} \left( f_{i+1}^{t-1} - f_i^{t-1} \right)
$$
(2.60)

$$
\frac{\partial f}{\partial t} = \frac{f_{i+1} + f_i - f_{i+1} - f_i}{2 \Delta t}
$$
 (2.61)

Onde:

 $\theta$  = Fator de ponderação estabelecido em função da estabilidade e acuracidade da solução numérica.

Price (1974) fazendo um estudo comparativo entre qua tro métodos numéricos concluiu que o método implícito de qua tro pontos era o mais eficiente e mantinha estabilidade sobre as mais severas condições de teste.

A estabilidade dos métodos implícitos é analisada da mesma forma que nos métodos explícitos, ou seja, através do

método de Von Newman. Analisando-se os esquemas de quatro pon tos verifica-se que para  $\theta = 1/2$ , podemos ter oscilações, quan do termo de rugosidade é pequeno, recomenda-se portanto utili zar 8 > 0,6 para evitar este tipo de pertubação. Fread (1975) realizou uma análise comparativa entre resultados teóricos <sup>e</sup> aqueles obtidos com testes numéricos, concluindo que em gera<sup>l</sup> existe concordância nos resultados obtidos. Em sua análise de estabilidade Fread concluiu ainda que para valores de 8 próxi mo a 0,5 o esquema apresenta oscilações quando o intervalo de tempo de cálculo é grande quando comparado ao período da on da, ou seja,  $\Delta t \cong 1/4$  do período da onda, bem como, quando a onda deixa de ser gradual.

<sup>A</sup>acuracidade dos métodos implícitos, pode ser análi sada da mesma forma que nos métodos explícitos. Para o caso de esquemas implícitos de quatro pontos Fread (1975) obteve as seguintes expressões:

$$
R_1 = \frac{\sqrt{\frac{1 + (2\theta - 2)^2 a + (\theta - 1) b}{1 - 4\theta^2 a + \theta b}}}{e^{-k \Delta t/2}
$$
\n
$$
R_2 = \frac{\arct{r_g} \left\{ \frac{\sqrt{16 a - b^2}}{2 + 8\theta (\theta - 1) a + 2(\theta - 1) b} \right\}}{\sigma \Delta t \sqrt{g_{yo} - \frac{k}{2\sigma}}}
$$
\n(2.63)

onde:

$$
R1 = \frac{\text{AMORTECIMENTO NUMERICO}}{\text{AMORTECIMENTO ANALÍTICO}}
$$
\n
$$
R2 = \frac{\text{VELOCIDADE NUMÉRICA}}{\text{VELOCIDADE ANALÍTICA}}
$$
\n
$$
b = k \Delta t
$$
\n
$$
k = \frac{g V_0 n^2}{4/3}
$$

 $\sigma$  = 2 II / L

- L = Comprimento de onda
- $y_0$  = Profundidade média
- Vo = Velocidade média

Fread plotou os valores de R1 e R2 para diversos valores de  $\theta$ , L/ $\Delta x$ , C<sub>r</sub>=  $\frac{\Delta t}{\Delta x}$ . C e k  $\Delta$  t. Nas Figuras 3 e 4 ap<u>resenta</u>m-se e<u>s</u><br>. tes valores.

Todos os resultados anteriores foram obtidos através de uma análise linear, portanto têm limitações. Os resultados obti dos servem entretanto como indicadores, de forma a orientar o uso de um dado esquema numérico.

2.3.2.1 - Esquema Implícito Chei9 (Stoker)

Neste esquema de quatro pontos o fator de pondera ção  $\theta$  tem os seguintes valores:  $\theta = 1$  para a derivada no espa ço e  $\theta = o$  para a determinação da função f(x,t), logo as equa **ções de discretização são:** 

$$
f(x,t) = \frac{f_{i+1} + f_i}{2}
$$
 (2.64)

$$
\frac{\partial f}{\partial x} = \frac{f \dot{f} + 1 - f \dot{f}}{\Delta x}
$$
 (2.65)

$$
\frac{\partial f}{\partial t} = \frac{f_{i+1} - f_{i+1} + f_i - f_i}{2 \Delta t}
$$
 (2.66)

Utilizando este esquema de discretização nas equações (2.31) e (2.35), resulta
- continuidade  $\frac{Q_{i+1}^{t+1} - Q_i^{t+1}}{P_{i+1}^{t+1}} + \frac{(T_{i+1}^{t} + T_i^{t})}{P_{i+1}^{t+1}} \cdot \frac{(Y_{i+1}^{t+1} - Y_{i+1}^{t+1} + Y_i^{t-1})}{P_{i+1}^{t+1}} = 0$  (2.67) *A* **x 2 2 2 2 2 2 1** - dinâmica t<br>. . (Vi+l t. + Vi ) t+l t t+l t  $\frac{(Q_i - Q_i + Q_{i+1} - Q_{i+1})}{\cdot}$  + 2  $2 \Delta t$  2 t+l t+l  $t+1$   $t+1$  $(Q_{i+1} - Q_{i} )$ **/). X**   $+ g \bar{A}^t_{i} (1 - \bar{F}^2)^t_{i} \frac{(y_i + 1 - y_i)}{\Delta x} = g \bar{A}^t_{i} \frac{(z_{0i+1} - z_{0i})}{\Delta x}$  (2.68)  $1 \qquad \qquad \Delta x \qquad \qquad 1 \qquad \Delta x$  $+$  (  $\bar{v}^2$ . t  $\frac{1}{\log x}$  y=const  $\frac{1}{1}$ 

$$
\verb"sendo":
$$

$$
\bar{f}_i^t = \frac{f_{i+1}^t + f_i^t}{2}
$$

O termo de fricção  $S_f$  é calculado no tempo t + 1.

Estas duas equações são utilizadas para cálculo dos pontos interiores, o que resulta em  $2(n - 1)$  equações. Nós te mos entretanto 2h incógnitas, portanto para resolver o siste ma precisamos de mais duas equações, que são as condições de contorno a montante e a jusante, o que resulta num sistema de 2n equações a 2n incógnitas, para ser resolvido em cada inter valo de tempo. No caso em apreço trata-se de um sistema li near, cuja matriz dos coeficientes é do tipo banda pentadiago nal. A resolução deste sistema pode ser feita através da suh - -rotina Gelb da **IBM,** método da dupla varredura, etc.

Tucci, Simões, Lanna, Silveira e Godoy (1986), uti lizaram este tipo de modelo, para o estudo de gerenciamento da nevegação do rio Jacuí (Porto Alegre/Brasil) .

2.3.2.2 - Esquema de Preissmann

Este esquema de quatro pontos tem sido bastante uti lizado, e consiste em utilizar as equações (2.59) a (2.61) pa ra discretizar as equações da continuidade e da dinâmica. Ao se aplicar este esquema faz-se a seguinte transformação:

$$
\Delta f = f^{t+1} - f^t
$$

- continuidade

 $\mathcal{F}_{\text{max}}$ 

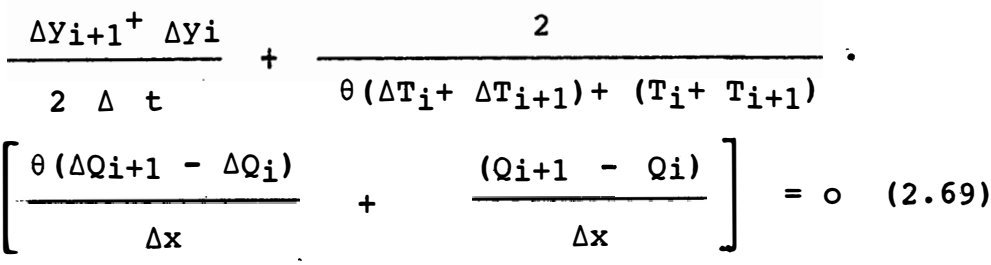

dinâmica

$$
\frac{\Delta Q_{i+1} - \Delta Q_{i}}{2 \Delta t} + \left\{ \theta \left[ \frac{(Q_{i+1} + \Delta Q_{i+1})}{A_{i+1} + \Delta A_{i+1}} + \frac{(Q_{i} + \Delta Q_{i})}{A_{i} + \Delta A_{i}} \right] \right\}
$$
  
+  $(1 - \theta) \frac{(Q_{i+1}}{A_{i+1} + \Delta i}) \cdot \left[ \theta \left( \frac{(\Delta Q_{i+1} - \Delta Q_{i})}{\Delta x} + \frac{Q_{i+1} - Q_{i}}{\Delta x} \right) \right]$   
+  $q \left\{ \frac{\theta}{2} \left[ (\Delta_{i+1} + \Delta A_{i+1}) (1 - \Delta F_{i+1}^{2}) + (\Delta_{i} + \Delta A_{i}) (1 - F_{i}^{2}) \right] (2.70) \right\}$   
+  $\frac{(1 - \theta)}{2} \left[ \Delta_{i+1} (1 - F_{i+1}^{2}) + \Delta_{i} (1 - F_{i}^{2}) \right] \cdot \left\{ \theta \left( \frac{(\Delta Y_{i+1} - \Delta Y_{i})}{\Delta x} \right) \right\}$   
+  $\frac{Y_{i+1} - Y_{i}}{\Delta x} \right] = q \left[ \frac{\theta}{2} (A_{i+1} + \Delta A_{i+1} + A_{i} + \Delta A_{i}) + \frac{(1 - \theta)}{2} (A_{i+1} + A_{i}) \right] S_{0}$   
-  $q \left\{ \frac{\theta}{2} \left[ (\Delta_{i+1} + \Delta A_{i+1}) \cdot \Delta S_{i+1} + (\Delta_{i} + \Delta A_{i}) \cdot \Delta S_{i} \right] + \frac{(1 - \theta)}{2} (A_{i+1} S_{i+1} + A_{i} S_{i}) \right\}$   
+  $A_{i} S_{i} S_{i} S_{i}$ 

Onde:

$$
\Delta F = \frac{(Q + \Delta Q)^2 (T + \Delta T)}{(A + \Delta A)^3 g}
$$

$$
\Delta S_f = \frac{(Q + \Delta Q) \left[ (Q + \Delta Q) \right]}{(k + \Delta k)^2}
$$

As equações (2.69) e (2.70) são então linearizadas, através do desenvolvimento em séries de potências, desprezando-se os termos de segunda ordem e superiores das diferenças finitas.

Estas equações linearizadas juntamente com as condições de contorno a montante e a jusante formam um sistema de equações lineares de 2n equações a 2h incógnitas para ser resolvido em cada intervalo de tempo. Este sistema deve ser resolvido atra ·vés de um método que resolva eficientemente matrizes pentadiagonais. banda

Preissman adotou o denominado "Double Sweep" para otimizar a resolução do problema. Este método encontra-se explicado no a nexo III.

2.3.2.3 - Esquema de Verwey

2

Verwey derivou um esquema do tipo Preissmann, utili zando discretizações diferentes para alguns termos, como mos tra-se abaixo:

$$
\frac{\partial}{\partial x} \quad (\frac{Q^2}{A})^{\approx} \frac{1}{\Delta x} \quad (\frac{Q_{i+1}^{t+1} Q_{i+1}}{A_{i+1}^{t+1/2}} \quad \frac{Q_i^{t+1} Q_i^{t+1}}{A_i^{t+1/2}})
$$
(2.71)

$$
T = \frac{\frac{t+1}{2} + \frac{t+1}{2}}{2}
$$
 (2.72)

$$
A \approx \frac{t+1/2}{1} + A_1 \tag{2.73}
$$

$$
40
$$

$$
S_{f} \approx \frac{1}{2} \left[ \frac{\begin{array}{ccc} t & t+1 \\ 10i & 10i \\ & t+1/2 \\ (k_1 + 1/2)^2 \end{array}}{t+1/2} + \frac{\begin{array}{ccc} t & t+1 \\ 10i+1 & 0i+1 \\ & t+1/2 \\ (k_1+1) \end{array}}{t+1/2} \right]
$$
(2.74)

O índice t + 1/2 indica que a equação média considerada é evo luída nos tempos t e t +  $\Delta t$ , ou seja:

$$
f^{t+1/2} = \frac{f^t + f^{t+ \Delta t}}{2}
$$

O cálculo é inicializado através da escolha de um conjunto de valores para as variáveis com índice t+1/2,  $\text{Ti}^{\text{t}+1/2} = \text{t}^{\text{t}+1/2} = \text{A}_i; \quad \text{Ki} = \text{Ki}.$  $\mathtt{T_i}^\mathtt{t}$  $\cdot$ 

 $t+1$   $t+1$ O sistema de equações lineares em yi, Qi, i = 1,2, ---, n é então resolvido para dar uma segunda aproximação destes valo res,  $\tilde{y}_1^{t+1}$ ,  $\tilde{Q}_1^{t+1}$ . As variáveis arbitradas anteriormente são valores então recalculadas da sequinte forma:

$$
\begin{aligned}\n\text{t+1/2} &= \frac{1}{2} \left[ \text{Ti} \left( \tilde{y} \text{i} \right) + \text{Ti} \left( y \text{i} \right) \right] \\
\text{A}i &= \frac{1}{2} \left[ \text{Ai} \left( \tilde{y} \text{i}^{t+1} \right) + \text{Ai} \left( y \text{i} \right) \right] \\
\text{A}i &= \frac{1}{2} \left[ \text{Ai} \left( \tilde{y} \text{i}^{t+1} \right) + \text{Ai} \left( y \text{i} \right) \right] \\
\text{etc.}\n\end{aligned}
$$

Estes valores são então utilizados para uma segunda iteração que nos conduz a um terceira aproximação das variáveis depen dentes, e assim sucessivamente. Para que a solução tenha uma boa acuracidade duas iterações são necessárias para cada in tervalo de cálculo.

2.3.2.4 - Esquema de Abbot - Ionescu

Este esquema utiliza as seguintes discretizações pa ra as equações da continuidade e da dinâmica.

$$
\frac{\partial y}{\partial t} \simeq \frac{y_i^{t+1} - y_i^t}{\Delta t} \tag{2.75}
$$

$$
\frac{\partial V}{\partial t} \approx \frac{1}{2} \left( \frac{V_{i+1}^{t+1} - V_{i+1}^{t}}{\Delta t} + \frac{V_{t-1}^{t} - V_{t-1}^{t}}{\Delta t} \right) \tag{2.76}
$$

$$
\frac{\partial V}{\partial x} \approx \frac{1}{2} \frac{V_{1+1}^{t+1} - V_{1-1}^{t+1}}{2\Delta x} + \frac{V_{1+1}^{t} - V_{1-1}^{t}}{2\Delta x}
$$
 (2.77)

- dinâmica

 $\mathcal{L}^{\text{eff}}$ 

$$
\frac{\partial V}{\partial t} \simeq \frac{V_{i+1}^{t+1} - V_{i+1}^t}{\Delta t}
$$
 (2.78)

$$
\frac{\partial y}{\partial t} \approx \frac{1}{2} \left( \frac{y_{1+2}^{t+1} - y_{1+2}^{t}}{\Delta t} + \frac{y_1^{t+1} - y_1^{t}}{\Delta t} \right) \tag{2.79}
$$

$$
\frac{\partial y}{\partial x} \approx \frac{1}{2} \left( \frac{y_{i+2}^{t+1} - y_i^t}{2\Delta x} + \frac{y_{i+2}^t - y_i^t}{2\Delta x} \right) \tag{2.80}
$$

logo, discretizando resulta:

# - continuidade

$$
T_{1}^{t+1/2} \cdot \frac{z_{1}^{t+1} - z_{i}^{t}}{\Delta t} + \frac{1}{2} \cdot \frac{0_{i+1}^{t+1} - 0_{i-1}^{t+1}}{\Delta z_{i}} + \frac{0_{i+1}^{t} - 0_{i-1}^{t}}{\Delta z_{i}} = 0 \quad (2.81)
$$

- dinâmica

$$
\frac{0_{i+1}^{t+1} - 0_{i+1}^{t}}{\Delta t} + \frac{1}{\Delta 2x_{i+1}} \left[ \frac{0^{2}}{A} \right]_{i+2}^{t+1/2} - \frac{0^{2}}{A} \Big]_{i}^{t+1/2}
$$
\n
$$
+ g \frac{A_{i+1}^{t+1/2} \left[ 2_{i+2}^{t+1} - 2_{i}^{t+1} \right]}{\Delta 2 x_{i+1}} + \frac{2_{i+2}^{t} - 2_{i}^{t}}{\Delta 2 x_{i+1}} \right]
$$
\n
$$
+ g \frac{A_{i}^{t+1/2} \left[ \frac{0}{2} \right]_{i+1}^{t+1/2} \left[ \frac{0}{2} \Big]_{i+1}^{t+1} \left[ 2_{i+1}^{t+1} \right]_{i+1}^{t+1} + (1-\theta) \Big] 0_{i+1}^{t} \left[ 0_{i+1}^{t} \right] \right] = 0
$$
\n(2.82)

 $\hat{\mathbf{r}}$ 

i.

Onde:

$$
\Delta 2 x_i = x_{i+1} - x_{i-1}
$$
;  $\Delta 2 x_{i+1} = x_{i+2} - x_i$ 

 $\theta$  = Coeficiente de ponderação

Esta discretização foi utilizada pelo Instituto de Hidráulica da Dinamarca, tendo sido desenvolvido por Verwey.

A solução deste sistema de equações requer iterações como no caso anterior; na primeira iteração 8 é considerado igual a 1, e nas iterações subsequentes seu valor é dado por:

$$
\theta = \frac{\frac{t+1}{2} \frac{t+1}{1} \frac{t}{1} \frac{t}{1}}{\frac{t}{2} \frac{t+1}{1} \frac{t}{1} \frac{t}{1}} \qquad (2.83)
$$

Para solução deste sistema de equações faz-se necessário como no caso anterior assumir-se valores para os coeficientes com índice  $t + 1/2$ , para termos a primeira aproximação para as va riáveis  $z_1^{t+1}$ ,  $z_{1+1}^{t+1}$  (i=1,---,n) e consequentemente uma segun da aproximação para os coeficientes  $T^{t+1/2}$ ,  $A^{t+1}$ ,  $k^{t+1/2}$ . A substituição destes novos valores dos coeficientes nos forne cerá uma segunda aproximação para  $\overline{\hat{z}_{1}}^{t+1}$ ,  $\overline{\hat{Q}_{1}}^{t+1}$ , i = 1,2,---,n. Este esquema necessita de duas iterações para cada intervalo de cálculo, para que o resultado seja satisfeitório. Na utili zação deste médoto bem como do anterior é importante ter- se cuidado no processo iterativo, para que não ocorra problemas de instabilidade.

2.3.2.5 - Esquema de Amein e Fang

Este esquema utiliza as equações (2.59), (2.60) e (2.61), considerando o fator de ponderação  $\theta = 1/2$ , para dis eretizar as equações da continuidade e da dinâmica. Amein e Fang usaram como variáveis dependentes nas equações da conti nuidade e da dinâmica, a velocidade e a profundidade, portan to, estas equações apresentam-se da seguinte forma:

- continuidade

$$
V \frac{\partial Y}{\partial x} + \frac{A}{T} \frac{\partial V}{\partial x} + \frac{\partial Y}{\partial t} - \frac{q}{T} = 0
$$
 (2.84)

- dinâmica

 $\mathcal{L}^{\pm}$ 

$$
\frac{\partial V}{\partial t} + V \frac{\partial V}{\partial x} + g \frac{\partial Y}{\partial x} - g (S_O - S_f) + \frac{q \gamma V}{A} = 0
$$
 (2.85)

- discretizando as equações anteriores, resulta
	- continuidade

$$
\frac{1}{2 \Delta t} \left[ (y_{i+1}^{t+1} + y_i^{t+1}) - (y_{i+1}^t + y_i^t) \right]
$$
  
+ 
$$
\frac{1}{2 \Delta x} \left[ y_{i+1}^{t+1/2} \right] \cdot \left[ (y_{i+1}^{t+1} + y_{i+1}^{t}) - (y_i^{t+1} + y_i^{t}) \right]
$$
(2.86)  
+ 
$$
\frac{1}{2 \Delta x} \left( \frac{A}{T} \right) \left[ (y_{i+1}^{t+1} + y_{i+1}^{t+1}) - (y_i^{t} + y_i^{t+1}) \right]
$$
  
- 
$$
\left( \frac{q}{2} \right) \left[ (y_{i+1}^{t+1} + y_{i+1}^{t+1}) - (y_i^{t} + y_i^{t+1}) \right]
$$
  
= 0  

$$
\frac{1}{T} \left[ (y_{i+1}^{t+1} + y_{i+1}^{t+1}) - (y_i^{t} + y_i^{t+1}) \right]
$$

- dinâmica

$$
\frac{g}{2 \Delta x} \left[ \begin{array}{ccc} t+1 & t & t+1 & t \\ (y_{i+1} + y_{i+1}) & -(y_i + y_i) \end{array} \right]
$$
\n
$$
+ \frac{1}{2\Delta t} \left[ \begin{array}{ccc} t+1 & t+1 & t \\ (y_{i+1} + y_i & ) - (y_{i+1} + y_i^{t}) \end{array} \right]
$$
\n
$$
+ \frac{1}{2\Delta t} \left[ \begin{array}{ccc} t+1/2 \\ y_{i+1/2} \end{array} \right] \cdot \left[ \begin{array}{ccc} t+1 & t & t \\ (y_{i+1} + y_{i+1}) - (y_i^{t} + y_i^{t+1}) \end{array} \right]
$$
\n
$$
+ \frac{g}{2 \Delta x} \left[ \begin{array}{ccc} t & t & t+1 & t+1 \\ s_{fi} + s_{fi+1} + s_{fi} & t+1 & t+1 \\ 4 & & & & \end{array} \right]
$$
\n
$$
- \frac{g}{\Delta x} \left( z_i^{t} - z_{i+1}^{t} \right) + q_{\zeta} \left( \frac{v}{A} \right) \frac{t+(1/2)}{t+(1/2)} = 0
$$
\n(11.11)

Sendo:

t+(1/2) t t t+1 t+1<br>V<sub>1+(1/2)</sub> =  $\frac{1}{4}$  (V<sub>1</sub> + V<sub>1+1</sub> + V<sub>1</sub> + V<sub>1+1</sub>)  $(\frac{v}{r})^{t+(1/2)}$  =  $A_{i+(1/2)}$ <sup>t</sup>+(l/2) **(�)**   $T_{i+(1/2)}$ 1 4  $=\frac{q\ell}{\ell}$  ( $\frac{1}{\pi t}$  $\frac{v_1^L}{t}$  +  $\frac{v_1^t}{A_1^t}$  +  $\frac{v_{1+1}^t}{A_{1+1}^t}$  +  $\frac{v_1^{t+1}}{A_1^{t+1}}$  +  $\frac{v_{1+1}^{t+1}}{A_{1+1}^{t+1}}$ 4  $T_i^{\mathcal{L}}$  $A_{i+1}$   $A_i^{t+1}$   $A_{i+1}^{t+1}$  $\frac{1}{1}$  +  $\frac{1}{1}$  +  $\frac{1}{1}$ +  $\frac{1}{T_{i+1}}$  +  $\frac{1}{T_i}$  +  $\frac{1}{T_{i+1}}$  +  $\frac{1}{T_{i+1}}$  $T_{i+1}$   $T_i$   $T_{i+1}$ t+(1/2) =  $\frac{1}{4}$  ( $\frac{A_1^t}{A_1^t}$  +  $\frac{A_1^{t+1}}{A_1^t}$  +  $\frac{A_1^{t+1}}{A_1^t}$  +  $\frac{A_1^{t+1}}{A_1^t}$  $\left(\frac{A}{T}\right)$   $\frac{(-\frac{1}{2})^{1+(1/2)}}{1+(1/2)}$   $=$   $\frac{1}{4} \left(\frac{Ai}{T_1^t} + \frac{Ai+1}{T_1^t} + \frac{Ai}{T_1^t} + \frac{Ai+1}{T_1^t+1} + \frac{Ai+1}{T_1^t+1}\right)$ 

Este esquema de equações obtido juntamente com as equações de contorno a montante e a jusante, formam um sistema de 2n equa ções não lineares a 2n inc6gnitas. Para resolver este sistema Amein e Fang, utilizaram o método iterativo de Newton - Raph son, associado a um método que resolva eficientemente zes banda pentadiagonais. matri

Chen (1973) utilizou nos seus estudos um esquema si milar ao de Amein e Fang, só que considerou como variáveis d<u>e</u> pendentes vazão Q e profundidade y, em vez de velocidade e profundidade. Tal modificação é justificável uma vez que na aplicação de canais naturais e particularmente em reservató rios, o uso da vazão Q, em vez da velocidade V, como variável dependente é preferível porque a vazão é uma função muito mais suave no plano x-t. Enquanto as variáveis área A e velocidade V, podem variar significativamente, entre duas seções adjacen <sup>t</sup>es, a vazão que é um produto das duas variáveis, provavelmen <sup>t</sup>e variará mais suavemente.

Este esquema é um esquema acurado, entretanto pro duz oscilações numéricas sobre certas condições transientes.

2.3.2.6 - Esquema de Amein e Chu

Este esquema de quatro pontos utiliza as equações **(2.59), (2.60)** e **(2.61),** para discretizar as equações **(2.31)**  <sup>e</sup>**(2.32),** considerando o fator de ponderação 8 igual a unida de  $(\theta = 1)$ .

Substituindo este esquema nas equações **(2.31)** e **(2.32)** resul ta

- continuidade

- dinâmica

$$
\frac{(Q_{i+1}^{t+1} - Q_i^{t+1})}{\Delta x_i} \frac{(A_{i+1}^{t+1} + A_i^{t+1}) - (A_{i+1}^t + A_i^t)}{2 \Delta t_t} = 0
$$
 (2.88)

$$
\frac{t+1}{Q_{i} + Q_{i+1} - Q_{i} - Q_{i+1}} + \frac{t}{\Delta x_{i}} \left[ \frac{t+1^{2} t+1^{2}}{A_{i+1}^{t+1}} - \frac{t+1^{2}}{A_{i}} \right]
$$
  
\n
$$
2\Delta t_{t} + \frac{g}{2} \frac{(y_{i+1}^{t+1} - y_{i}^{t+1})}{\Delta x_{i}} (A_{i+1}^{t+1} + A_{i}^{t+1})_{+} g (S_{fi}^{t+1} + S_{fi+1}^{t+1}) \qquad (2.89)
$$
  
\n
$$
(A_{i+1}^{t+1} + A_{i}^{t+1}) - g \frac{S_{0}}{2} (A_{i+1}^{t+1} + A_{i}^{t}) = 0
$$

Estas duas equações juntamente com as condições de contorno a montante e a jusante formam um sistema de equações não linear de 2n equações a 2n incógnitas. Para resolver este sistema de equações não linear Amein e Chu utilizaram o método iterativo de Newton-Raphson, através do qual a solução do sistema de equações não linear é reduzido para sucessivas soluções de sistemas lineares. Para resolver estes sistemas de equações lineares, que caracterizam-se por apresentar uma matriz de coeficientes do tipo banda pentadiagonal, utilizou-se a subro tina Gelb da IBM.

Nas aplicações práticas realizadas Amein e Chu, con cluiram que este método é acurado e pode caracterizar fluxo variado desde o gradual ao abrupto.

Uma das aplicações bastante interessante foi no rio Cumberland que conecta a barragem de Barkley ao rio Ohio com uma extensão de 45 km. A condição de contorno a montante uti lizada são as vazões turbinadas na barragem de Barkley e a condição de contorno a jusante são cotas registradas no final do canal. Os resultados obtidos com este modelo mostrou um ex celente ajuste entre os valores de cotas calculados e observa dos a jusante da barragem de Barkley.

3 - METODOLOGIA

Dentre as metodologias aqui apresentadas concluiu-se pe lo uso de um modelo similar ao proposto por AMEIN e CHU, uma vez que este modelo mostrou-se acurado e estável quando apli cado em problemas de fluxo variado, abrangendo desde o gradual mente variado ao abrupto, tendo sido testado em estudos de a bertura e fechamento abruptos de turbina. Este modelo tem ain da como vantagem possuir uma formulação matemática e computa cional relativamente simples quando comparado com modelos si milares.

Será também utilizado um modelo linear com esquema de discretização e linearização tal qual o proposto por PREISSMANN com o objetivo de comparar-se os resultados obtidos com o mo delo não linear.

3.1 - ESQUEMA IMPLÍCITO NÃO LINEAR

Consideremos uma grade retangular não uniforme sobre o plano x-t, conforme a FIGURA 5.

A distância ao longo do eixo do canal está representando o eixo das abscissas e o tempo, o eixo das ordenadas. Consideran do as equações  $(2.59)$ ,  $(2.60)$  e  $(2.61)$ , para  $\theta=1$ , obtemos as seguintes expressões no ponto M para a função f e suas deri vadas parciais, com respeito ao plano x-t.

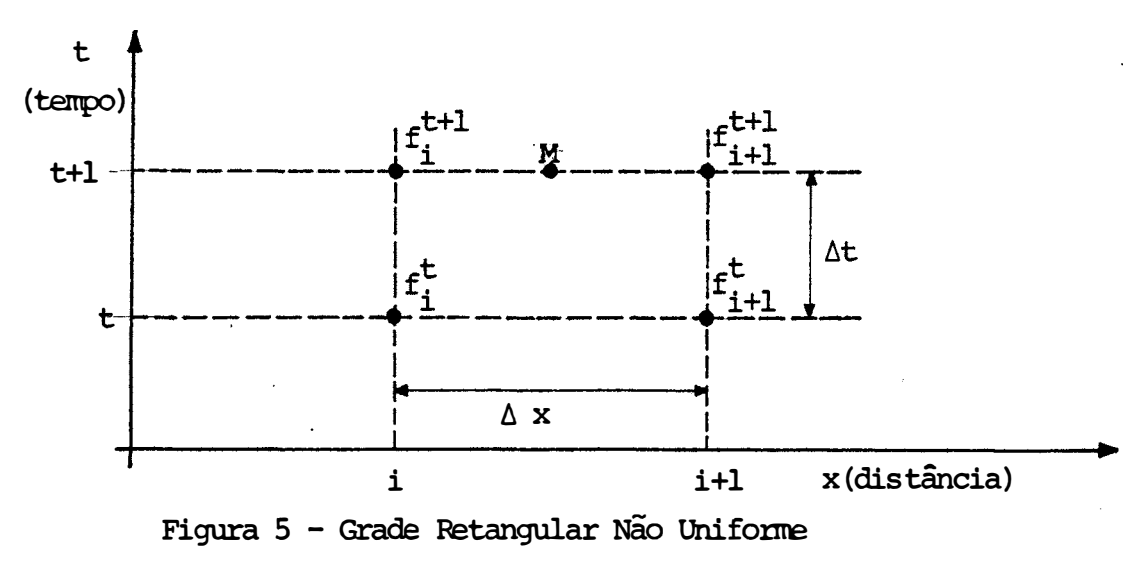

$$
f(M) = \frac{f_{1}^{t+1} + f_{1}^{t+1}}{2}
$$
 (3.1)

$$
\frac{\partial f(N)}{\partial t} = \frac{1}{\Delta t} \left[ \frac{f_{1+1}^{t+1} + f_1^{t+1}}{2} - \frac{f_{1+1}^{t} + f_1^{t}}{2} \right]
$$
(3.2)

$$
\frac{\partial f}{\partial x} (M) = \frac{f_{1}^{t+1} - f_{1}^{t+1}}{\Delta x}
$$
 (3.3)

Apliquemos agora este esquema nas equações da continui dade e da dinâmica, equações (2.31) e (2.32).

- Equação da continuidade

 $\Lambda_{\rm eff}$ 

$$
\frac{\partial Q}{\partial x} + \overline{T} \frac{\partial y}{\partial t} \equiv 0 \tag{3.4}
$$

A representação de diferenças finitas para a continuida de fica então

$$
\frac{t+1}{\Delta x_1} - \frac{t+1}{\Delta t} + \frac{1}{\Delta t} \frac{(\mathbf{T}_1^{t+1} + \mathbf{T}_1^{t+1})}{2} \left[ \frac{(\mathbf{Y}_1^{t+1} + \mathbf{Y}_2^{t+1})}{2} - \frac{(\mathbf{Y}_1^{t+1} + \mathbf{Y}_1^{t})}{2} \right]
$$
  
= 0 (3.5)

$$
Q_{i+1}^{t+1} - Q_i^{t+1} + \frac{\Delta x i}{4 \Delta t} \qquad (T_1^{t+1} + T_{i+1}^{t+1}) \qquad [(Y_{i+1}^{t+1} + Y_i^{t+1}) - (Y_{i+1}^{t} + Y_i^{t})]
$$
  
= 0 (3.6)

- Equação da Dinâmica

$$
\frac{Q_{i+1}^{t+1} + Q_{i}^{t+1} - Q_{i}^{t} - Q_{i+1}}{2 \Delta T_{t}} + \frac{1}{\Delta x} \left[ \frac{(Q_{i+1}^{t+1})^{2}}{A_{i+1}^{t+1}} - \frac{(Q_{i+1}^{t+1})^{2}}{A_{i}^{t+1}} \right] + g \frac{(S_{i+1}^{t+1} + S_{i+1}^{t+1})}{2}
$$
\n
$$
\frac{(A_{i+1}^{t+1} + A_{i}^{t+1})}{2} + g \frac{(A_{i+1}^{t+1} + A_{i}^{t+1})}{2} \cdot \frac{(Y_{i+1}^{t+1} - Y_{i}^{t+1})}{\Delta x_{i}}
$$
\n
$$
- gS_{0} (A_{i+1}^{t+1} + A_{i}^{t+1}) = 0
$$
\n(3.7)

 $Q_{i+1}^{t+1} + Q_i^{t+1} - Q_{i+1}^t - Q_i^t + 2 \frac{\Delta T_t}{\Delta x_i}$   $\left[\frac{(Q_{i+1}^{t+1})^2}{A_{i+1}^{t+1}} - \frac{(Q_i^{t+1})^2}{A_i^{t+1}}\right]$  $(3.8)$ 

OU

50

$$
+ g \frac{\Delta T_{t}}{2} (S_{fi}^{t+1} + S_{fi+1}^{t+1}) (A_{i+1}^{t+1} + A_{i}^{t+1}) + g \frac{\Delta T_{t}}{\Delta X_{i}} (A_{i+1}^{t+1} + A_{i}^{t+1})
$$
  

$$
(Y_{i+1}^{t+1} - Y_{i}^{t+1}) - g\Delta T_{t} S_{0} (A_{i+1}^{t+1} + A_{i}^{t+1}) = 0
$$

Nas equações (3.6) e (3.8) todas as variáveis com índice t são conhecidas e todas as variáveis com índice t+l são desconheci das. Entretanto, todas as variáveis desconhecidas não são in dependentes. Porque a área e a largura de topo são funções da p�ofundidade (cota)e a declividade da linha de energia é fun cão da profundidade, da velocidade e do coeficiente de rugosi dade. Como podemos notar o espaço entre seções,  $\Delta x i$ , e o in tervalo de tempo de cálculo,  $\Delta T_t$ , não são necessariamente cons tantes. As equações (3.6) e (3.8) constituem um sistema de duas equações algébricas não linear, com quatro incógnitas. Es tas equações são aplicadas nas seções  $i=1, 2, \ldots, n-1$ , o que resultam 2(n-1) equações. As incógnitas são 2n onde n é o nú mero de seções e em cada seção existem duas variáveis Y<sup>t+1</sup> e  $2^{\mathsf{t}+1}$ .

As condições de contorno de montante e jusante fornecem mais duas equações, resultando num sistema de equações algébricas não linear de 2n equações a 2n incógnitas para ser resolvido em cada intervalo de tempo.

A condição de contorno a montante pode ser:

- Linigrama

- Hidrograma

A condição de jusante pode ser:

- Linigrama
- Hidrograma
- Curva Chave

Para a solução deste sistema de Equações não Lineares, vamos utilizar o método iterativo de Newton-Raphson.

Seja F<sub>i</sub>(Y<sub>i</sub>,Q<sub>i</sub>,Y<sub>i+l</sub>,Q<sub>i+l</sub>)=0 e G<sub>i</sub>(Y<sub>i</sub>,Q<sub>i</sub>,Y<sub>i+l</sub>,Q<sub>i+l</sub>)=0, as equações da continuidade e dinâmica respectivamente, sendo  $G_{\text{o}}(Y_1, Q_1)$  e  $F_n(Y_n, Q_n)$ , as condições de contorno a montante e a jusante. Por conveniência vamos escrever o sistema de equa cões de seguinte forma:

$$
G_0(Y_1, Q_1) = 0
$$
  
\n
$$
F_1(Y_1, Q_1, Y_2, Q_2) = 0
$$
  
\n
$$
G_1(Y_1, Q_1, Y_1, Q_2) = 0
$$
  
\n
$$
=
$$
  
\n
$$
F_i(Y_i, Q_i, Y_{i+1}, Q_{i+1}) = 0
$$
  
\n
$$
G_i(Y_i, Q_i, Y_{i+1}, Q_{i+1}) = 0
$$
  
\n
$$
=
$$
  
\n
$$
=
$$
  
\n
$$
F_{n-1}(Y_{n+1}, Q_{n-1}, Y_n, Q_{n}^{-}) = 0
$$
  
\n
$$
G_{n-1}(Y_{n-1}, Q_{n-1}, Y_n, Q_n) = 0
$$
  
\n
$$
F_n(Y_n, Q_n) = 0
$$
  
\n
$$
(3.9)
$$

Expandido as funções acima pela fórmula de Taylor com aproximação de primeira ordem, obtemos o seguinte sistema:

aGlk) 301 d01 (3.10) ------------------------------------------------------------- ------------------------------------------------------------- -------------------------------------------------------------

MÊUSER VALENÇA - USINA HIDRELÉTRICA FUNCIONANDO EM.... 53

$$
F_{n}^{(k+1)} (y_{n}, Q_{n}) = F_{n}^{(k)} (y_{n}, Q_{n}) + \frac{\partial F_{n}^{(k)}}{\partial y_{n}} \cdot dy_{n} + \frac{\partial F_{n}^{(k)}}{\partial Q_{n}} dQ_{n}
$$
  
Em que dy<sub>i</sub> = y<sup>k+1</sup> - y<sup>k</sup><sub>i</sub>

$$
dQ_i = Q_i^{k+1} Q_i^k
$$

 $\bar{\mathcal{A}}$ 

As equações anteriores ficam então

$$
\frac{\partial G_{\text{O}}^{(k)}}{\partial y_1} \cdot y_1^{k+1} + \frac{\partial G_{\text{O}}^{(k)}}{\partial \partial q_1} Q_1^{k+1} = -G_{\text{O}}^{(k)} (y_1, Q_1) + (\frac{\partial G_{\text{O}}}{\partial y_1} \cdot y_1)^{(k)} + (\frac{\partial G_{\text{O}}}{\partial Q_1} Q_1)^{(k)}
$$
(3.11)

$$
\frac{\partial F_1^{(k)}}{\partial y_1} y_1^{(k+1)} + \frac{\partial F_1^{(k)}}{\partial q_1} Q_1^{(k+1)} + \frac{\partial F_1^{(k)}}{\partial y_2} y_2^{(k+1)} + \frac{\partial F_1^{(k)}}{\partial q_2} Q_2^{(k+1)} = -
$$
\n
$$
F_2^{(k)} (y_1, Q_1, y_2, Q_2) + (\frac{\mathfrak{F}_1}{\mathfrak{F}_1} y_1)^{(k)} + (\frac{\mathfrak{F}_1}{\mathfrak{F}_1} \cdot Q_1)^{(k)} + (\frac{\mathfrak{F}_1^{(k)}}{\mathfrak{F}_2} y_2)^{(k)} + (\frac{\mathfrak{F}_1^{(k)}}{\mathfrak{F}_2} y_2)^{(k)}
$$
\n
$$
\frac{\partial F_1^{(k)}}{\partial y_{n-1}} y_{n-1}^{(k+1)} + \frac{\mathfrak{F}_1^{(k)}}{\mathfrak{F}_{n-1}} Q_1^{(k+1)} + \frac{\mathfrak{F}_1^{(k+1)}}{\mathfrak{F}_{n-1}} y_{n}^{(k+1)} + \frac{\mathfrak{F}_1^{(k+1)}}{\mathfrak{F}_{n-1}} y_{n}^{(k+1)} + \frac{\mathfrak{F}_1^{(k+1)}}{\mathfrak{F}_{n-1}} y_{n}^{(k+1)} + \frac{\mathfrak{F}_1^{(k+1)}}{\mathfrak{F}_{n-1}} y_{n}^{(k+1)} + \frac{\mathfrak{F}_1^{(k)}}{\mathfrak{F}_{n-1}} y_{n}^{(k+1)} + \frac{\mathfrak{F}_1^{(k)}}{\mathfrak{F}_{n-1}} y_{n}^{(k+1)} + (\frac{\mathfrak{F}_1^{(k)}}{\mathfrak{F}_{n-1}} y_{n}^{(k)} + (\frac{\mathfrak{F}_1^{(k)}}{\mathfrak{F}_{n-1}} y_{n})^{(k)}
$$
\n
$$
+ (\frac{\mathfrak{F}_1^{(k)}}{\mathfrak{F}_{n}^{(k)}} y_{n}^{(k-1)} + \frac{\mathfrak{F}_1^{(k)}}{\mathfrak{F}_{n}^{(k)}} \cdot Q_1^{(k+1)} = -F_1^{(k)} (y_{n'} Q_{n}) + (\frac{\mathfrak{F}_1^{(k)}}{\mathfrak{F}_{n}^{(k
$$

Colocando em forma matricial vem:

$$
j^{(k)}
$$
.  $x^{(k+1)} = s^{(k)}$ 

 $\ddot{\phantom{a}}$ 

$$
\frac{C_{M_1} C_{M_2}}{\frac{\partial F_1}{\partial y_1} \frac{\partial F_1}{\partial Q_1} \frac{\partial F_2}{\partial y_2} \frac{\partial F_2}{\partial Q_2}}
$$
\n
$$
\frac{\partial G_1}{\partial y_1} \frac{\partial G_1}{\partial Q_1} \frac{\partial G_1}{\partial y_2} \frac{\partial G_1}{\partial Q_2}
$$
\n
$$
\frac{\partial F_2}{\partial y_2} \frac{\partial F_2}{\partial Q_2} \frac{\partial F_2}{\partial y_3} \frac{\partial F_2}{\partial Q_3}
$$
\n
$$
\frac{\partial G_2}{\partial y_2} \frac{\partial G_2}{\partial Q_2} \frac{\partial G_2}{\partial y_3} \frac{\partial G_2}{\partial Q_3}
$$
\n
$$
\frac{\partial G_2}{\partial y_2} \frac{\partial G_2}{\partial Q_2} \frac{\partial G_2}{\partial y_3} \frac{\partial G_2}{\partial Q_3}
$$
\n
$$
\frac{\partial F_{n-1}}{\partial y_{n-1}} \frac{\partial F_{n-1}}{\partial Q_{n-1}} \frac{\partial F_{n-1}}{\partial y_n} \frac{\partial F_{n-1}}{\partial Q_n}
$$
\n
$$
\frac{\partial G_{n-1}}{\partial y_{n-1}} \frac{\partial G_{n-1}}{\partial Y_n} \frac{\partial G_{n-1}}{\partial Q_n}
$$
\n
$$
CJ_1 \frac{G_{12}}{CJ_2}
$$

Sendo CM<sub>1</sub> e CM<sub>2</sub>, CJ<sub>2</sub> e CJ<sub>2</sub> as condições de contorno.

Quando a condição de contorno é cotograma  $y(o, t) = y_i(t)$ , te<br>mos CM<sub>1</sub> =  $\frac{3GO}{3Y_1}$  = 1 e CM<sub>2</sub> =  $\frac{3GO}{3Q_1}$  = 0,

Quando é hidrograma  $Q(o,t) = Q_1(t)$  temos  $CM_1 = 0$  e  $CM_2 = 1$ .

 $\mathbf{\mathbf{\tau}}$ 

٣

$$
g(k+1) = \begin{bmatrix} y_1 \\ y_2 \\ y_2 \\ \vdots \\ y_n \\ z_n \end{bmatrix}
$$
(3.13)  

$$
g(k) = \begin{bmatrix} cc_1 \\ -r_1 & (y_1, 0_1, y_2, 0_2) + \frac{3r_1}{3y_1} y_1 + \frac{3r_1}{30_1} 0_1 + \frac{3r_1}{3y_2} y_2 + \frac{3r_1}{30_2} 0_2 \\ \vdots \\ y_n \\ z_n \end{bmatrix}
$$
(3.13)  

$$
g(k) = \begin{bmatrix} cc_1 \\ -r_1 & (y_1, 0_1, y_2, 0_2) + \frac{3r_1}{3y_1} y_1 + \frac{3r_1}{30_1} 0_1 + \frac{3r_1}{3y_2} y_2 + \frac{3r_1}{30_2} 0_2 \\ -r_1 & (y_1, 0_1, y_2, 0_2) + \frac{3r_1}{3y_1} y_1 + \frac{3r_1}{30_1} 0_1 + \frac{3r_1}{3y_1} y_1 - \frac{3r_1}{30_1} 0_1 - \frac{3r_1}{30_1} 0_1 - \frac{3r_1}{30_1} 0_1 - \frac{3r_1}{30_1} 0_1 - \frac{3r_1}{30_1} 0_1 - \frac{3r_1}{30_1} 0_1 - \frac{3r_1}{30_1} 0_1 - \frac{3r_1}{30_1} 0_1 - \frac{3r_1}{30_1} 0_1 - \frac{3r_1}{30_1} 0_1 - \frac{3r_1}{30_1} 0_1 - \frac{3r_1}{30_1} 0_1 - \frac{3r_1}{3_1} 0_1 - \frac{3r_1}{3_1} 0_1 - \frac{3r_1}{3_1} 0_1 - \frac{3r_1}{3_1} 0_1 - \frac{3r_1}{3_1} 0_1 - \frac{3r_1}{3_1} 0_1 - \frac{3r_1}{3_1} 0_1 - \frac{3r_1}{3_1} 0_1 - \frac{3r_1}{3_1} 0_1 - \frac{3r_1}{3_1}
$$

Para resolver o sistema acima necessitamos conhecer as deriva das das funções  $F_i$  e  $G_i$ , com respeito as variáveis desconheci-<br>das. Diferenciando as equações (3.6) e (3.8), obtemos:

$$
\frac{\partial F_i}{\partial y_1} = \frac{\Delta x_i}{4\Delta t_t} \left\{ (T_{i+1}^k + T_i^k) + \left[ (y_{i+1}^k + y_i^k) - (y_{i+1}^t + y_i^k) \right] \frac{\partial T_i}{\partial y_i^k} \right\}
$$
(3.15)

$$
\frac{\partial F_i}{\partial y_{i+1}} = \frac{\Delta x_i}{4 \Delta t_t} \left\{ (T_{i+1}^k + T_i^k) + \left[ (y_{i+1}^k + y_i^k) - (y_{i+1}^k + y_i^k) \right] - \frac{\partial T_{i+1}^k}{\partial y_{i+1}^k} \right\} (3.16)
$$

$$
\frac{\partial F_{\perp}}{\partial Q_{\perp}} = -1 \tag{3.17}
$$

$$
\frac{\partial F_i}{\partial Q_{i+1}} = 1 \tag{3.18}
$$

$$
\frac{\partial G_{i}}{\partial y_{i}} = 2 \frac{\Delta t_{t}}{\Delta x_{i}} \left[ (\frac{Q_{i}}{A_{i}})^{2} \cdot T_{i}^{k} - g \frac{\Delta t_{t}}{\Delta x_{i}} (A_{i+1}^{k} + A_{i}^{k}) + g \frac{\Delta t_{t}}{\Delta x_{i}} (y_{i+1}^{k} - y_{i}^{k}) \right]_{i}^{k}
$$
\n
$$
g \frac{\Delta t_{t}}{2} (S_{fi}^{k} + S_{fi+1}^{k}) \cdot T_{i}^{k} - g \Delta t_{t} (A_{i+1}^{k} + A_{i}^{k}) \cdot \frac{S_{fi}^{k}}{K_{i}^{k}} \cdot \frac{\partial K_{i}^{k}}{\partial y_{i}^{k}} - g \Delta t_{t} S_{0} \cdot T_{i}^{k}
$$
\n(3.19)

$$
\frac{\partial G_i}{\partial y_{i+1}} = \frac{-2\Delta t_t}{\Delta X_i} \left( \frac{Q_{i+1}^k}{A_{i+1}^k} \right)^2 \cdot T_{i+1}^k + g \frac{\Delta t_t}{\Delta X_i} \left( A_{i+1}^k + A_i^k \right) + g \frac{\Delta t_t}{2} \left( S_{f_i}^k + S_{i+1}^k \right)
$$
\n
$$
\cdot T_{i+1}^k - g_\Delta t_t \left( A_{i+1}^k + A_i^k \right) \cdot \frac{S_{f_{i+1}}}{K_{i+1}^k} \cdot \frac{\partial K_{i+1}^k}{\partial y_{i+1}^k} + \frac{\Delta t_t}{\Delta x_i} \left( Y_{i+1}^k - Y_i^k \right) \cdot T_{i+1}^k
$$
\n
$$
- g_\Delta t_t S_\Omega \cdot T_{i+1}^k \tag{3.20}
$$

$$
\frac{\partial G_{i}}{\partial \varrho_{i}} = 1 - \frac{4\Delta t_{t}}{\Delta X_{i}} \div \frac{Q_{i}^{k}}{A_{i}^{k}} + g\Delta t_{t} (A_{i+1}^{k} + A_{i}^{k}) \cdot \frac{S_{f_{i}}^{k}}{Q_{i}^{k}}
$$
(3.21)

$$
\frac{\partial G_i}{\partial \varrho_{i+1}} = 1 + \frac{4\Delta t_t}{\Delta X_i} + \frac{Q_{i+1}^k}{A_{i+1}^k} + g\Delta t_t (A_{i+1}^k + A_i^k) \frac{S_{f,i+1}^k}{Q_{i+1}^k}
$$
(3.22)

Como pode-se verificar, o problema agora consiste em resolver um sistema linear. A sequência de resolução é a seguinte:

- a) Estimativas das variáveis não conhecidas na interação  $k,$ encolhendo valores próximos ao ótimo para que haja conver gência;
- b) Resolução da matriz J<sup>(k)</sup> por um método que resolva eficien temente matrizes banda pentadiagonais, utilizando-se aqui o Método "DOUBLE SWEEP". Ver anexo III.

56

- c) Verificar se com os valores calculados, F<sub>i</sub> e G<sub>i</sub> são aproximadamente zero ou estão dentro de uma precisão desejada;
- d) Quando a precisão é atingida, o último valor calcu lado é a solução, quando não, incrementa-se o valor das variáveis e repete-se o processo.
- 3.2 ESQUEMA IMPLÍNCITO LINEAR-ESQUEMA DE PREISSMANN

Este esquema por ter um desenvolvimento matemáticolon go e enfadonho está apresentado no anexo II.

 $\frac{1}{2}$  ,  $\frac{1}{2}$ 

 $\langle \cdot \rangle$ 

 $\ddot{\phantom{a}}$ 

 $\mathcal{L}$ 

4. APLICAÇÃO

 $\hat{\mathcal{A}}$ 

 $\ddot{\phantom{a}}$ 

$$
\frac{C_{M_1} C_{M_2}}{\frac{\partial F_1}{\partial y_1} \frac{\partial F_1}{\partial Q_1} \frac{\partial F_2}{\partial y_2} \frac{\partial F_2}{\partial Q_2}}
$$
\n
$$
\frac{\partial G_1}{\partial y_1} \frac{\partial G_1}{\partial Q_1} \frac{\partial G_1}{\partial y_2} \frac{\partial G_1}{\partial Q_2}
$$
\n
$$
\frac{\partial F_2}{\partial y_2} \frac{\partial F_2}{\partial Q_2} \frac{\partial F_2}{\partial y_3} \frac{\partial F_2}{\partial Q_3}
$$
\n
$$
\frac{\partial G_2}{\partial y_2} \frac{\partial G_2}{\partial Q_2} \frac{\partial G_2}{\partial y_3} \frac{\partial G_2}{\partial Q_3}
$$
\n
$$
\frac{\partial G_2}{\partial y_2} \frac{\partial G_2}{\partial Q_2} \frac{\partial G_2}{\partial y_3} \frac{\partial G_2}{\partial Q_3}
$$
\n
$$
\frac{\partial F_{n-1}}{\partial y_{n-1}} \frac{\partial F_{n-1}}{\partial Q_{n-1}} \frac{\partial F_{n-1}}{\partial y_n} \frac{\partial F_{n-1}}{\partial Q_n}
$$
\n
$$
\frac{\partial G_{n-1}}{\partial y_{n-1}} \frac{\partial G_{n-1}}{\partial Y_n} \frac{\partial G_{n-1}}{\partial Q_n}
$$
\n
$$
CJ_1 \frac{G_{12}}{CJ_2}
$$

Sendo CM<sub>1</sub> e CM<sub>2</sub>, CJ<sub>2</sub> e CJ<sub>2</sub> as condições de contorno.

Quando a condição de contorno é cotograma  $y(o, t) = y_i(t)$ , te<br>mos CM<sub>1</sub> =  $\frac{3GO}{3Y_1}$  = 1 e CM<sub>2</sub> =  $\frac{3GO}{3Q_1}$  = 0,

Quando é hidrograma  $Q(o,t) = Q_1(t)$  temos  $CM_1 = 0$  e  $CM_2 = 1$ .

 $\mathbf{\mathbf{\tau}}$ 

٣

$$
g(k+1) = \begin{bmatrix} y_1 \\ y_2 \\ y_2 \\ \vdots \\ y_n \\ z_n \end{bmatrix}
$$
(3.13)  

$$
g(k) = \begin{bmatrix} cc_1 \\ -r_1 & (y_1, 0_1, y_2, 0_2) + \frac{3r_1}{3y_1} y_1 + \frac{3r_1}{30_1} 0_1 + \frac{3r_1}{3y_2} y_2 + \frac{3r_1}{30_2} 0_2 \\ \vdots \\ y_n \\ z_n \end{bmatrix}
$$
(3.13)  

$$
g(k) = \begin{bmatrix} cc_1 \\ -r_1 & (y_1, 0_1, y_2, 0_2) + \frac{3r_1}{3y_1} y_1 + \frac{3r_1}{30_1} 0_1 + \frac{3r_1}{3y_2} y_2 + \frac{3r_1}{30_2} 0_2 \\ -r_1 & (y_1, 0_1, y_2, 0_2) + \frac{3r_1}{3y_1} y_1 + \frac{3r_1}{30_1} 0_1 + \frac{3r_1}{3y_1} y_1 - \frac{3r_1}{30_1} 0_1 - \frac{3r_1}{30_1} 0_1 - \frac{3r_1}{30_1} 0_1 - \frac{3r_1}{30_1} 0_1 - \frac{3r_1}{30_1} 0_1 - \frac{3r_1}{30_1} 0_1 - \frac{3r_1}{30_1} 0_1 - \frac{3r_1}{30_1} 0_1 - \frac{3r_1}{30_1} 0_1 - \frac{3r_1}{30_1} 0_1 - \frac{3r_1}{30_1} 0_1 - \frac{3r_1}{30_1} 0_1 - \frac{3r_1}{3_1} 0_1 - \frac{3r_1}{3_1} 0_1 - \frac{3r_1}{3_1} 0_1 - \frac{3r_1}{3_1} 0_1 - \frac{3r_1}{3_1} 0_1 - \frac{3r_1}{3_1} 0_1 - \frac{3r_1}{3_1} 0_1 - \frac{3r_1}{3_1} 0_1 - \frac{3r_1}{3_1} 0_1 - \frac{3r_1}{3_1}
$$

Para resolver o sistema acima necessitamos conhecer as deriva das das funções  $F_i$  e  $G_i$ , com respeito as variáveis desconheci-<br>das. Diferenciando as equações (3.6) e (3.8), obtemos:

$$
\frac{\partial F_i}{\partial y_1} = \frac{\Delta x_i}{4\Delta t_t} \left\{ (T_{i+1}^k + T_i^k) + \left[ (y_{i+1}^k + y_i^k) - (y_{i+1}^t + y_i^k) \right] \frac{\partial T_i}{\partial y_i^k} \right\}
$$
(3.15)

$$
\frac{\partial F_i}{\partial y_{i+1}} = \frac{\Delta x_i}{4 \Delta t_t} \left\{ (T_{i+1}^k + T_i^k) + \left[ (y_{i+1}^k + y_i^k) - (y_{i+1}^k + y_i^k) \right] - \frac{\partial T_{i+1}^k}{\partial y_{i+1}^k} \right\} (3.16)
$$

$$
\frac{\partial F_{\perp}}{\partial Q_{\perp}} = -1 \tag{3.17}
$$

$$
\frac{\partial F_i}{\partial Q_{i+1}} = 1 \tag{3.18}
$$

$$
\frac{\partial G_{i}}{\partial y_{i}} = 2 \frac{\Delta t_{t}}{\Delta x_{i}} \left[ (\frac{Q_{i}}{A_{i}})^{2} \cdot T_{i}^{k} - g \frac{\Delta t_{t}}{\Delta x_{i}} (A_{i+1}^{k} + A_{i}^{k}) + g \frac{\Delta t_{t}}{\Delta x_{i}} (y_{i+1}^{k} - y_{i}^{k}) \right]_{i}^{k}
$$
\n
$$
g \frac{\Delta t_{t}}{2} (s_{fi}^{k} + s_{fi+1}^{k}) \cdot T_{i}^{k} - g \Delta t_{t} (A_{i+1}^{k} + A_{i}^{k}) \cdot \frac{s_{fi}^{k}}{K_{i}^{k}} \cdot \frac{\partial K_{i}^{k}}{\partial y_{i}^{k}} - g \Delta t_{t} S_{0} \cdot T_{i}^{k}
$$
\n(3.19)

$$
\frac{\partial G_i}{\partial y_{i+1}} = \frac{-2\Delta t_t}{\Delta X_i} \left( \frac{Q_{i+1}^k}{A_{i+1}^k} \right)^2 \cdot T_{i+1}^k + g \frac{\Delta t_t}{\Delta X_i} \left( A_{i+1}^k + A_i^k \right) + g \frac{\Delta t_t}{2} \left( S_{f_i}^k + S_{i+1}^k \right)
$$
\n
$$
\cdot T_{i+1}^k - g_\Delta t_t \left( A_{i+1}^k + A_i^k \right) \cdot \frac{S_{f_{i+1}}}{K_{i+1}^k} \cdot \frac{\partial K_{i+1}^k}{\partial y_{i+1}^k} + \frac{\Delta t_t}{\Delta x_i} \left( Y_{i+1}^k - Y_i^k \right) \cdot T_{i+1}^k
$$
\n
$$
- g_\Delta t_t S_\Omega \cdot T_{i+1}^k \tag{3.20}
$$

$$
\frac{\partial G_{i}}{\partial \varrho_{i}} = 1 - \frac{4\Delta t_{t}}{\Delta X_{i}} \div \frac{Q_{i}^{k}}{A_{i}^{k}} + g\Delta t_{t} (A_{i+1}^{k} + A_{i}^{k}) \cdot \frac{S_{f_{i}}^{k}}{Q_{i}^{k}}
$$
(3.21)

$$
\frac{\partial G_i}{\partial \varrho_{i+1}} = 1 + \frac{4\Delta t_t}{\Delta X_i} + \frac{Q_{i+1}^k}{A_{i+1}^k} + g\Delta t_t (A_{i+1}^k + A_i^k) \frac{S_{f,i+1}^k}{Q_{i+1}^k}
$$
(3.22)

Como pode-se verificar, o problema agora consiste em resolver um sistema linear. A sequência de resolução é a seguinte:

- a) Estimativas das variáveis não conhecidas na interação  $k$ , encolhendo valores próximos ao ótimo para que haja conver gência;
- b) Resolução da matriz J<sup>(k)</sup> por um método que resolva eficien temente matrizes banda pentadiagonais, utilizando-se aqui o Método "DOUBLE SWEEP". Ver anexo III.

56

Ì.

- c) Verificar se com os valores calculados, F<sub>i</sub> e G<sub>i</sub> são aproximadamente zero ou estão dentro de uma precisão desejada;
- d) Quando a precisão é atingida, o último valor calcu lado é a solução, quando não, incrementa-se o valor das variáveis e repete-se o processo.
- 3.2 ESQUEMA IMPLÍNCITO LINEAR-ESQUEMA DE PREISSMANN

Este esquema por ter um desenvolvimento matemáticolon go e enfadonho está apresentado no anexo II.

 $\mathcal{L}^{\text{max}}_{\text{max}}$  and  $\mathcal{L}^{\text{max}}_{\text{max}}$ 

 $\langle \cdot \rangle$ 

4. APLICAÇÃO

 $\hat{\mathcal{A}}$ 

MÊUSER VALENÇA - USINA HIDRELÉTRICA FUNCIONANDO EM... 59

### 4.1 - CARACTERIZAÇÃO DO PROBLEMA

Como aplicação utilizaremos a Usina Hidrelétrica de Xin gó, em construção, pertencente ao sistema da Companhia Hidro Elétrica do são Francisco (CHESF).

A CHESF é uma sociedade de economia mista controlada pe la ELETROBRÁS, cuja função concentra-se na produção e transmis são de energia elétrica, cabendo às empresas concessionárias estaduais a sua distribuição aos consumidores finais.

A área de concessão da CHESF abrange oito dos nove esta dos do Nordeste, da Bahia ao Piauí. O sistema CHESF é compo<u>s</u><br>to básicamente de Usinas Hidrelétricas (~ 938), na figura, é to básicamente de Usinas Hidrelétricas **(~** 93%), na figura 6 pode-se visualizar a localização destas usinas e suas respec tivas potências instaladas. As Usinas Termelétricas constitu em, portanto, apenas 7% da potência instalada.

O fator de carga do sistema é da ordem 70%, o que vem a ser um valor relativamente alto, típico de região industriali zada.

A Usina Hidrelétrica de Xingó localiza-se no rio são Francisco, próxima à cidade de Canindé do São Francisco, en tre os estados de Alagoas e Sergipe, distando aproximadamente 60 Km do complexo Hidrelétrico de Paulo Afonso. Na figura 7 pode-se ver este trecho do rio são Francisco, chamado Baixo são Francisco. Este trecho tem uma extensão de 270 Km.

Os estudos econ6mico-energéticos realizados evidenciam que, a partir do segundo quinquênio da década de 90, o atendi mento de energia deverá ser realizado através de Usinas Hidre létricas de baixa queda, de energia proveniente da região Nor te e de Usinas Térmicas. Torna-se, portanto, necessário, um atendimento complementar aos picos de demanda, o que pode ser conseguido com a supermotorização da Usina de Xingó, uma vez que este aproveitamento, por suas características peculiares de alta queda e baixo custo incremental apresenta condições que o predestinam à operação em regime de ponta.

> $0$  P  $n$  O  $s$ CIBLIGTEGA I P. M.

dições de descarga liquida nas seções de Piranhas e Pão de Açúcar, que serviram para aferir esta variável.

As condições iniciais foram obtidas da campanha, pois diversas linhas d'água foram obtidas neste período, e interpo lação.

As condições de contorno utilizadas foram:

- Motante - Y(o,t) - Linigrama em Xingó - Jusante -  $Y(o, t) = 0$  - nivel médio do mar.

Considerar o valor zero para o nível médio do mar, de veu-se ao fato da seção de Propriá está localizada aproximada mente a 73 Km da foz, sofrendo influência pouco significativa com a variação da maré. Entretanto quando dá aplicação do modelo analizaremos esta consideração.

Nesta fase de calibração utilizou-se os dias 12, 13 14 de Janeiro de 1979. O ajuste do modelo neste trecho consis tiu em tentativas de valores para o coeficiente de rugosidade de manning.

o intervalo de tempo de cálculo foi de 1800s.

As figuras 11, 12, e 13, mostram o bom ajuste obtido, pa ra as seções de Piranhas, Pão de Açúcar e Propriá.

4.2.2 - verificação do Modelo

Uma vez calibrado o modelo faz-se necessário sua verifi caçao, para determinar se os parâmetros podem ser usados outros períodos de simulação. Utilizou-se aqui o período que vai do dia 10 ao dia 19 de 01/79. em

As figuras 10, 12 e 13, mostram os resultados obtidos.

4.2.3 - Aplicação

A primeira utilização do modelo consistiu em avaliar as flutuações que ocorrerão com a implantação da l<sup>a</sup> etapa de mo torização.

As condiç'ões iniciais utilizadas foram: linha d'água obtida em campanha de campo e interpolação.

As condições de contorno utilizadas foram:

- Montante - Q(o,t) - Hidrograma defluente na l<sup>a</sup> etapa de m<u>o</u> torização.

- Justante -  $Y(o,t) = 0$  - Nivel médio do mar.

O intervalo de tempo utilizado, foi.de 1800s para a variação gradual de vazão e 120s para os períodos de abertu ra e fechamento abrupto das turbinas.

Os resultados obtidos nas cidades de Piranhas, Pão de Açúcar e Propriá, encontram-se nas figuras 14, 15 e 16. Es tes resultados obtidos para as flutuações de níveis são pouco sensiveis à consideração de uma maré senoidal com amplitude de  $\pm$  2,10 m, o que nos permite considerar como condição de contorno à jusante o nível médio do mar,  $y(\circ,t) = 0,0$  m.

A segunda aplicação, nesta l<sup>a</sup> etapa dos estudos, ser viu para confirmar a não possibilidade de uma 2<sup>ª</sup> etapa de mo torização sem a construção da usina de Pão de Açúcar à ·Jusan te, com o objetivo de amortecer as flutuações de níveis.

Em relação ao caso anterior, modificou-se apenas a condição de contorno à montante, que passou a.ser o hidrogra ma defluente previsto para a 2<sup>ª</sup> etapa de motorização, figura 5.

Os resultados obtidos neste caso encontram-se nas fi guras 17 e 18. As flutuações de níveis encontradas são bastan te elevadas quando comparadas com as anteriores.

**MÊUSER VALENÇA - USINA HIDRELÉTRICA FUNCIONANDO EM... 60** 

Portanto, a Usina de Xingó, foi projetada de forma modu lar, prevendo-se três etapas de motorização, sendo que, as motorizações de 2ª *e* 3ª etapas somente ocorrerão quando da construção da Usina de Pão de Açúcar, localizada 41 Km à ju sante de Xingó, o que servirá para amortecer as flutuações de níveis. O nosso objetivo principal consiste pois, em ava liar as flutuações de niveis, decorrentes da operação de pon ta desta usina, *e* suas consequências, na navegabilidade do trecho *e* nas cidades ribeirinhas, onde destacamos, Piranhas, Pão de Açúcar *e* Propriã, localizadas respectivamentes a *1* , 37 *e* 133 Km ã jusante desta usina. Os hidrogramas defluentes para cada etapa de motorização estão apresentados nas figu ras 8, 9, e 10. Estes hidrogramas correspondem a valores mé dios semanais, estabelecidos através de estudos energéticos.

4.2 - PRIMEIRA ETAPA DOS ESTUDOS (Trecho Usina de XINGÕ - FOZ)

4.2.1 - Calibração do Modelo

O trecho que vai de Xingó à foz, tendo 206 Km,foi ca racterizado por 51 seções transversais, sendo a escolha des tas seções baseada em topo batimetria existente procurando caracterizar ao máximo a morfologia do trecho *e* nos crité rios numéricos. Os dados observados e disponíveis para ajus te são:

- Níveis na seção de Xingó
- Níveis na cidade de Piranhas
- Níveis na cidade de Pão de Açúcar
- Níveis na cidade de Propriá.

Todos os dados anteriores foram obtidos através de uma campanha de campo realizada nos meses de Janeiro, Fevereiro *e* Março de 1979.

Os dados utilizados são horários obtidos com linígra fos, exceto em Piranhas onde os dádos são de réguas linimé tricas no período de 7 às 17:00h. Foram também realizadas me

4.3 - SEGUNDA ETAPA DOS ESTUDOS (Trecho **XINGÕ** - PÃO DE **AÇÕCAR)**

Este trecho tem um comprimento de 37 Km. Utilizou-se 25 seções transversais topo batimétricas para discretização do·. trecho, procurando representar a morfologia do rio.

Os dados disponíveis para ajuste são:

- Níveis na seção de Piranhas.

O ajuste e verificação neste caso foi feito com o obje tivo de confirmar os valores dos coeficientes de rugosidade manning anteriormente obtidos. Os resultados obtidos, foram bastante próximos ao anterior, não havendo necessidade de mo dificação.

Condições iniciais e de contorno.

- As condições iniciais foram obtidas dos dados da •.campanha de campo e interpolação.

As condições de contorno utilizadas neste caso foram:

- Montante - Y(o,t} - Linigrama em Xingó - Jusante - Y(m,t) - Linigrama em Pão de Açúcar.

4.3.1. - Aplicação

Nesta etapa o modelo foi utilizado para avaliar as flu tuações de níveis quando da operação conjunta da usinas de Xingó ( $2^{\frac{a}{2}}$  e  $3^{\frac{a}{2}}$  etapas) e Pão de Açúcar.

- Usina de Xingó (2� etapa de motorização) com reservatório de Pão de Açúcar à Jusante.

Condições iniciais e de contorno.

- A condição inicial foi admitida como a cota normal de opera ção do reservatório de Pão de Açúcar ou seja 24,00m (IBGE).

As condições de contorno utilizadas neste caso foram:

- Montante - Q(o,t) - Hidrograma defluente em Xingó pa ra a 2<sup>ª</sup> etapa de motorização. Fi gura 9. - Jusante - Q(m,t) - Hidrograma defluente em Pão de Açúcar, admitiu-se que estas va zões ocorrem na seção imediata mente à montante da barragem, fi gura 18.

Neste caso obtemos em Piranhas, ver figura 20, flutua ções bastantes amortecidas pelo reservatório de Pão de Açúcar, sendo estes valores da mesma ordem de grandeza das flutuações hora existentes neste trecho de rio.

Usina de Xingó (3<sup>ª</sup> etapa de motorização) com reservató rio de Pão de Açúcar à Justante.

- Condições iniciais *e* de contorno.
- A condição inicial foi admitida como a cota normal de operação do reservatório de Pão de Açúcar ou seia 24,00m (IBGE).

As condições de contorno utilizadas neste caso foram:

- Montante Q(c,t) Hidrograma defluente em Xingó pa ra a 3� etapa de motorização. - Jusante - Q(n,t) - Hidrograma defluente em Pão de
	- AçÜcar, admitiu-se que estas va - .<br>zões ocorrem na seção imediata mente à montante da barragem, fi gura 19.

Neste *caso* obtemos em Piranhas, ver figura 21, flutua ções bastante elevadas, não conseguindo o reservatório de Pão de Açúcar amortecer suficientemente estas flutuações ..

 $\bar{z}$ 

5- CONCLUSÕES

# **5.1 - DESCRIÇÃO DO SISTEMA FLUVIAL E ASPECTOS SÕCIO-ECONÔMI-COS**

A construção do reservatório, elevando o nível d'água até a El. 138,0 m, acarretará alterações no sistema fluvial da sua bacia contribuinte. Grande parte dos tributários terão o médio e baixo curso eleminados e passarão a ter um novo cone de dejeção.

Atualmente, no baixo São Francisco, há navegação eventual de pequenos navios de cabotagem, que aportam em Penedo, e de pequenos automotores. O trecho navegável vai da barra dorio a Piranhas, com uma extensão de 208 km. Entre Piranhas *e* Pão de Açúcar, no sub-trecho superior, as larguras do canal variam de 250 a 600 me as profundidades mínimas em estiagens excep· cionais chegam a 1,0 m.

O trecho do rio, a montante do local de implantação de Xingó, com uma extensão de 70 km, não é atualmente navegável. A nevegação por este trecho será possível, após a construção ' reservatório, entretanto o baixo são Francisco continuará isolado dos trechos de montante, em decorrência do obstáculo representado pelo aproveitamento de Paulo Afonso. f também econo micamente inviável a comunicação do reservatório de Xingó com o trecho do rio a jusante, em vista do insignificante benefício econômico decorrente, relativamente aos importantíssimos custos associados ao necessário sistema de eclusas.

Durante a fase de projeto previu-se que, a jusante do aproveitamento, as condições de navegação não seriam afetadas' significativamente durante a construção *e* a operação do mesmo, com referência a primeira etapa de motorização prevista. Entre tanto, quando da implantação da segunda etapa de motorizaçãode Xingó, as condições de navegação a jusante .seriam basicamente governadas pela implantação da barragem de Pão de Açúcar que funcionaria como amortecedor das vazões turbinadas em Xingó fornecendo melhores condições de navegação no trecho inferior do rio são Francisco, pois elevará os níveis a montante *e* reg� larizará as vazões a jusante. A barragem de Pão de Açúcar deve rã possuir uma eclusa, conforme estudos preliminares, de dez/80.

O reservatório da Usina Hidrelétrica de Xingó afetará áreas pertencentes a seis municípios do sertão nordestino, atingindo parte das micro-regiões do sertão de Paulo Afonso, do

sertão sergipano do são Francisco, e sertão alagoano, pertencetes aos estados da Bahia, Sergipe e Alagoas, respectivamente.

Segundo as informações básicas sobre os municípios ora em análise colhidas pelo IBGE, tendo como referência o ano de 1981, pode-se concluir que a região é, em média, economicamente pobre, comparando-a com o desempenho nacional. Há muito poucas informações oficiais quanto a situação agropecuária dos municípios em questão, sendo a sinopse preliminar do censo agropecuário, igualmente conduzido pelo IBGE, a única fonte atual de dados relativos a matéria, porém com ênfase as produções e particularidades de âmbito quase que exclusivamente estadual. Em ter mos de criação de gado bovino a região é considerada como de produção média, com menos de trinta cabeças por  $km^2$ .

### **5.2 - ANÃLISE DOS RESULTADOS**

Para conseguir uma boa calibração do modelo verificouse a necessidade de considerar um coeficiente de rugosidade variável com o nível e ao longo do trecho, de tal forma que seu valor médio nas seções variam de 0,04 para as cabeceiras até um valor mínimo de  $0,022$  para a foz. É importante lembrar que os resultados obtidos, quando da operação conjunta dos dois reservatórios, poderão ser inferiores aqueles obtidos, pois, estamos usando um coeficiente de rugosidade calibrado para a situação a tual, ou seja para um nível inferior ao que existirá quando da construção da barragem de jusante (Pão de Açúcar).

Nas condições atuais do rio são Francisco as flutuações de níveis nas localidades de Piranhas, Pão de Açúcar e Pro piá causados pela operação do complexo de Paulo Afonso são da seguinte ordem de grandeza:

Piranhas - oscilação da-'ordem de 1,90 m.

Pão de Açúcar - oscilação da ordem de 60 cm.

Propriá - oscilação da ordem de 5 cm.

Comparando-se estas oscilações com as provocadas pela Usina de Xingó podemos.tirar as seguintes conclusões:

a) A primeira etapa de Xingó (seis unidades) é viável pois provoca flutuações de níveis compatíveis com as atualmente provocadas pelo complexo de Paulo Afonso.

b) A segunda etapa de Xingó (10 unidades), só é viável

MÊUSER VALENÇA - USINA HIDRELÊTRICA FUNCIONANDO EM... 68

com a construção da barragem de Pão de Açúcar, para amortecer as flutuações, pois as flutuações provocadas-seriam mais que o dobra das atuais, prejudicando a navegação e causando danos as margens do rio.

c) A terceira etapa de Xingó (16 unidades) é também incompatível, com uso integrado do trecho de rio, pois o reser vatório de Pão de Açúcar não consegue amortecer suficeintemente as flutuações de níveis.

5.3 - ANÃLISE DAS HIPÕTESES BÃSICAS

A utilização das equações (2.31) e (2.32) no esquema de Amein e Chu, tem como aceitação básica a não formação de ondas de choque, portanto para verificar tal hipótese consideramos as equações (2.36) e 2.37) que consideram a introdução de uma perda de carga localizada para representar a perda de ener gia no choque caso ele exista. A utilização destas equações foi feita ao uso mais crítico, que é a 2a. etapa de Xingó sem barragem de regulação à jusante, os resultados obtidos foram bastante próximos aos anteriores, o que nos indica não haver for mação de ondas de choque, ou variações bruscas nas seções trans versais que inviabilize a utilização das equações (2.31) e (2. 32).

### 5.4 - MODELO UTILIZADO

Os resultados obtidos anteriormente, foram idênticos para os dois modelos utilizados.

Uma análise comparativa foi feita para o caso da 2a e tapa de motorização sem barragem à jusante, por ser este caso um dos mais críticos, servindo, portanto como um caso padrão. As figuras 22, 23, 24, 25, 26 e 27 mostram os resultados obtidos nesta análise comparativa. Nesta análise fez-se variar o intervalo de tempo de cálculo e a distância entre as seções transversais, para cada distância analisada apresentamos nas duas seções, entretanto os resultados obtidos para as apedemais foram idêntidas aos aqui apresentados. Analisando-se os resultados obtidos verifica-se não haver diferenças significativas entre os modelos não linear, a ponto de concluir-se que um modelo é melhor do que o outro. Portanto, pode-se concluir
**MÊUSER VALENÇA - USINA HIDRELÉTRICA FUNCIONANDO EM...** 69

que em aplicações similares a utilização de um modelo não linear será função da sua disponibilidade para o usuário.

Para uma boa representação da frente de onda procura mos utilizar uma relação ∆x/∆t≃√gA/T conforme proposto pela Sogreah, Grenoble (França), em 1964.

A utilização de um  $\Delta x$  menor ( $\Delta x=1.000$  m), também nos leva a resultados idênticos. Desde que permaneça a relação Ax/  $\Delta t \approx \sqrt{gA/T}$  o modelo matemático da uma boa representação da frente de onda. Quando esta relação é grande a frente torna-se mais<br>... difusiva, por outro lado quando esta relação é muito pequena a parecem longas ondas artificiais, mas os resultados podem ser considerados ainda satisfatórios.

Nas aplicações.realizadas por Amein e Chu, o espaçamento entre as seções foi da ordem de 3.200 m.

 $\ddot{\phantom{a}}$ 

 $\bar{\mathcal{A}}$ 

 $\mathcal{A}^{\pm}$ 

 $\mathbb{R}^2$ 

 $\sim$ 

## 6. PROGRAMA COMPUTACIONAL

 $\ddot{\phantom{a}}$ 

**MÊUSER VALENÇA - USINA HIDRELÉTRICA FUNCIONANDO EM... 71** 

O programa foi desenvolvido em Fortran, para um compu tador IBM/370. Na sua forma mais geral utilizou-se as equações (2.36) e (2.37) que para K=0 (coeficiente de expansão ou 'Contração) transformou-se nas equações (2.31) e (2.32). O programa é composto de um programa principal e de 3 subrotinas. O nú mero máximo de seções a considerar é de 99 seções transversais, sendo cada seção caracterizada por uma tabela que fornece a co ta, área, raio hidráulico e a largura de topo, com um máximo de 90 pontos para cada seção. Para a utilização do modelo com 51 seções necessitou-se de 3 megas de memórias, e um tempo máximo de 2 minutos de CPU para os estudos realizados.

- Programa principal é responsável pela leitura dos dados de entrada e pela chamada dos subrotinas. Os principais dados de entrada são:

- Coexco (k) coeficiente de proporcionalidade entre O e 1.

- Alfa e Beta = precisão para a vazão e profundidade no processo iterativo de Newton-Raphson.

- Z0 = Cota de fundo das seções transversais para cál culo da declividade.

- H, A,RH e T = Tabela·com cota, área, raio hidráulico e largura de topo, para cada seção transversal.

- Tabela fornecendo o coeficiente de rugosidade x co ta, para cada seção transversal.

- Vazão inicial e cota inicial para cada seção.

- Distância entre as seções.

- Intervalo de tempo de cálculo e de fornecimento dos dados para simulação.

- Condições de contorno à montante e à jusante.

- Subrotina NIVNA.

Esta subrotina é responsável pela resolução do sistema de equação não linear, utilizando o processo iterativo de Newton-Raphson e o método "Double-Sweet", calculando para cada instante de tempo em todas as seções os valores da vazão e da profundidade.

- **Subrotina GEOMET**

Esta subrotina é responsável pelo cálculo das grandezas geométricas e hidráulicas e de suas derivadas quando neces sário. Esta subrotina utiliza a função FINT que realiza interpolação numa tabela de dados, calculando pois em cada instante

de tempo e para cada profundidade os valores da área, raio hi dráulico, largura de topo. Com estes valores e o coeficiente de rugosidade, calcula o coeficiente de condução e por fim a dericada da largura de topo e do coeficiente de condução.

- Subrotina IMPPLO

Esta subrotina é responsável pela impressão e plotagem dos dados de entrada e/ou resultados de saída.

FLUXOGRAMA

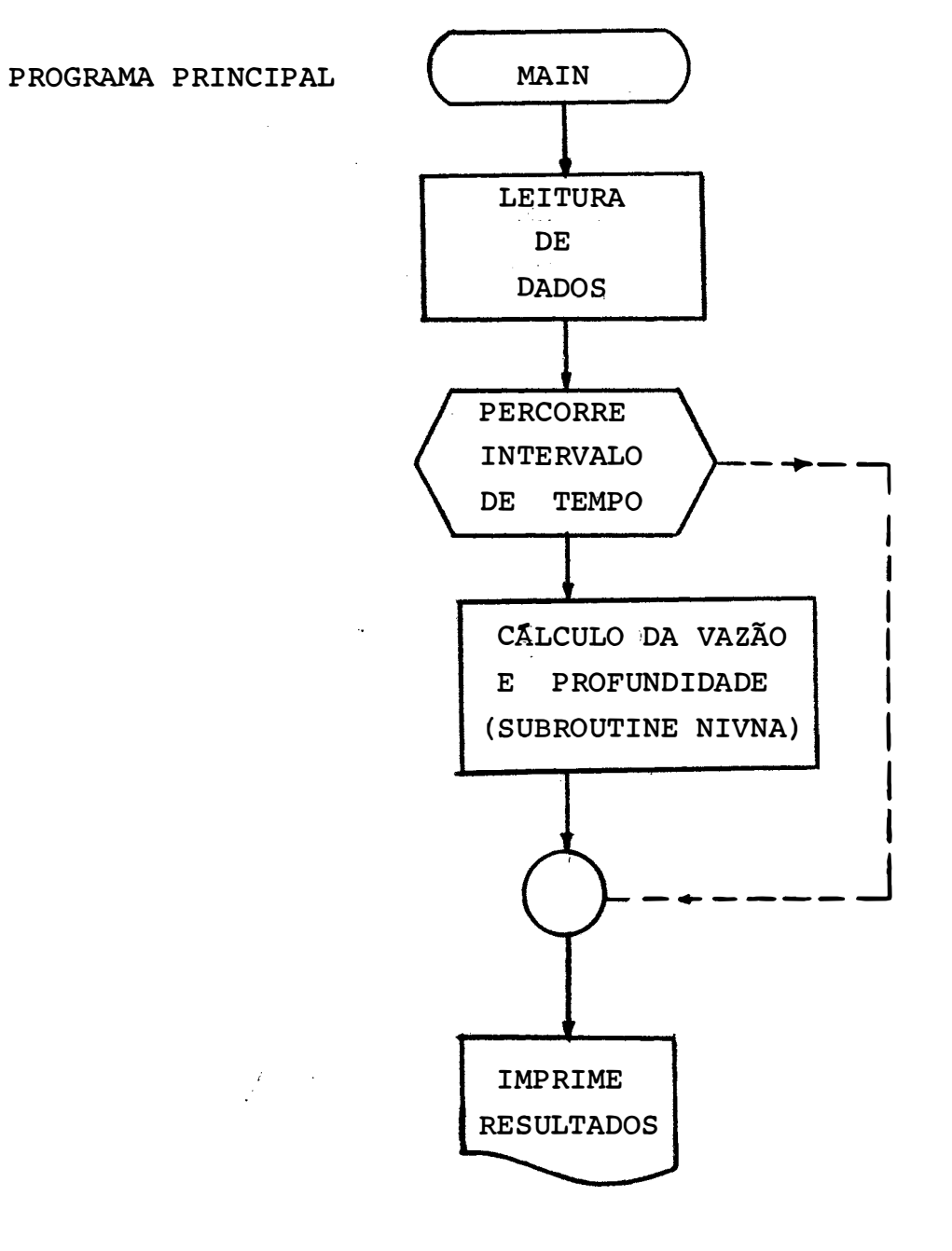

FLUXOGRAMA

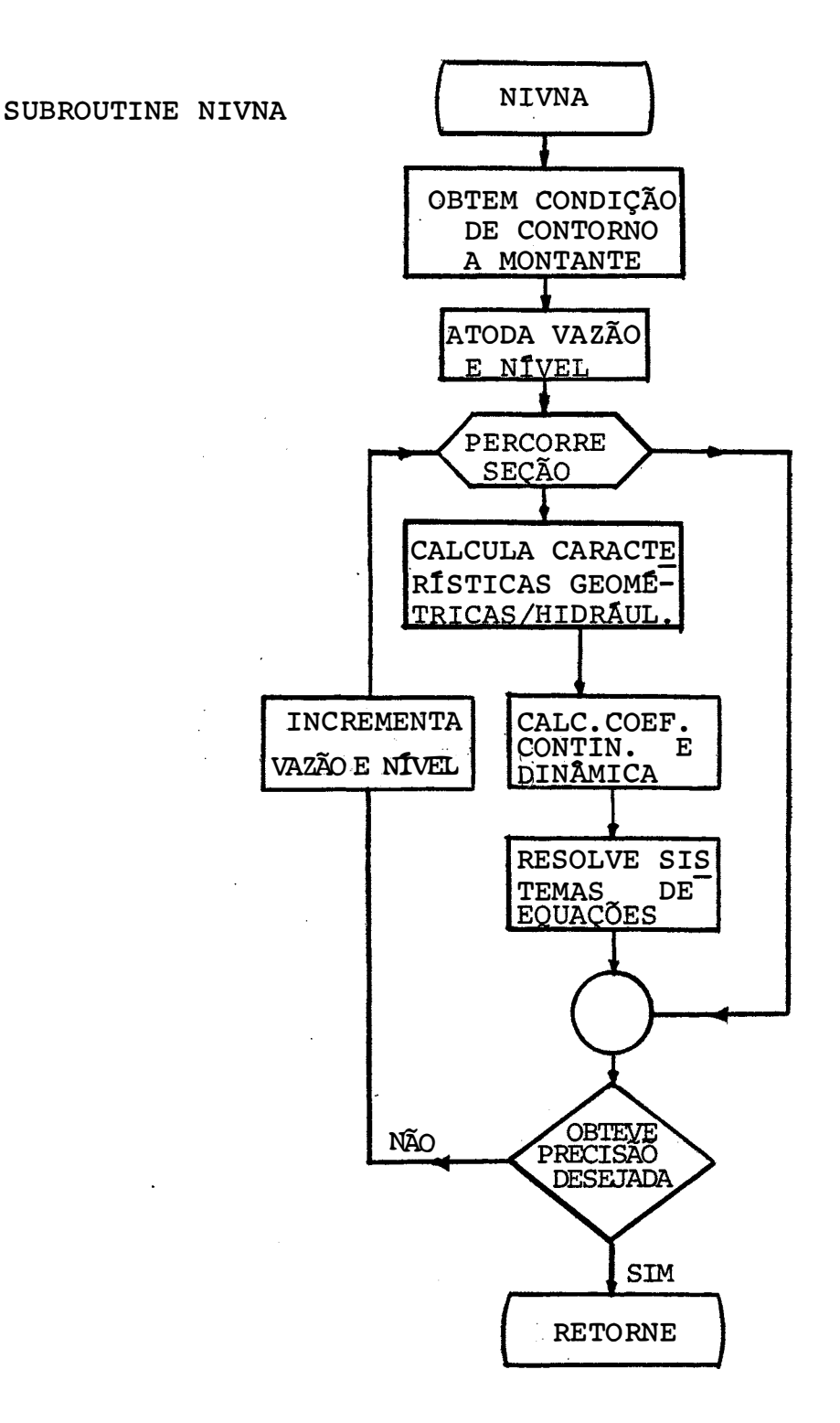

 $\bar{z}$ 

7 - REFERÊNCIAS BIBLIOGRÁFICAS

- AMEIN, M. Streamflow Routing on Computer by characteristics Water Resources Research, American Geophy Unior, 1966. Vol.2, N.1.
- , & FANG , C.S. Implicit Flood Routing in Natural Channels, Journal of the Hydraulics Division, ASCE, 1970. Vol.96, Hy 12.
- \_\_\_\_\_, & CHU, H.L. Implicit Numerical Modeling of Unsteady Flows, Journal of the Hydraulic Transients, Van Nostrand Reinhold Co., New York, 1975.
- AKAN, A.O. & YEN, B.C. Diffusion Wave Flood Routing in Channel Networks, Journal of the Hidraulics Division, 1981. Vol. 107, No. Hy 6.
- CHAUDHRY, M.H. Applied Hidraulic Transients, Van Nostrand Reinhold Co., New York, 1979
- CHEN, Y.H. Water and Sediment Routing in Rivers, Chapter 10, Institute of River Modeling, CSU, Fort Collins, Co.1977.
- CHOW, V.T. Open Channel Hidraulics, Mc Graw-Hill Book Co., New York, 1959.
- CUNGE, J.A., Holly HR, F.M. & VERWEY, A. Practical Aspects of Computational River Hidraulics, Pitman Advanced Publishing Program, London, 1980.

HENDERSON, F.A. Openn Channel Flow, Macmillam Co., New York, 1966.

- PONCE, U.M. & SIMONS, D.B. Shallow Wave Propagation in Open Channel Flow, Asce Journal of Hidraulics Division, 1977, Vol. 103, M. Hy 12.
	- , & SIMONS, D.B. Aplicability of Kinematic and Difusion Models, ASCE Journal Hidraulics Division, 1978, Vol. 104, M. Hy 3.

PROMON. ANALISE DE GALGAMENTO DA BARRAGEM DE XINGO, CHESF, 1983.

 $7.6$ 

Implicit Water Wave Models. ASCE Journal of Hidraulics Division, 1978, Vol. 104. M.Hy 7.

- PRICE, R.K. Comparison of four Numerical Methods of flood Routing, ASCE Journal of Hydraulics Division, 1974, Vol. 100. **No Hy 7.**
- READ, D.L. Numerical Properties of implicit Four point Finite diference equations of unsteady flow, NOAA technical memo Nws Hydro-18, v.s. National Weather service, Silver Apring, Maryland, 1974.
- SCHREIBER, G.P. Usinas Hidrelétricas, Ed. Edgard Blucher Ltda, são Paulo, 1978.
- STRELKOFF, T. Numerical Solution of SAINT VENANT Equations, ASCE, Journal of the Hidraulics Division, 1970, Vol. 96.Mo Hy 1.
- TINGSANCHALI, T. & MANAMDHAR, S.K. Analytical Difusion Model for Flood Routing, ASCE, Journal of Hidraulic Engineering, 1985, Vol. 111, No 3.
- TUCCI, C.E. Modelos Matemáticos em Hidrologia e Hidráulica, curso de Mestrado, IPH, 1985.
- , LOPES, M. Simões; LANNA, A.E.; SILVEIRA, G.L. da & GODOY, P.C. Gerenciamento da navegação do Rio Jacuí: 1 - Ajuste do modelo matemático. Caderno de Recursos Hídricos da Revista Brasileira de Engenharia, 1985, Vol. 4. N. 1.
- WYLIE, E.B. & STREETER, V.L. Fluid Transients, Me Graw Hill INC, New York, 1978.

8 - ABSTRACTS

The Xingo Hydroelectric Power Project, currentily under construction, is located on the lower São Francisco River, Northeastern Brazil.

Economic studies have show that the generating capac ity over instalation was the best way to meet the power requirements.

This particular operation could cause adverse effects on others river uses, like navigation and irrigation, due to the downstream water level flutuation.

In order to asses the flow behaviour on the lower  $s\tilde{a}$ o Francisco River and to verify the necessity of a regulation dam, a hydrodynamic model was used. This model solves de Saint Venant equations by an implicit non linear finite dif ference method. The results were compared with an implicit linear model (Preissmann).

 $\sim 200$ 

 $\sim 10^{-1}$ 

 $9 - \overline{\text{ANEXOS}}$ 

 $\sim 10^6$ 

 $\sim$   $\sim$ 

 $\frac{1}{2}$ 

 $\mathcal{A}^{\text{out}}$ 

 $\hat{\boldsymbol{\epsilon}}$ 

ANEXO I

 $\hat{\phi}$ 

 $\sim$   $\alpha$ 

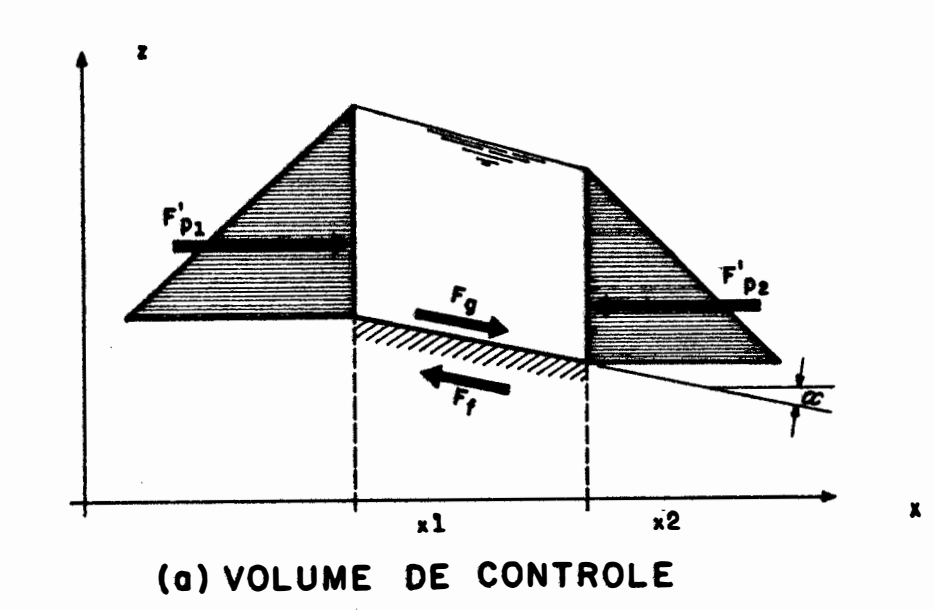

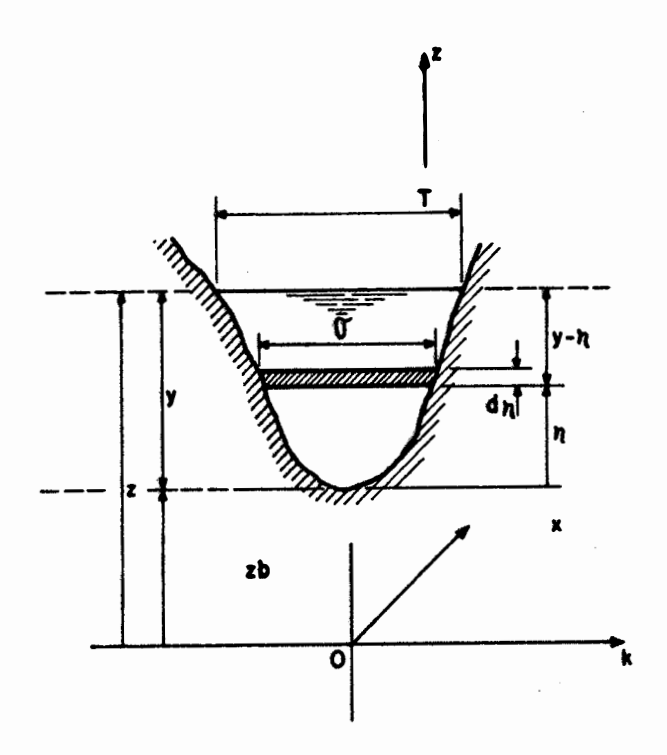

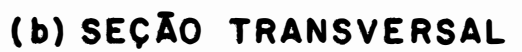

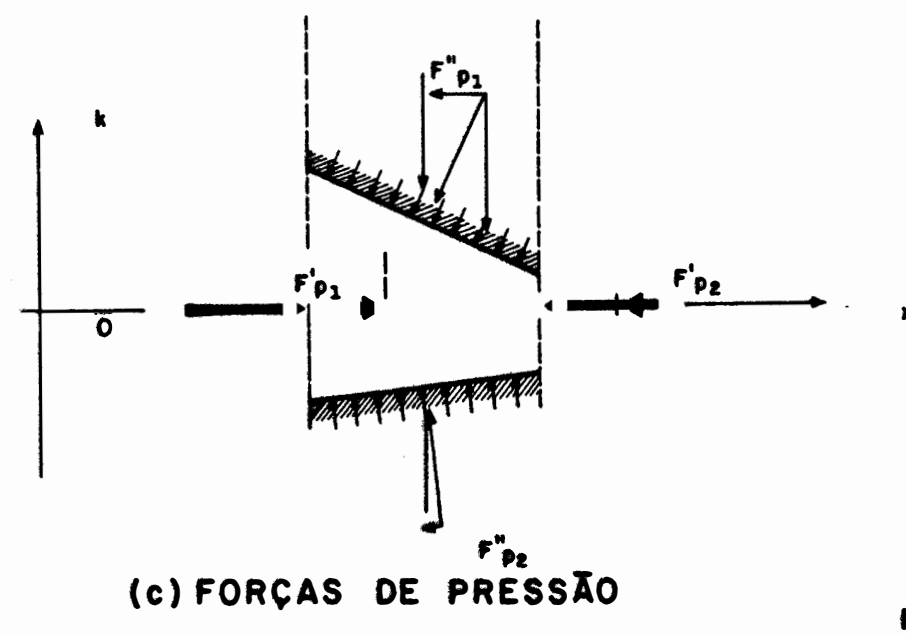

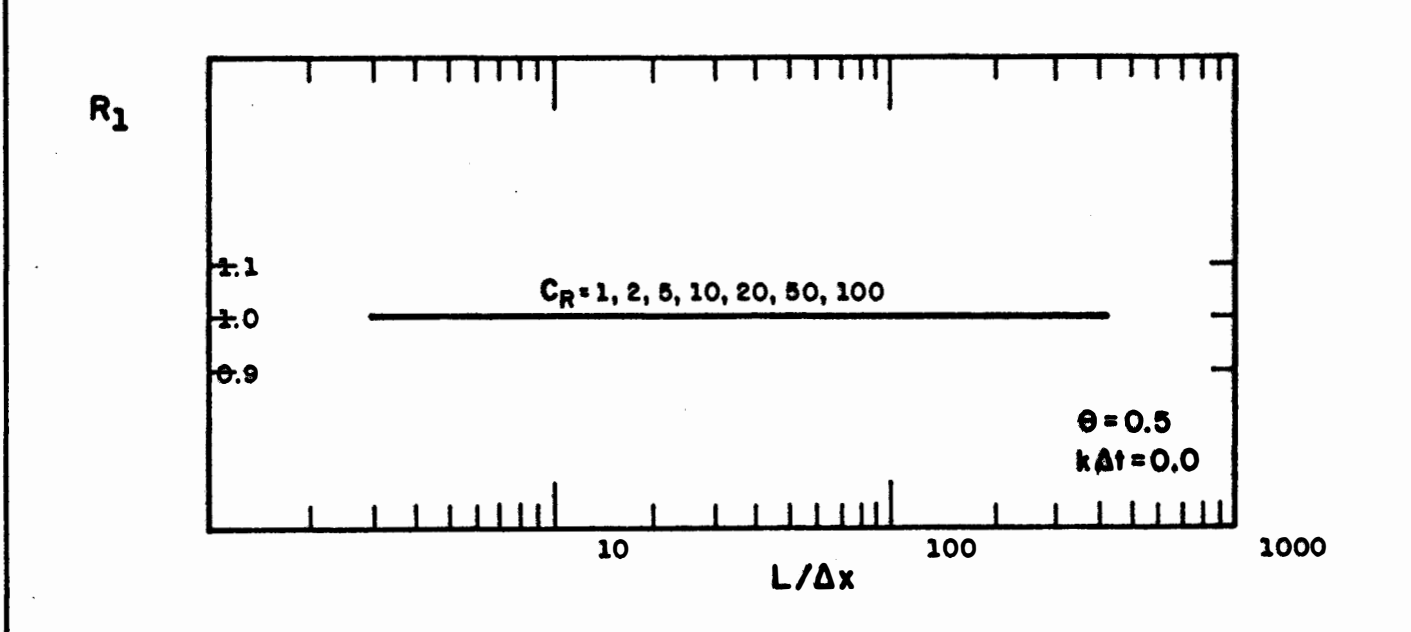

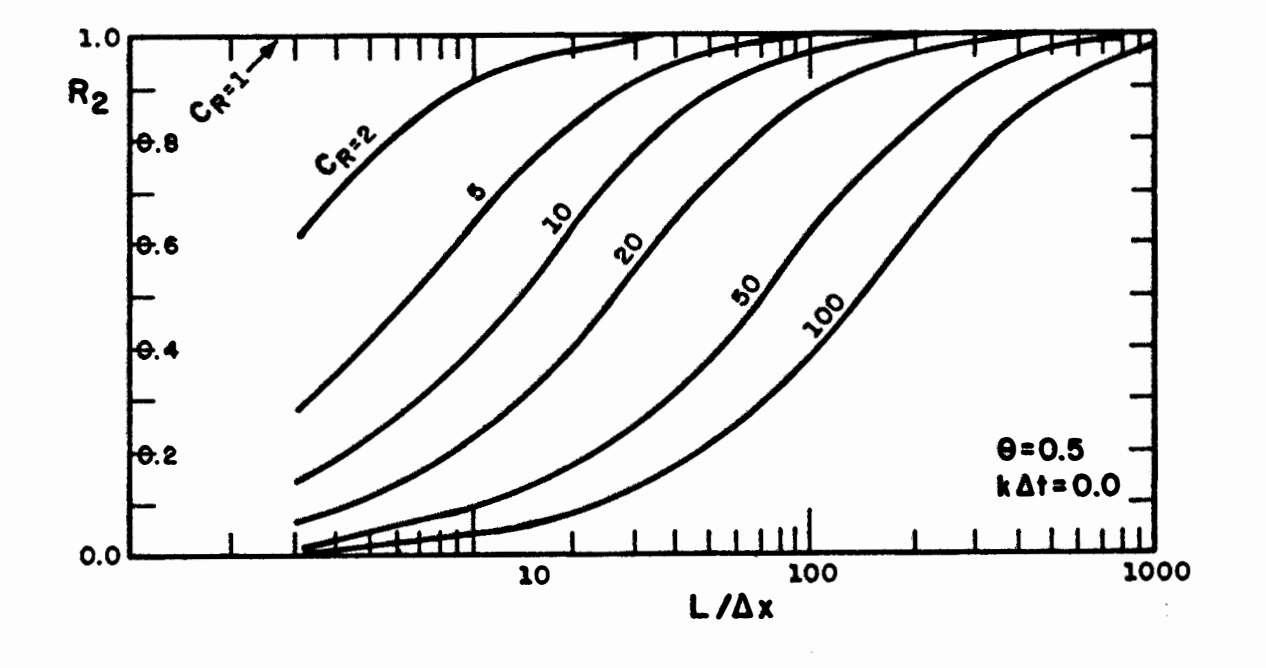

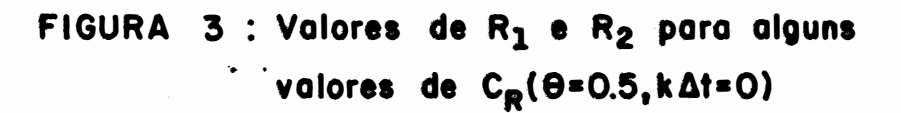

il su

( Fread, 1974)

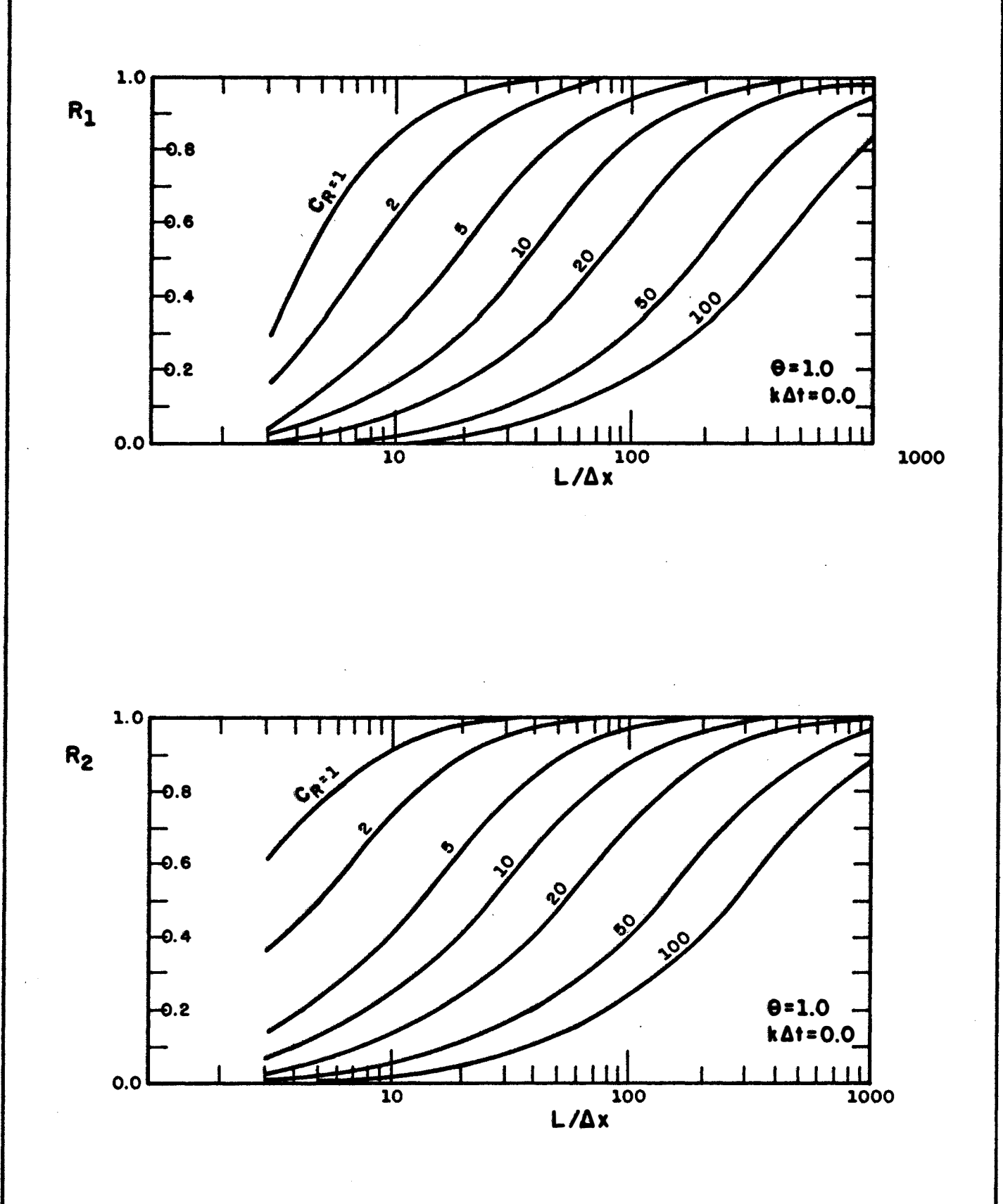

FIGURA 4 : Valores de R<sub>1</sub> e R<sub>2</sub> para alguns valores de  $C_R(\Theta=1.0, k\Delta t=0)$  $\frac{1}{2}$ 

(Fread, 1974)

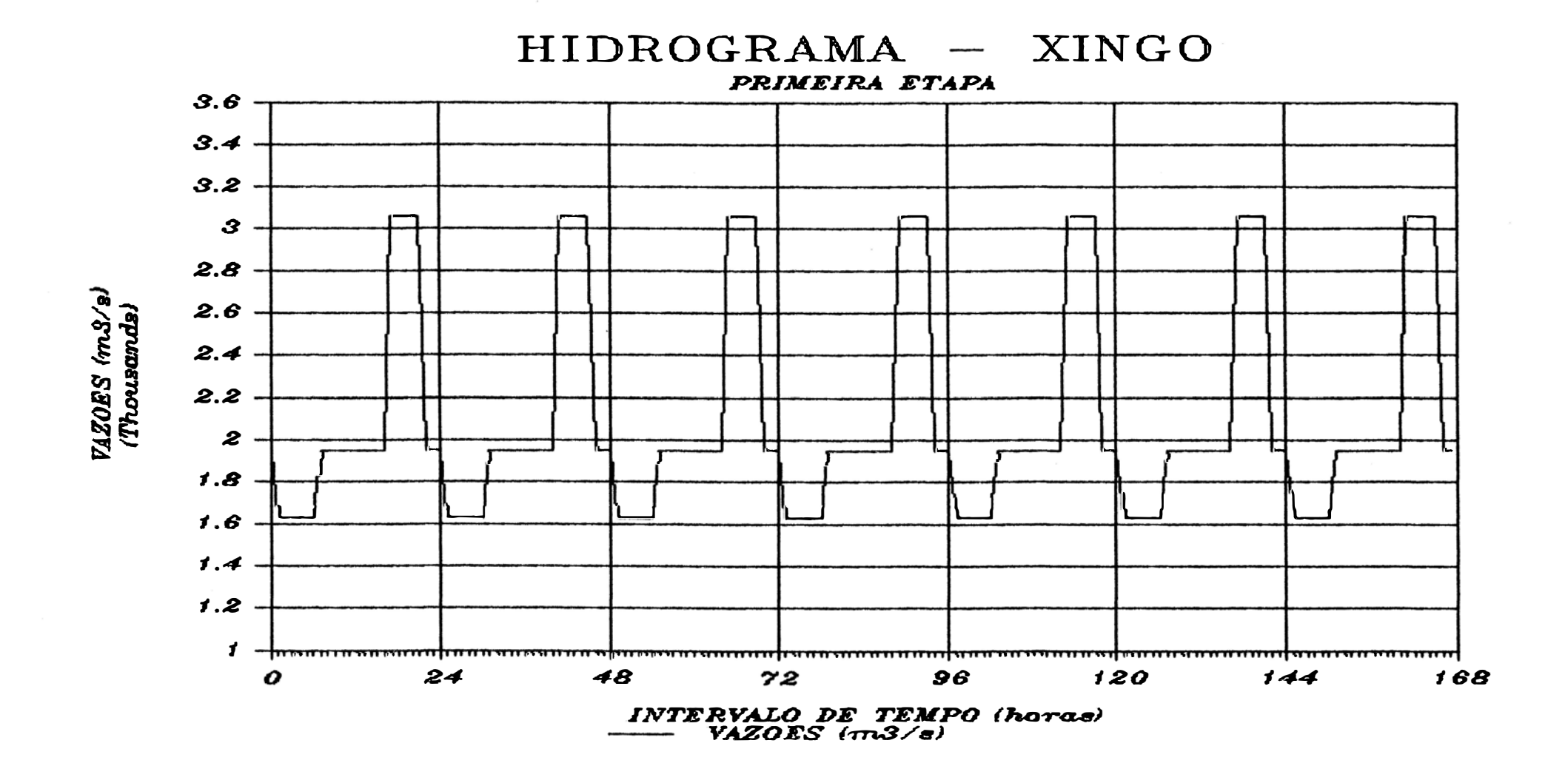

 $\sim$ 

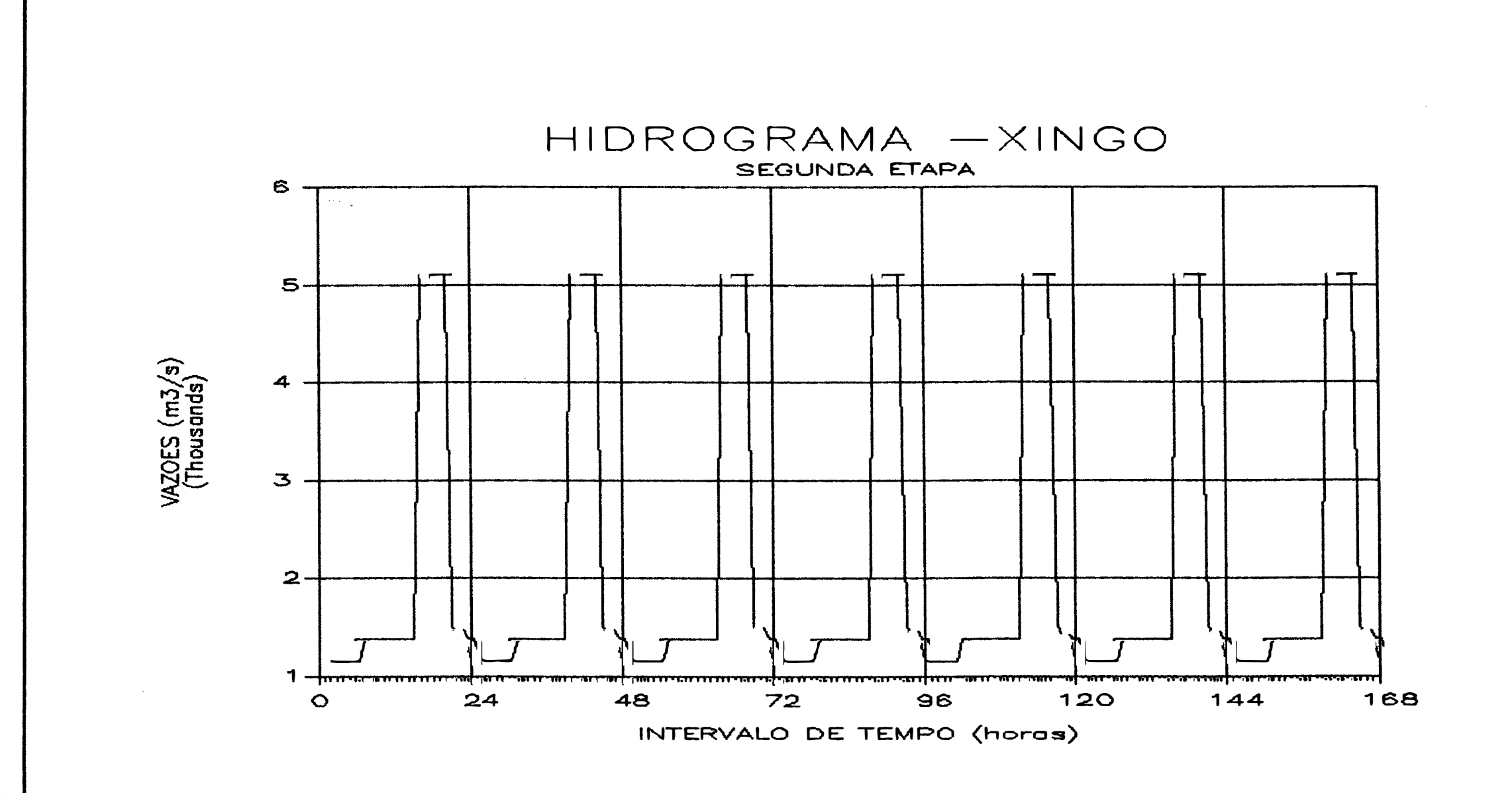

 $\sim$ 

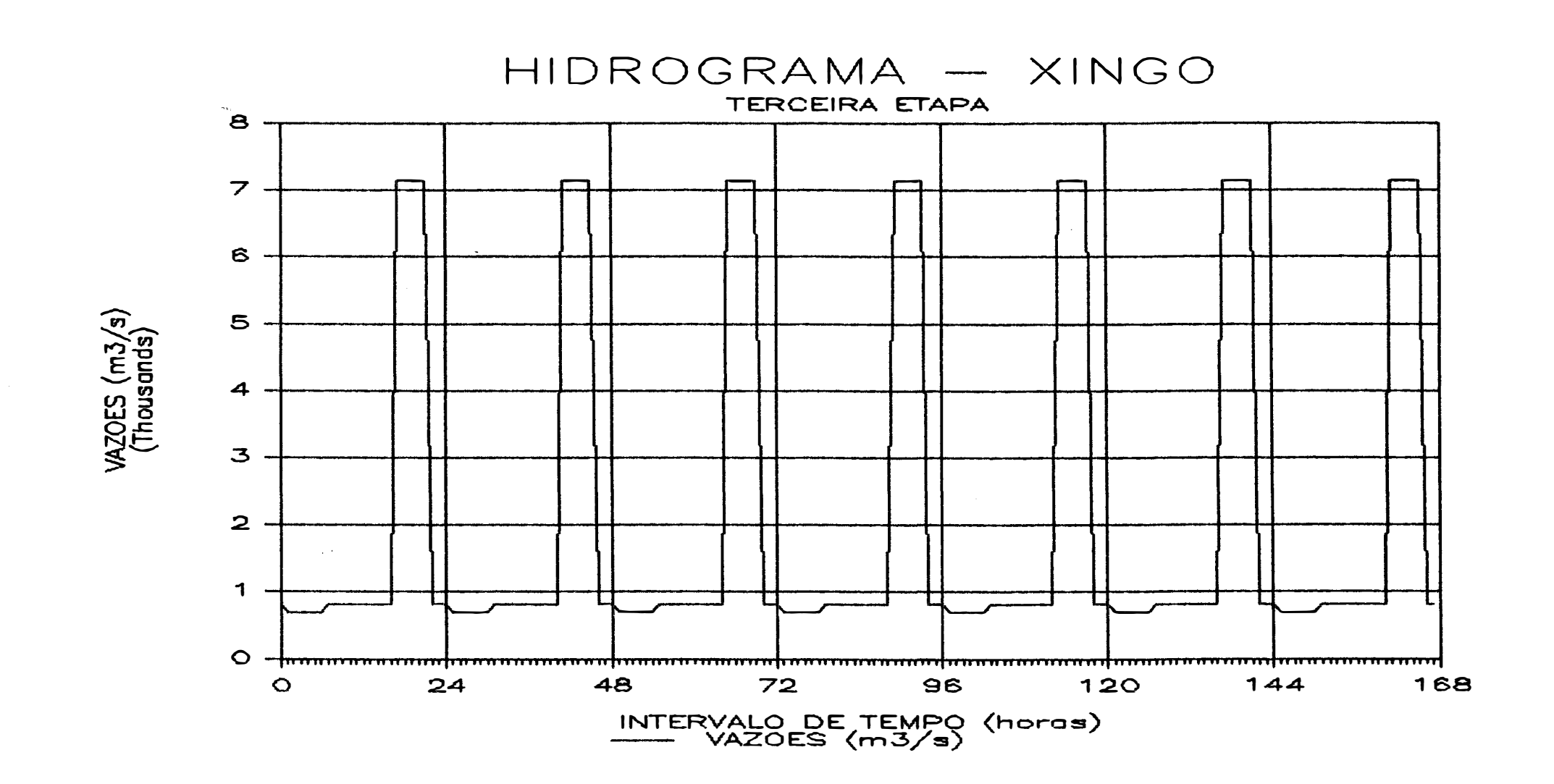

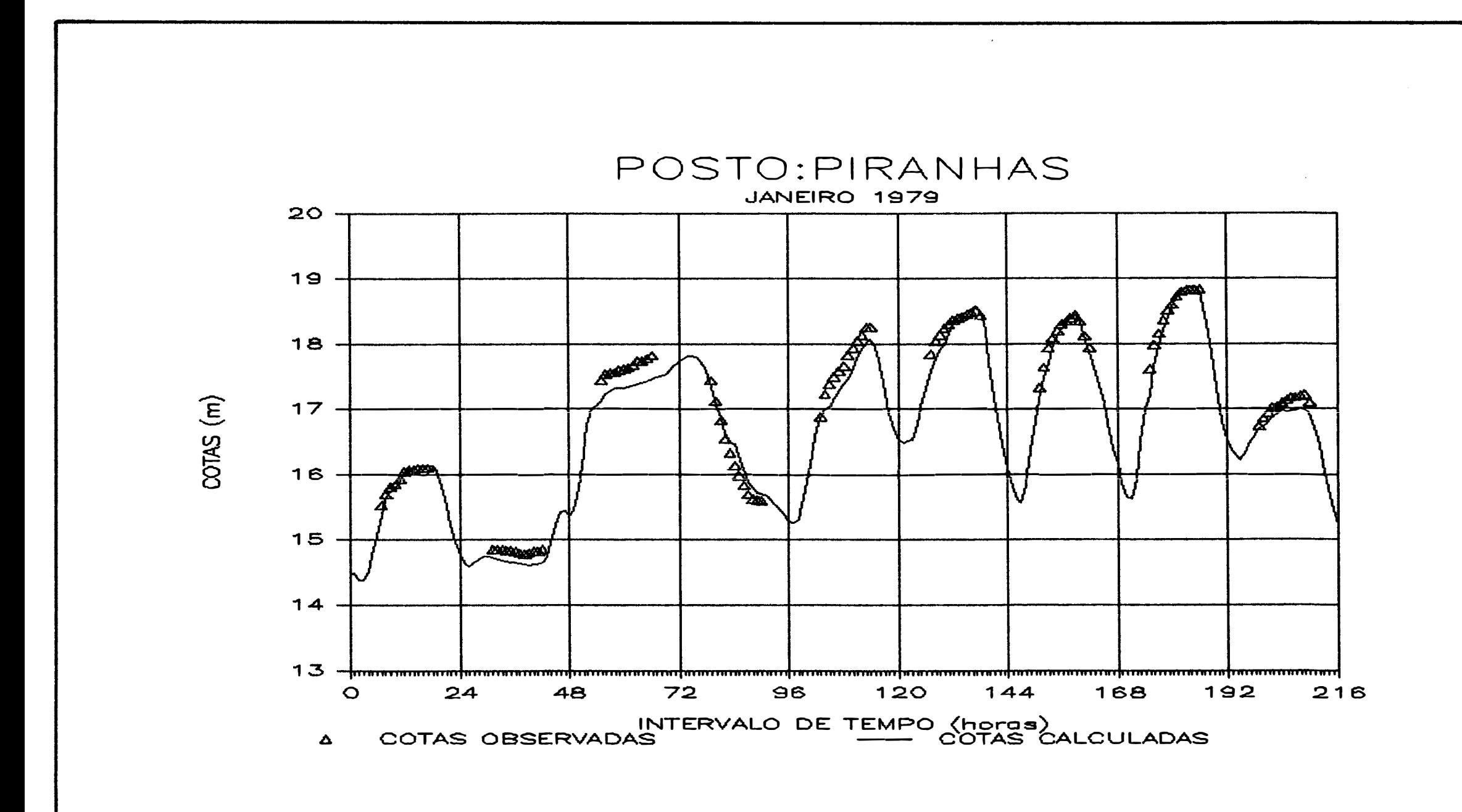

 $\sim 10^{-1}$ 

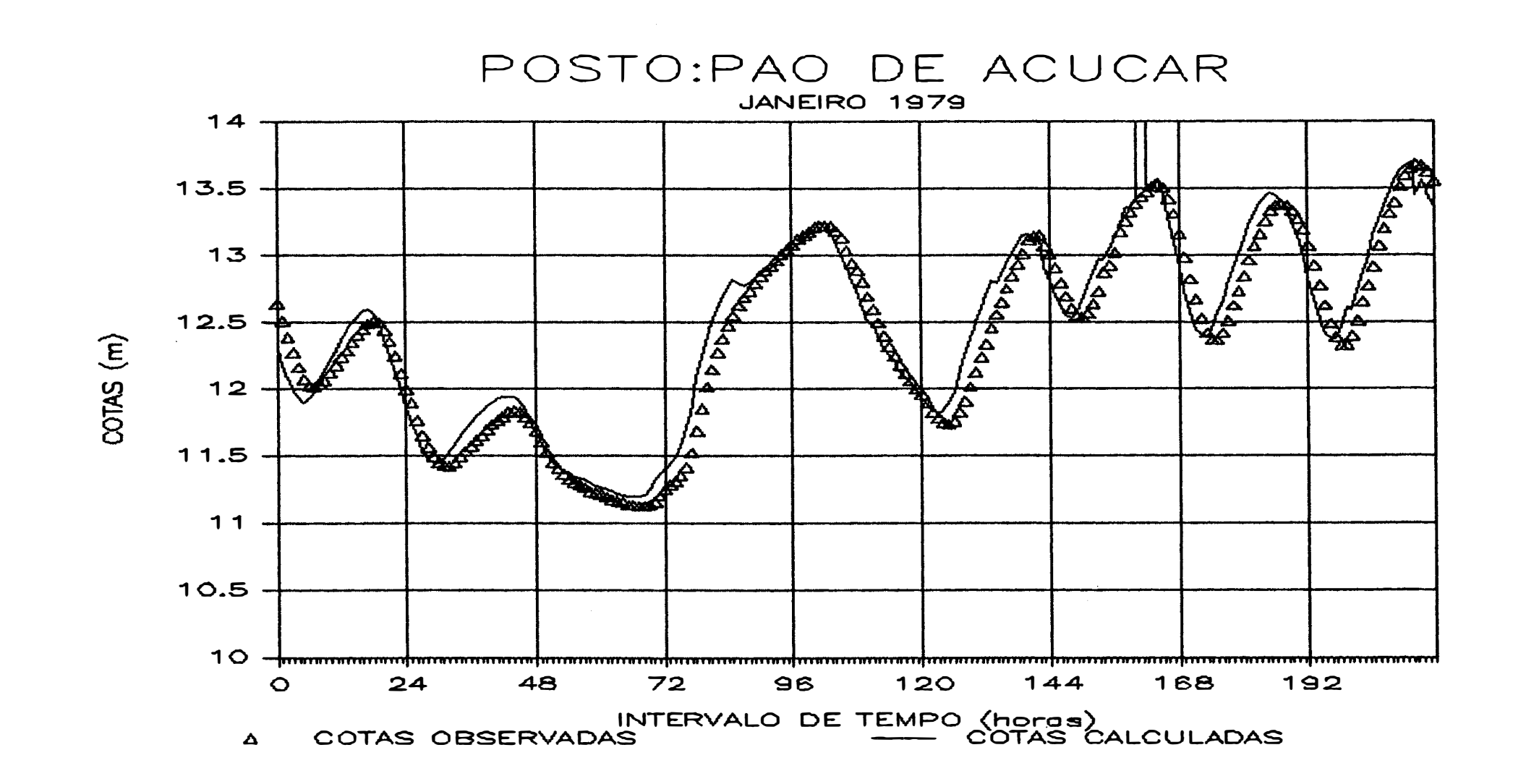

 $\sim$ 

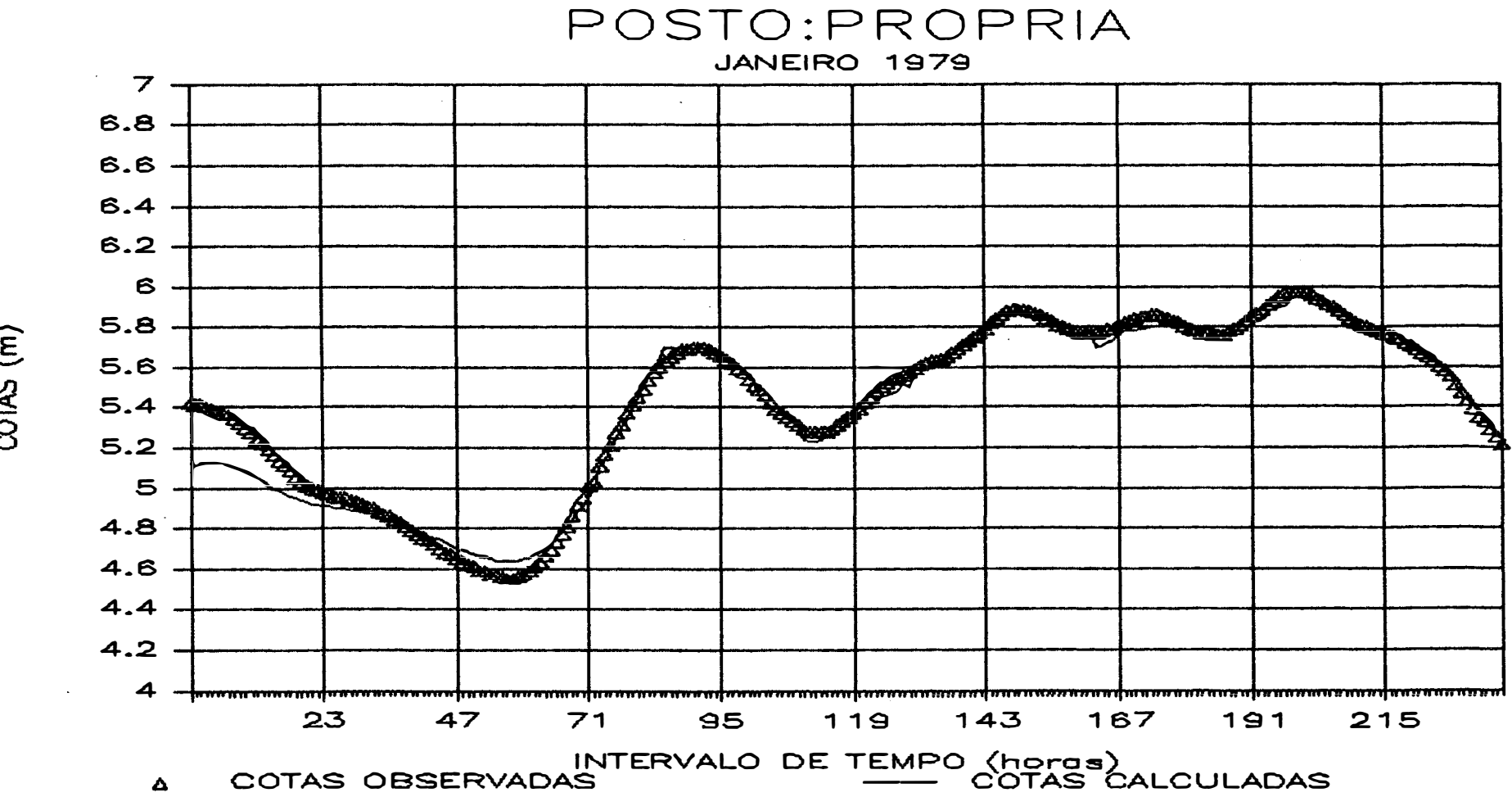

 $\bullet$ 

FIGURA 13

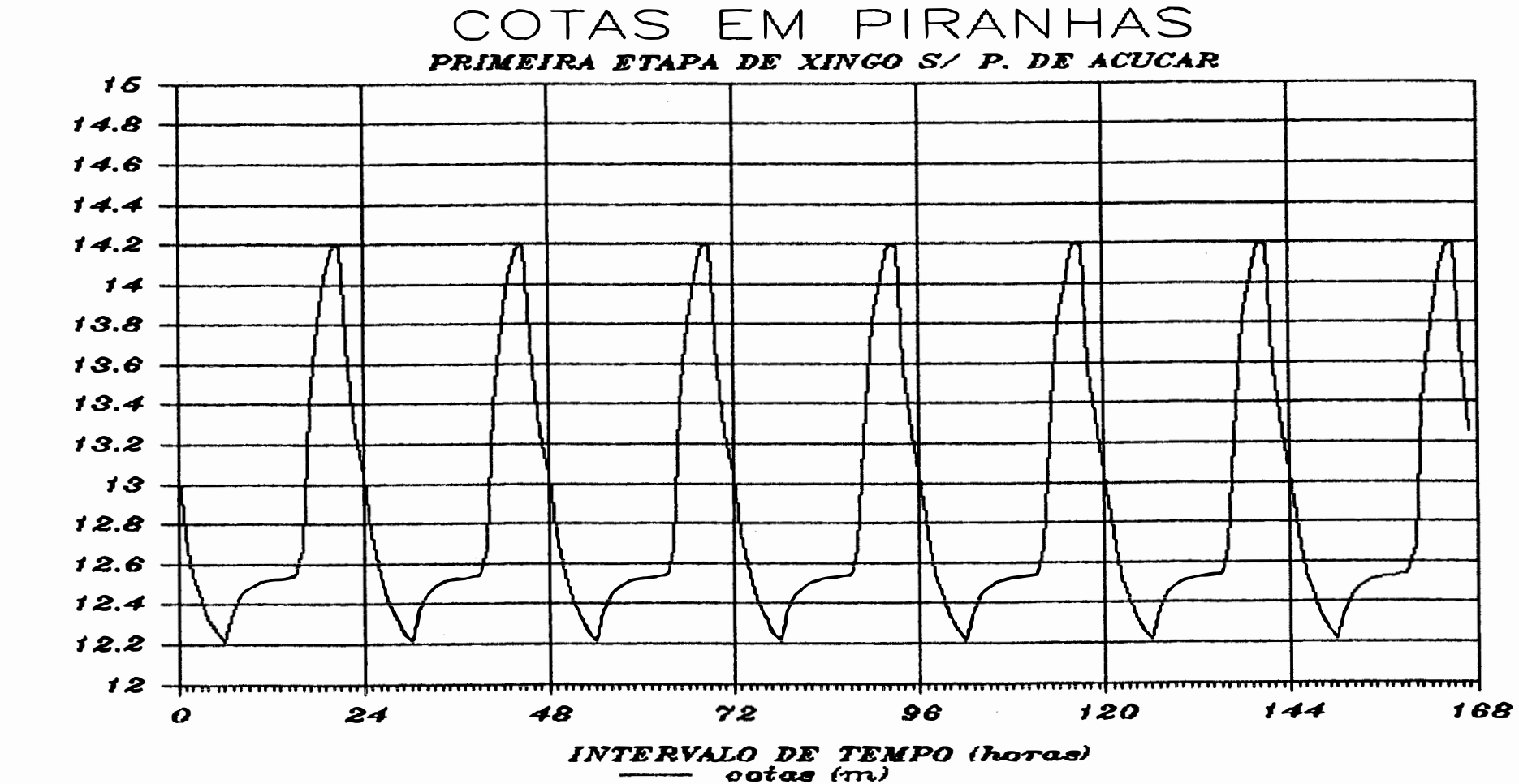

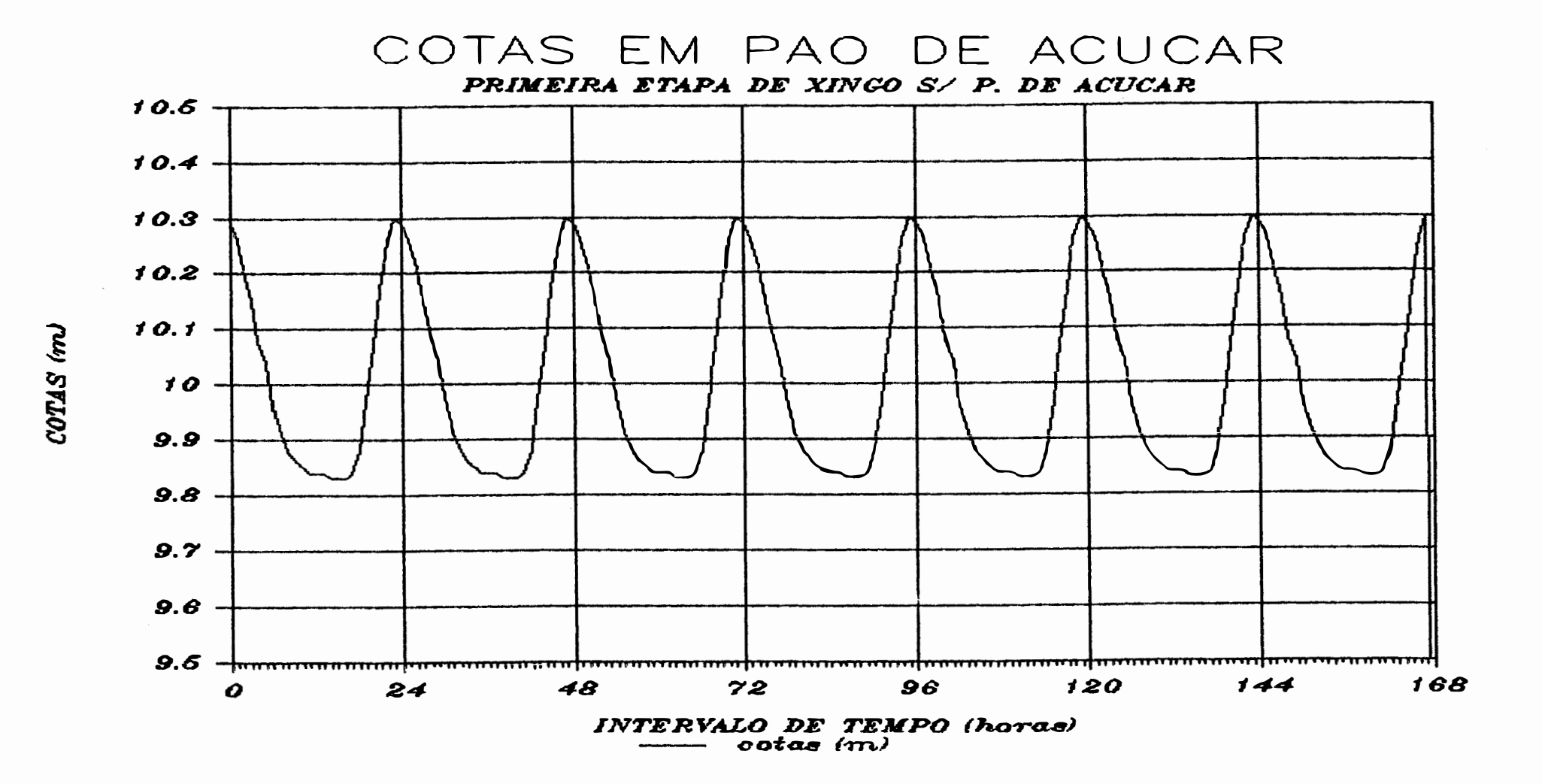

FIGURA 15

المناصب والمتحالف المدار

 $\label{eq:3.1} \mathcal{L}_{\mathcal{A}}(t) = \mathcal{L}_{\mathcal{A}}(t) \qquad \text{and} \qquad \mathcal{L}_{\mathcal{A}}(t) = \mathcal{L}_{\mathcal{A}}(t)$ 

 $\sim$ 

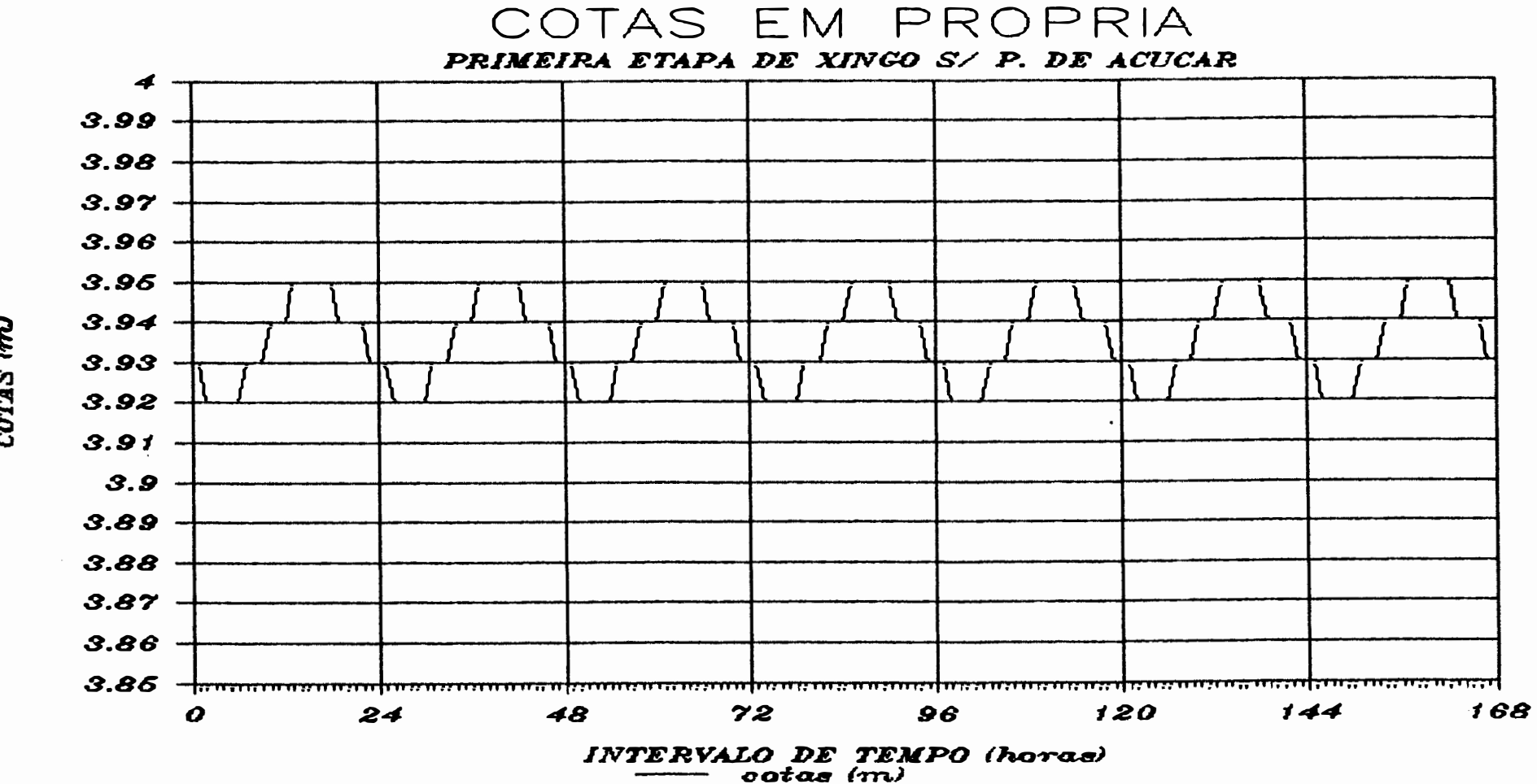

FIGURA 16

 $\sim 10$ 

**Contract Contract** 

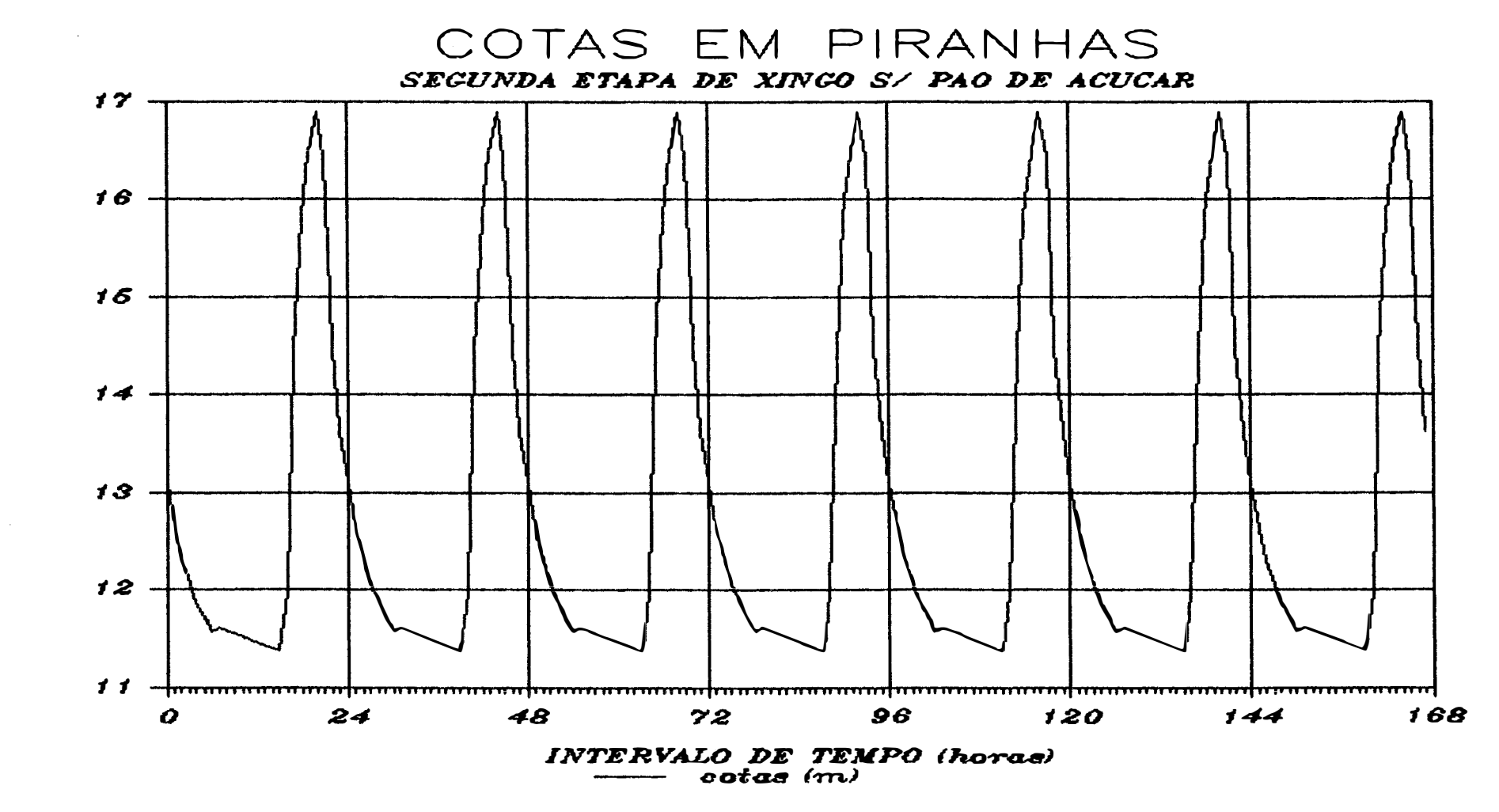

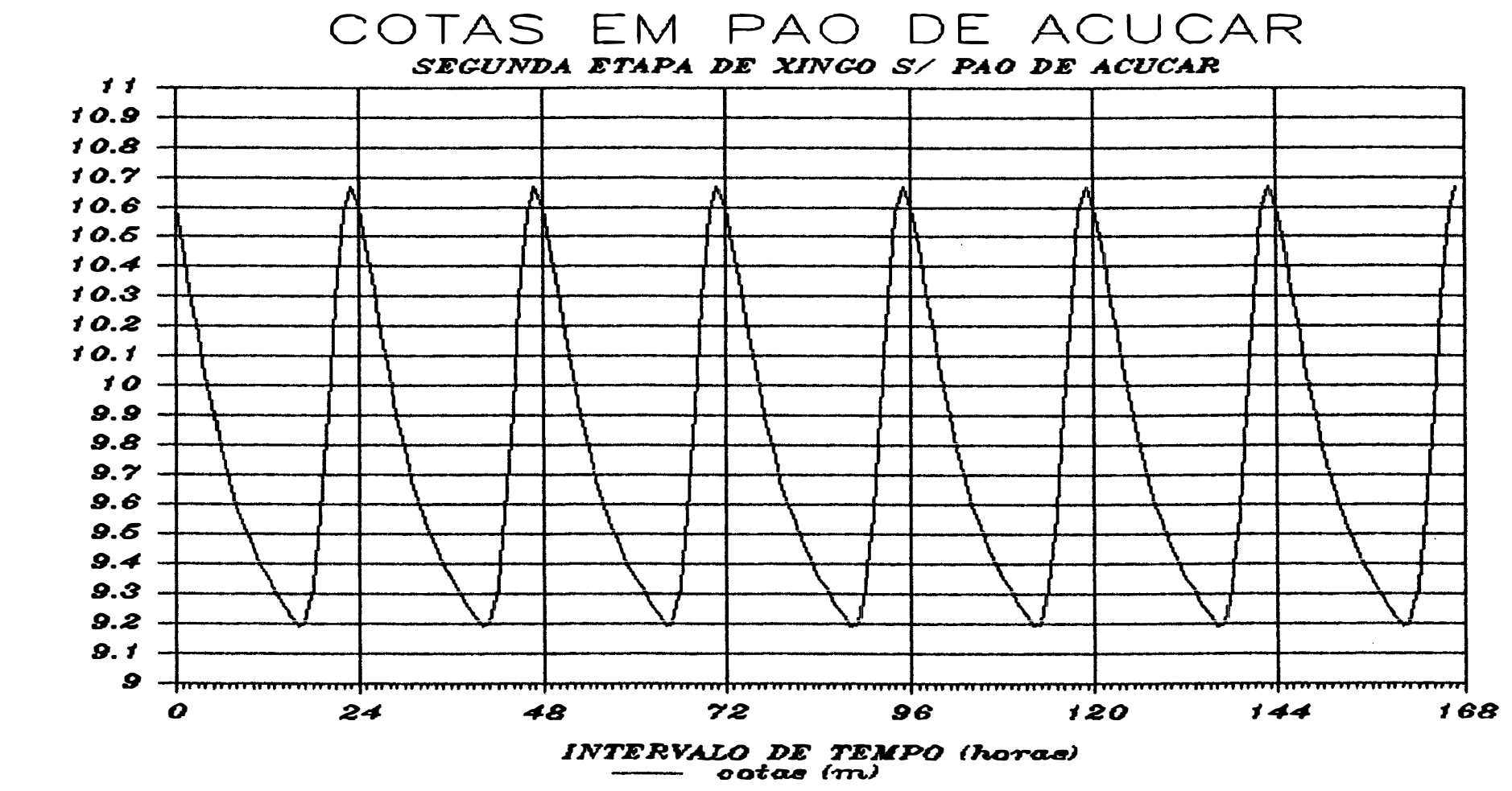

 $\sim 10^{-1}$ 

FIGURA 18

 $\mathcal{L}^{\text{max}}_{\text{max}}$  and  $\mathcal{L}^{\text{max}}_{\text{max}}$ 

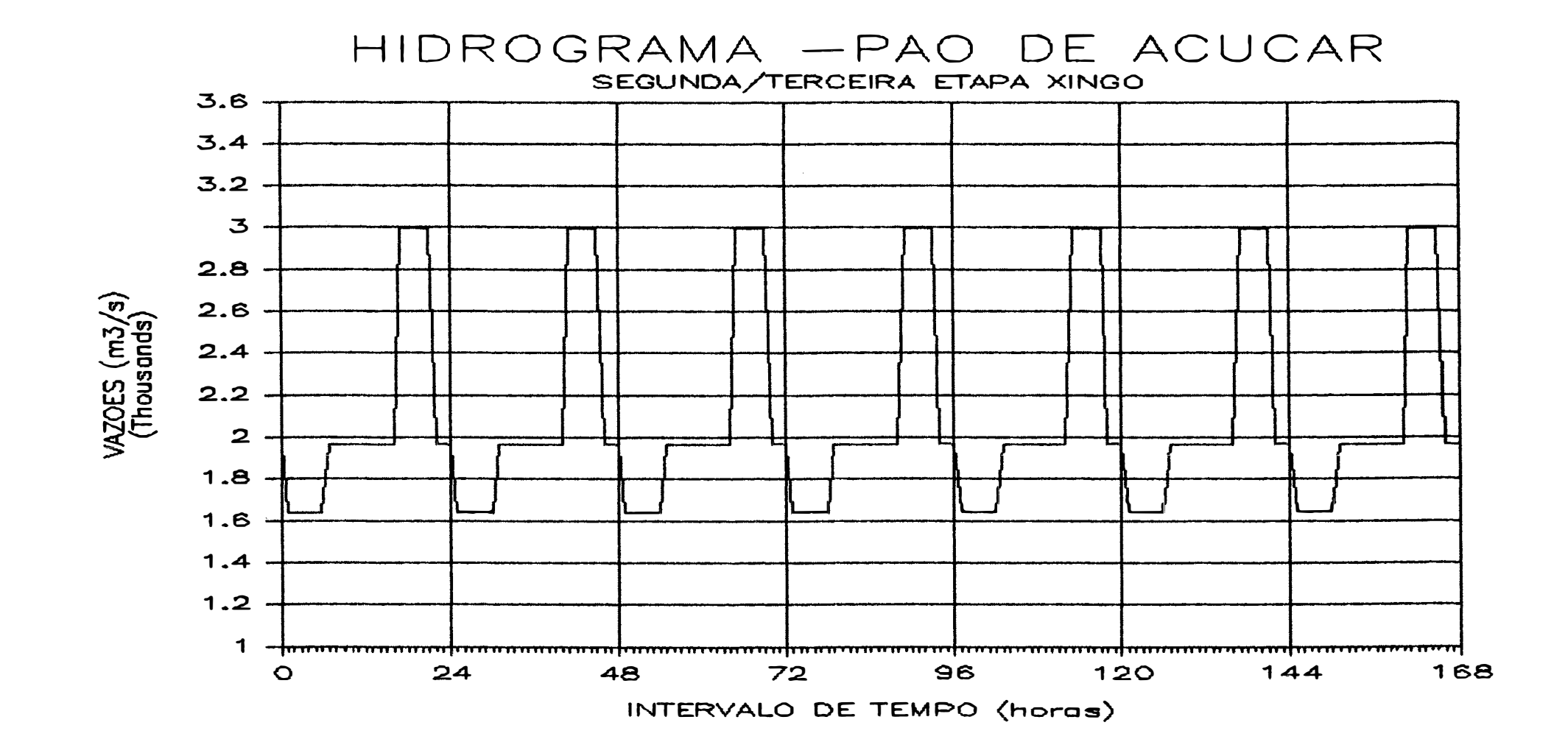

 $\mathcal{L}$ 

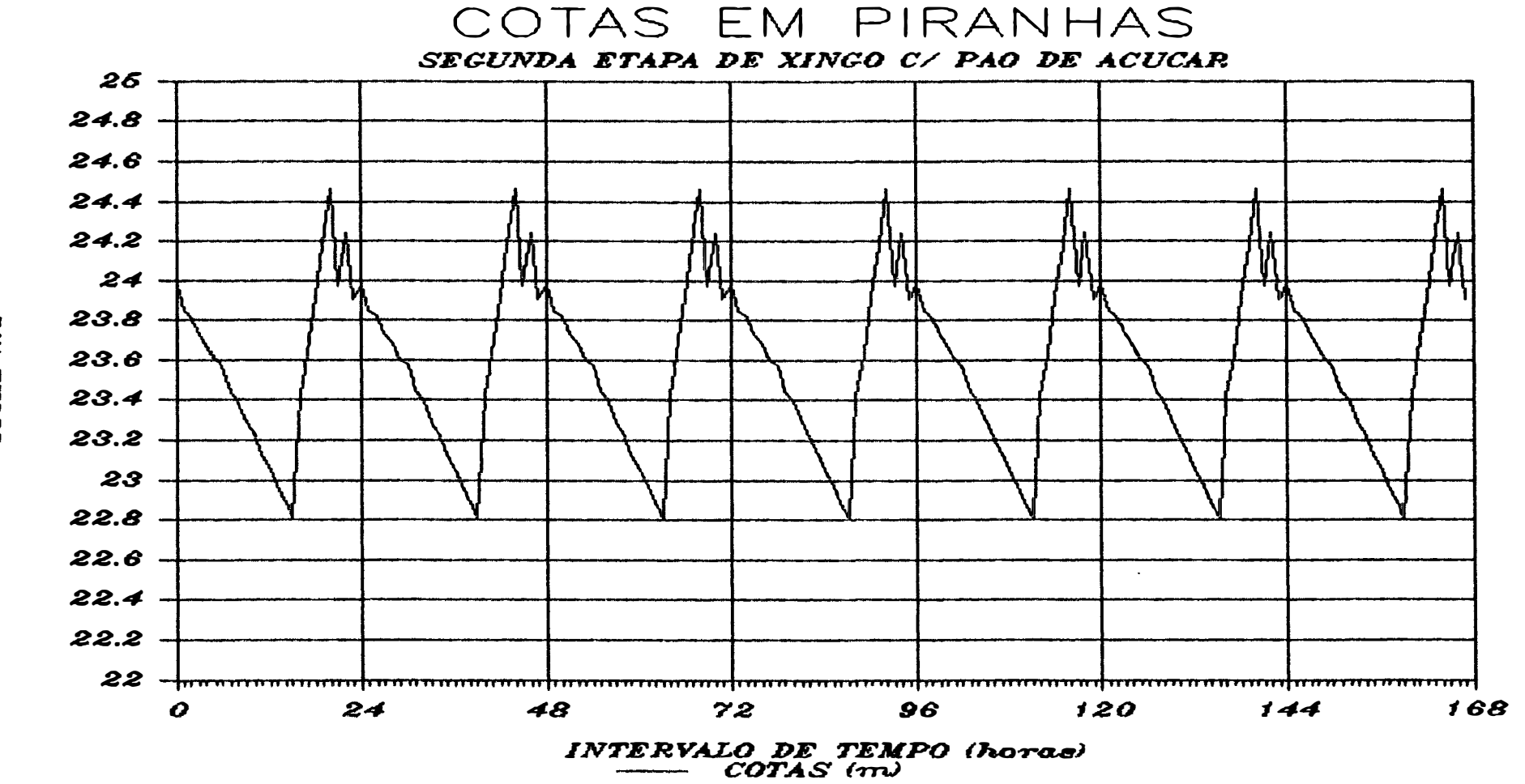

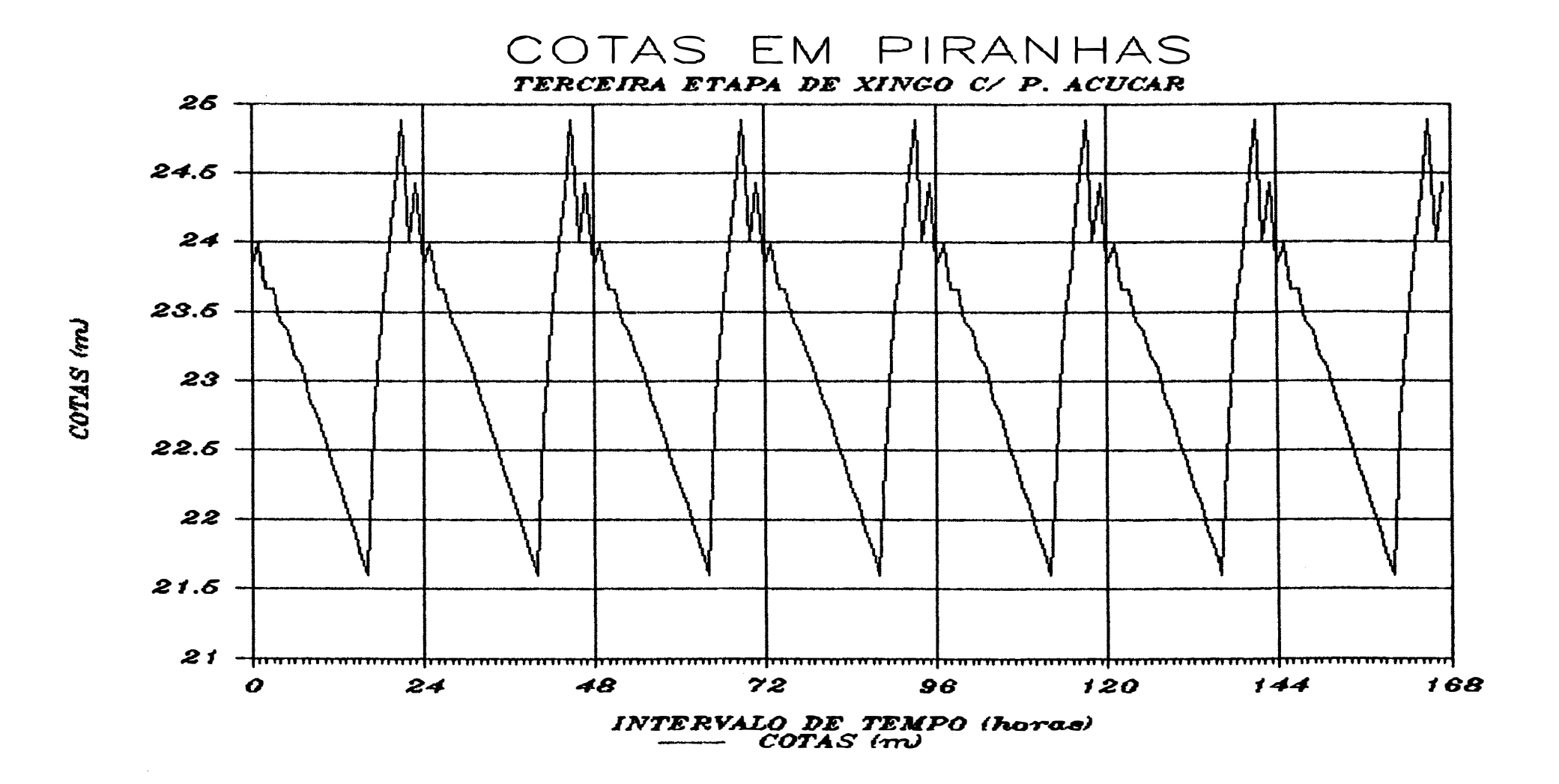

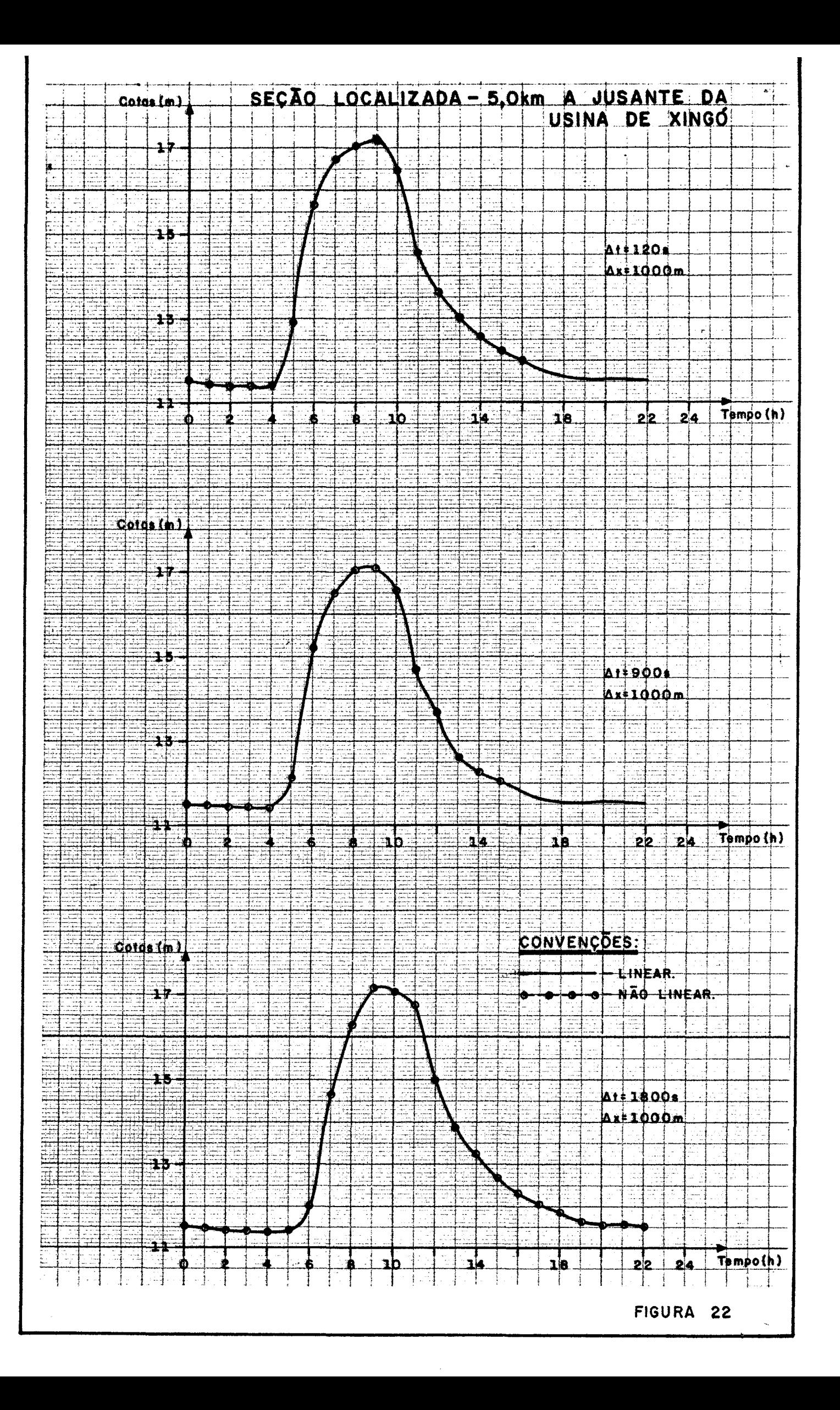

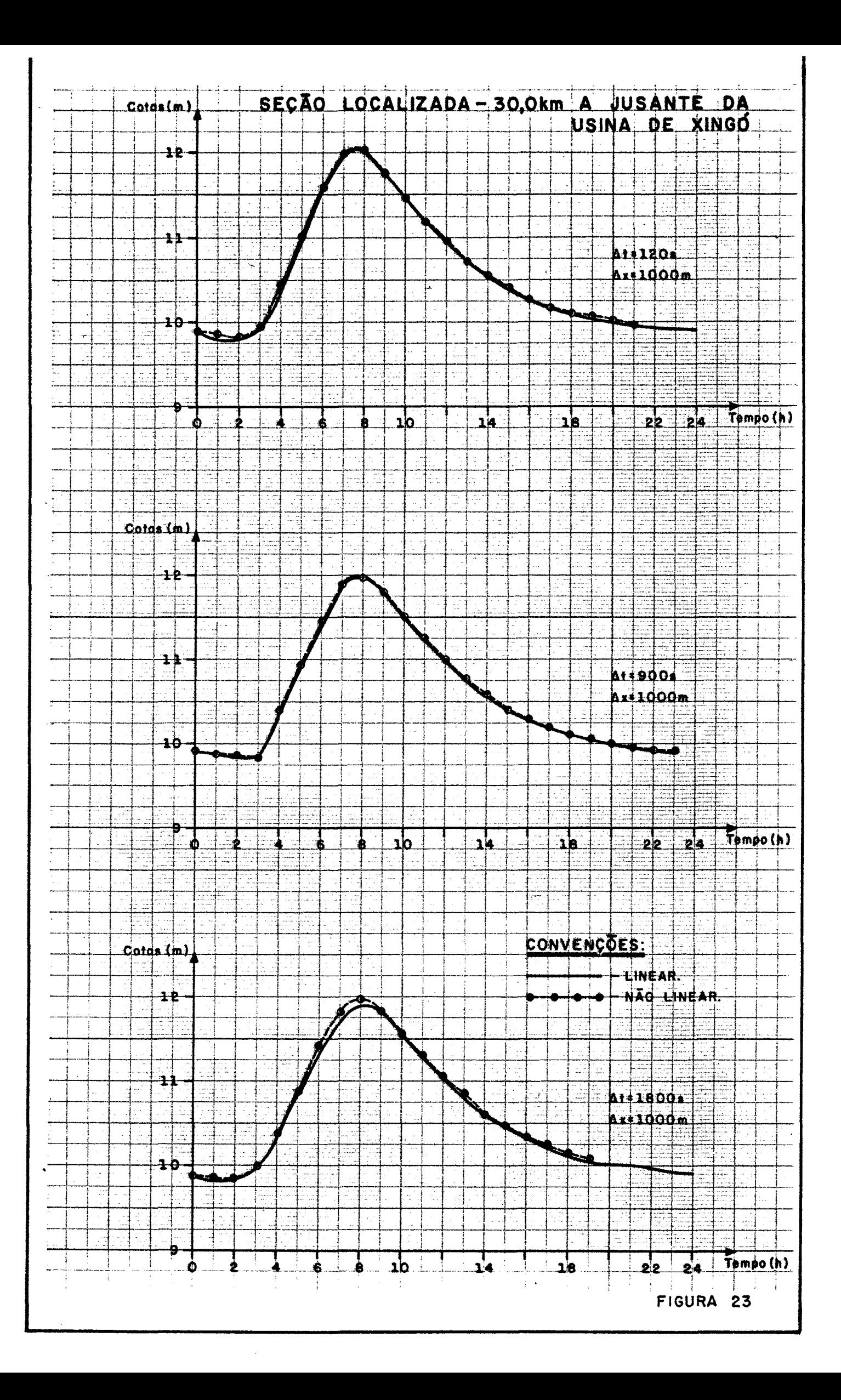

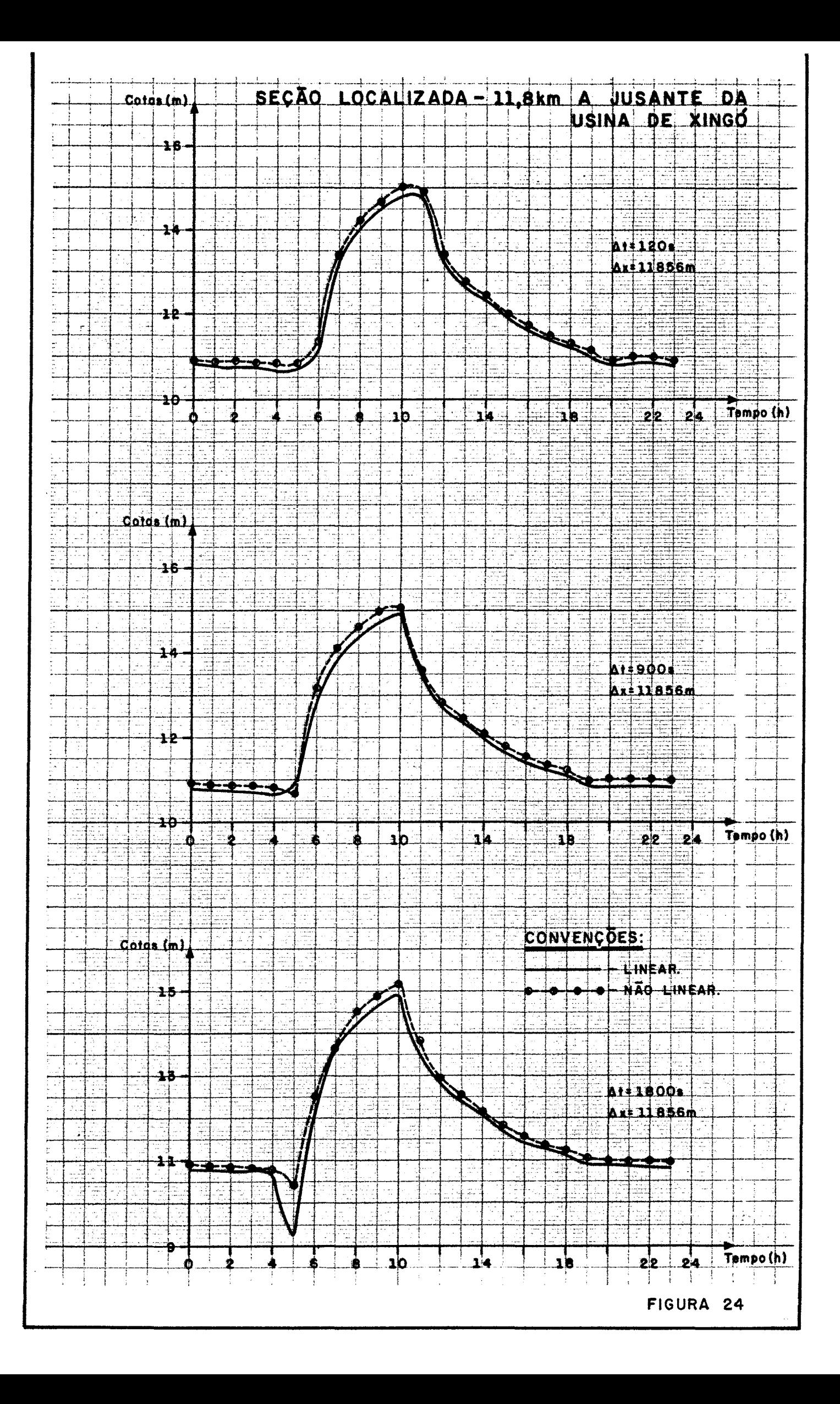

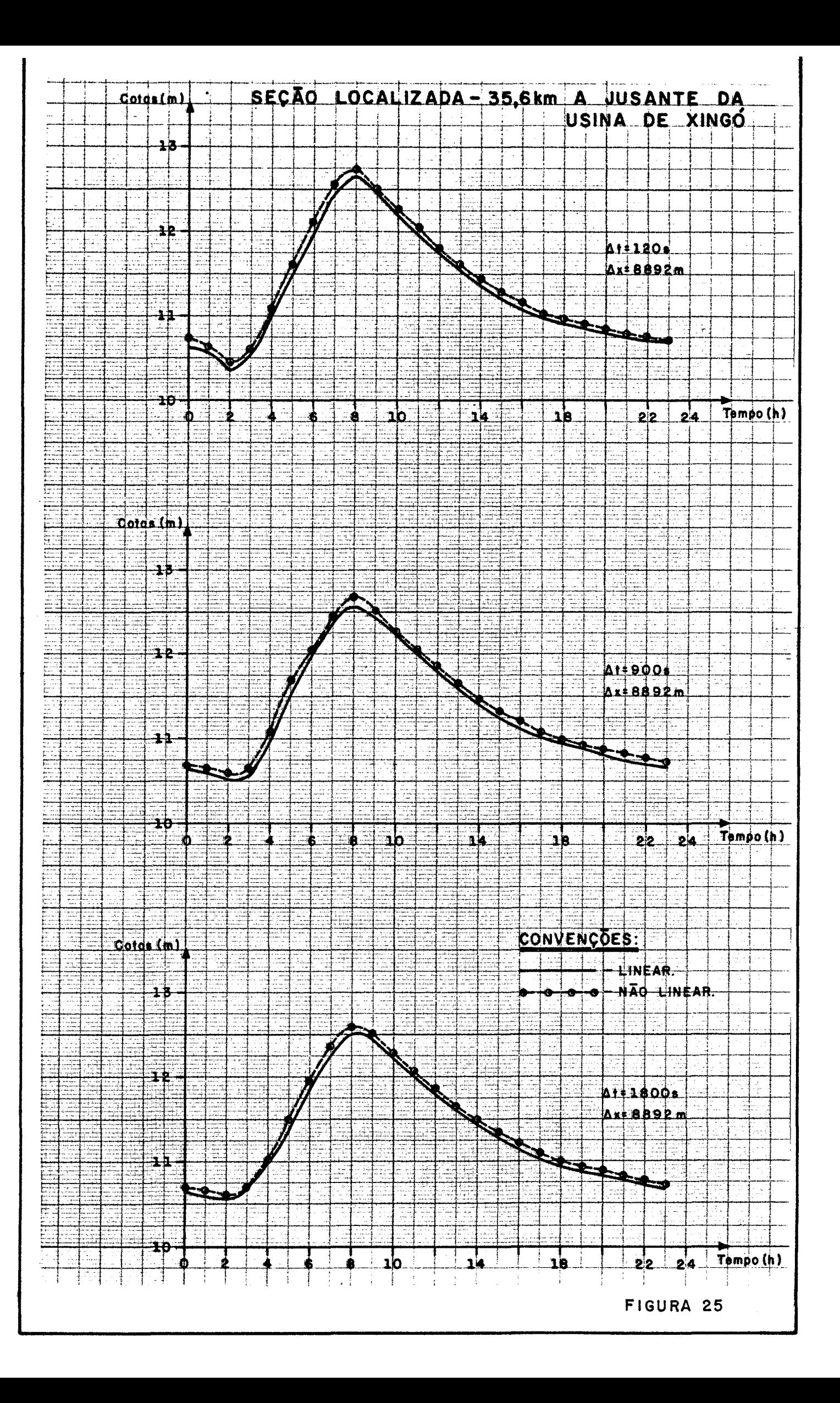

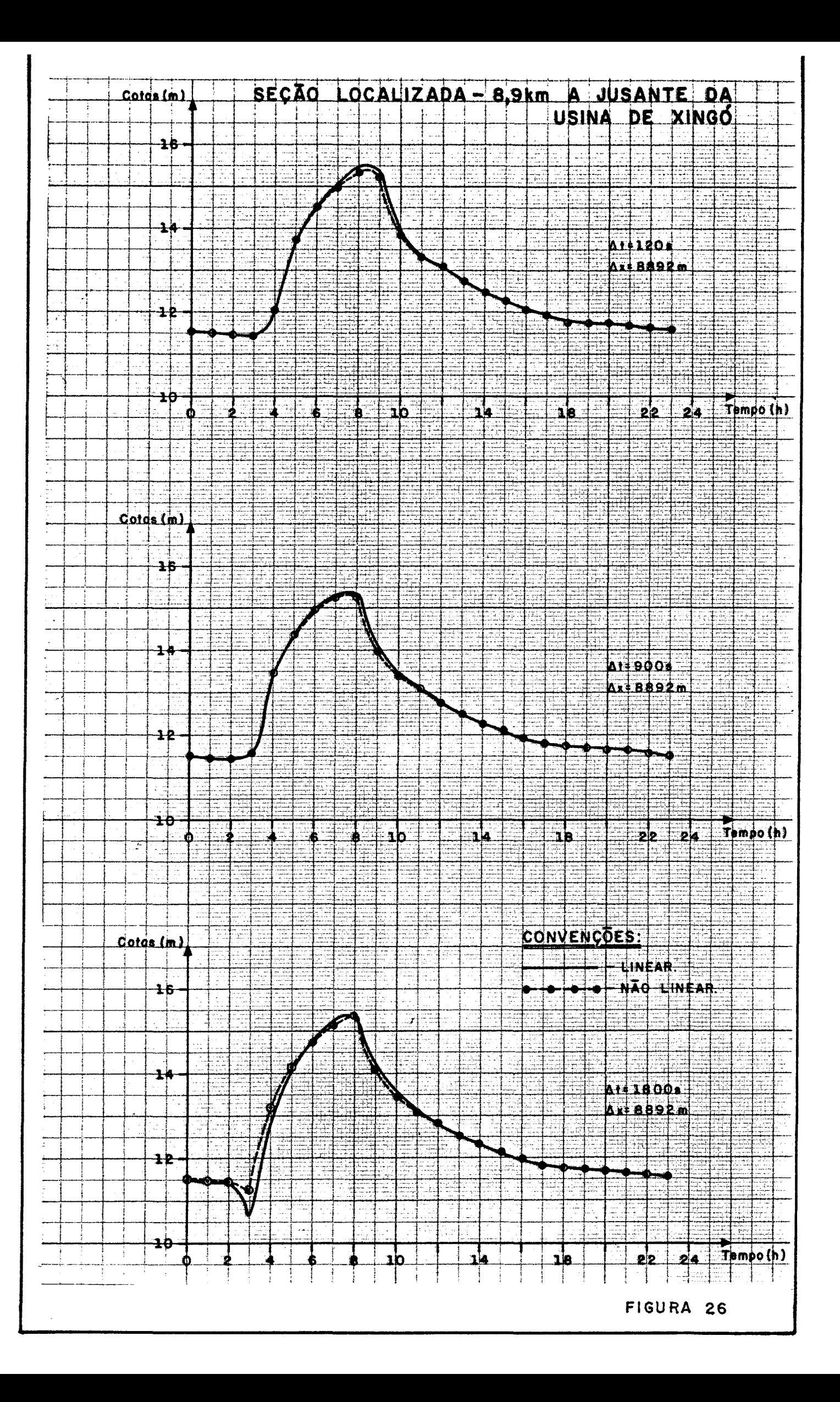

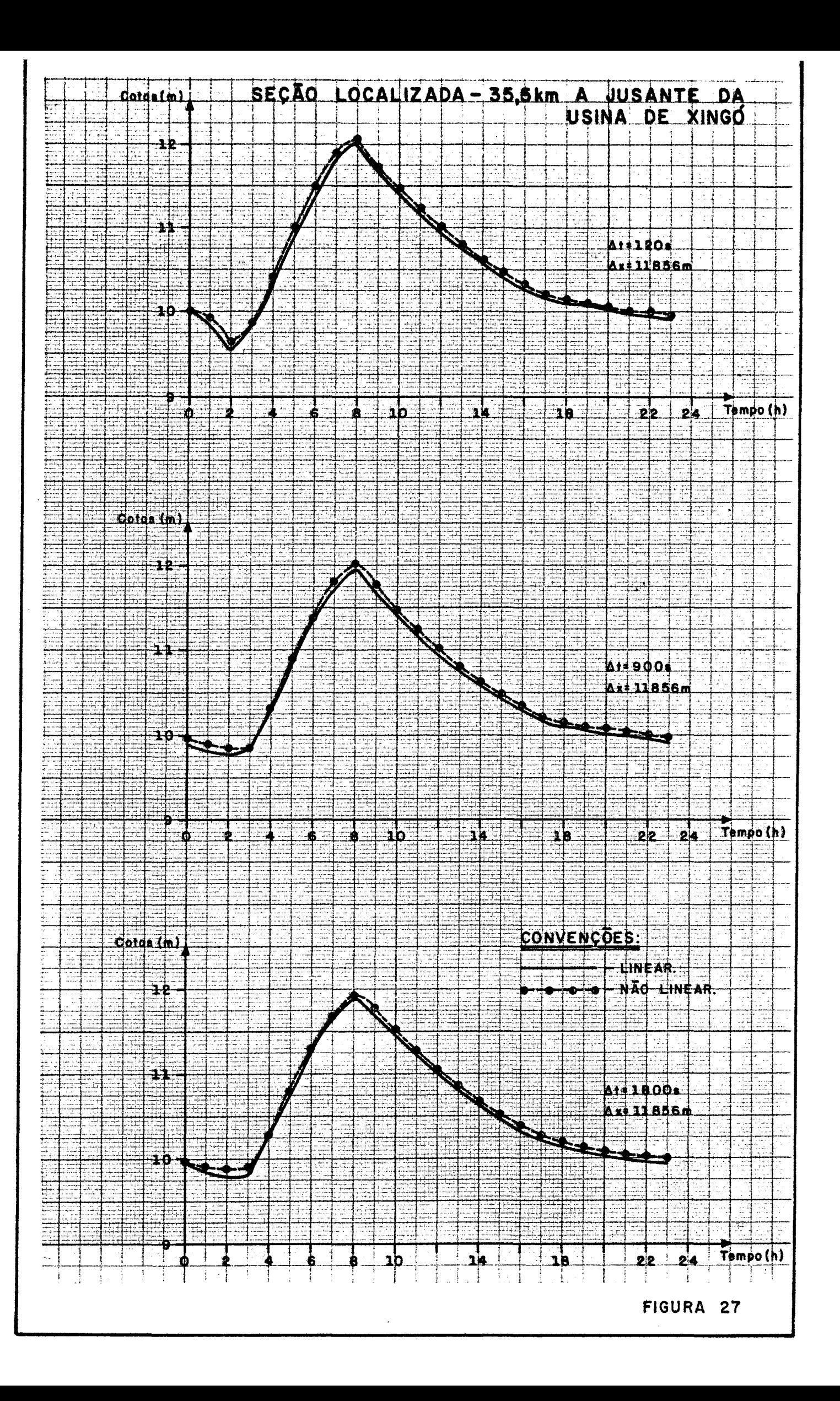
ANEXO II

Este anexo tem por objetivo apresentar o desenvolvimen to matemático do esquema implícito linear de PREISSMANN.

<sup>A</sup> apresentação deste desenvolvimento matemático tem por objetivo servir de orientação para as pessoas que desejarem realizar o mesmo de desenvolvimento de diferenças para modelos hidrodinâmicos. finitas

## **3.2** - **ESQUEMA IMPLÍCITO LINEAR** - **ESQUEMA DE PREISSMANN**

As equações (2.59),(2.60) e (2.61) são utilizadas para discretizar as equações da continuidade e dinâmica. Observan do que  $\Delta f = f_{i+1} - f_i$ , temos:

$$
f(M) = \frac{\theta}{2} (\Delta f_{i+1} + \Delta f_i) + \frac{1}{2} (f_{i+1} + f_i)
$$
 (3.23)

$$
\frac{\partial f(M)}{\partial X} = \frac{\theta}{\Delta X} (\Delta f_{i+1} - \Delta f_i) + \frac{1}{\Delta X} (f_{i+1} - f_i)
$$
 (3.24)

$$
\frac{\partial f(M)}{\partial t} = \frac{1}{2\Delta t} \left( \Delta f_{i+1} + \Delta f_i \right) \tag{3.25}
$$

A linearização das equações, será feita através do de senvolvimento em séries de potência, desprezando-se os ter mos de segunda ordem e superiores das diferenças finitas.

- Equação de Continuidade

$$
\frac{1}{T} \cdot \frac{\partial Q}{\partial x} + \frac{\partial Y}{\partial t} = 0
$$
 (3.26)

Utilizando-se as equações (3.23), (3.24) e (3.25), obtemos

$$
\frac{\partial y}{\partial t} = \frac{(y_{i+1}^{t+1} - y_{i+1}^t) + (y_i^{t+1} - y_i^t)}{2 \Delta t} = \frac{\Delta y_{i+1} + \Delta y_i}{2 \Delta t}
$$
(3.27)

$$
T(x,t) \approx \frac{\theta}{2} (\Delta T_{i+1} + \Delta T_i) + \frac{T_{i+1} + T_i}{2}
$$
 (3.28)

$$
\frac{\partial Q}{\partial x} = \frac{\theta}{\Delta x} \left( \Delta Q_{i+1} - \Delta Q_i \right) + \frac{Q_{i+1} - Q_i}{\Delta x}
$$
 (3.29)

substituindo vem:

$$
\frac{\Delta y_{i+1} + \Delta y_i}{2\Delta t} + \frac{2}{\theta(\Delta T_{i+1} + \Delta T_i) + (T_{i+1} + T_i)} \cdot \frac{\theta}{\Delta x} \left[ (\Delta Q_{i+1} - \Delta Q_i) - + \frac{\theta_{i+1} - \theta_i}{\Delta x} \right]
$$
\n(3.30)

Considerando a linearização do coeficiente vem:

$$
\frac{2}{\theta(\Delta T_{i+1} + T_i) + T_{i+1} + T_i} = \frac{2}{(T_{i+1} + T_i)} \left[ \frac{(T_{i+1} + T_i)}{T_{i+1} + T_i + \theta(\Delta T_{i+1} + \Delta T_i)} \right]
$$

$$
\equiv \frac{2}{(T_{i+1}+T_i)} \cdot \left[ \frac{T_{i+1}+T_i}{(T_{i+1}+T_i)+\theta (\Delta T_{i+1}+\Delta T_i)} \right] \cdot \left[ \frac{(T_{i+1}+T_i)-\theta (\Delta T_{i+1}+\Delta T_i)}{(T_{i+1}+T_i)-\theta (\Delta T_{i+1}+T_i)} \right]
$$
\n
$$
= \frac{2}{(T_{i+1}+T_i)} \cdot \left[ \frac{(T_{i+1}+T_i)-2-(T_{i+1}+T_i)}{(T_{i+1}+T_i)^2-(T_{i+1}+T_i)} \right] \cdot \left[ \frac{(T_{i+1}+T_i)-2-(T_{i+1}+T_i)}{(T_{i+1}+T_i)^2-(T_{i+1}+T_i)} \right] \cdot \left[ \frac{2}{(T_{i+1}+T_i)} \right]
$$

$$
\left[\frac{(\mathbf{T}_{i+1} + \mathbf{T}_i)^{2} - (\mathbf{T}_{i+1} + \mathbf{T}_i)| \theta (\Delta \mathbf{T}_{i+1} + \Delta \mathbf{T}_i)}{(\mathbf{T}_{i+1} + \mathbf{T}_i)^{2}}\right] = \frac{2}{(\mathbf{T}_{i+1} + \mathbf{T}_i)} \left[1 - \frac{\beta \mathbf{T}_{i+1} + \Delta \mathbf{T}_i}{(\mathbf{T}_{i+1} + \mathbf{T}_i)}\right]
$$

Substituindo este resultado, na equação (3.30), onde  $\frac{\Delta T_i}{\Delta Y_i}$  =  $\mathcal{F}_{\mathcal{A}}$ 

$$
= \left(\frac{dT}{dy}\right) \mathbf{i} \cdot \mathbf{A}^{\mathrm{T}} \mathbf{j} = \mathbf{A} \mathbf{y} \mathbf{i} \left(\frac{dT}{dy}\right) \mathbf{i} \cdot \mathbf{v} \mathbf{e}^{\mathrm{T}}
$$

$$
\frac{\Delta Y_{i+1} + \Delta Y_i}{2\Delta t} + \frac{2}{(T_{i+1} + T_i)} \left[ 1 - \theta \frac{(\Delta T_{i+1} + \Delta T_i)}{(T_{i+1} + T_i)^2} \right] \frac{\theta}{\Delta X} \left[ (\Delta Q_{i+1} - \Delta Q_i) + \frac{\theta_{i+1} - \theta_i}{\Delta X} \right]
$$
\n
$$
\frac{\theta_{i+1} - \theta_i}{\Delta X} = 0
$$
\n(3.32)

 $O<sub>U</sub>$ 

$$
\Delta Y_{i+1} + \Delta Y_i + \left[ \frac{4\Delta t}{(T_{i+1} + T_i)} - \frac{4\theta \Delta t} ( \Delta T_{i+1} + \Delta T_i) \right] \frac{\theta}{\Delta X} \left[ (\Delta Q_{i+1} - \Delta Q_i) + \frac{Q_{i+1} - Q_i}{\Delta X} \right] = 0
$$
\n(3.33)

 $\omega = \sqrt{2}$ 

Multiplicando-se as expressões entre colchetes, e desprenden do-se os termos de segunda ordem obtemos ;

$$
\Delta Y_{i+1} + \Delta Y_i + 4\theta \frac{\Delta t}{\Delta x} \left( \frac{\Delta Q_{i+1} - \Delta Q_i}{T_{i+1} + T_i} \right) + \frac{4\Delta t}{\Delta x} \left( \frac{Q_{i+1} + Q_i}{T_{i+1} + T_i} \right) - \frac{4\theta^2 \Delta t}{\Delta x (T_{i+1} + T_i)^2} (3.34)
$$
\n
$$
\left( \Delta T_{i+1} + \Delta T_i \right) \cdot \left( \Delta Q_{i+1} - \Delta Q_i \right) - 4 \theta \frac{\Delta t}{\Delta x} - \frac{\left( \Delta T_{i+1} + \Delta T_i \right)}{(T_{i+1} + T_i)^2} \left( Q_{i+1} - Q_i \right) = 0
$$

Reordenando os termos, resulta

$$
\Delta Y_{i+1} - 4 \theta \tau_{\Delta x}^{L} \frac{(Q_{i+1} - Q_i)}{(T_{i+1} + T_i)^2} \cdot \Delta Y_{i+1} \frac{dT}{dy} i+1 + \Delta Y_i - 4 \theta \frac{\Delta t}{\Delta x} \frac{(Q_{i+1} - Q_i)}{(T_{i+1} + T_i)^2}
$$
\n(3.35)\n
$$
\Delta Y_i \frac{dT}{dy} i + 4 \theta \frac{\Delta t}{\Delta x} \frac{1}{(T_{i+1} + T_i)} \cdot \Delta Q_{i+1} - 4 \theta \frac{\Delta t}{\Delta x} \frac{1}{(T_{i+1} + T_i)} \cdot \Delta Q_i +
$$
\n
$$
\Delta t \frac{(Q_{i+1} - Q_i)}{Z_i} = 0
$$

$$
\frac{1}{\Delta x} \frac{1}{\sqrt{T_{i+1}+T_i}} = 0
$$

Logo, resumindo a equação da continuidade fica:

$$
\alpha_{1}^{1} \Delta Y_{1+1} + \alpha_{1}^{2} \Delta Q_{1+1} + \alpha_{1}^{3} \Delta Y_{1} + \alpha_{1}^{4} \Omega_{1} + \alpha_{1}^{5} = 0
$$
\n(3.36)

ONDE:

$$
\alpha_{\mathbf{i}}^{1} = 1 - 4\theta \frac{\Delta t}{\Delta x} \frac{(Q_{\mathbf{i}+1} - Q_{\mathbf{i}})}{(T_{\mathbf{i}+1} + T_{\mathbf{i}})^{2}} \cdot \frac{dT}{dy} i_{\mathbf{i}+1}
$$
\n
$$
\alpha_{\mathbf{i}}^{2} = 4\theta \frac{\Delta t}{\Delta x} \cdot \frac{1}{(T_{\mathbf{i}+1} + T_{\mathbf{i}})}
$$
\n
$$
\alpha_{\mathbf{i}}^{3} = 1 - 4\theta \frac{\Delta t}{\Delta x} \frac{(Q_{\mathbf{i}+1} - Q_{\mathbf{i}})}{(T_{\mathbf{i}+1} + T_{\mathbf{i}})^{2}} \cdot \frac{dT}{dy} i_{\mathbf{i}}
$$
\n
$$
\alpha_{\mathbf{i}}^{4} = -4\theta \frac{\Delta t}{\Delta x} \cdot \frac{1}{(T_{\mathbf{i}+1} + T_{\mathbf{i}})}
$$
\n
$$
\alpha_{\mathbf{i}}^{5} = 4 \frac{\Delta t}{\Delta x} \frac{(Q_{\mathbf{i}+1} - Q_{\mathbf{i}})}{(T_{\mathbf{i}+1} + T_{\mathbf{i}})}
$$

 $\sim$   $\sim$ 

 $\overline{a}$ 

- Equação da Dinâmica

 $\mathbf{r}$ 

$$
\frac{\partial Q}{\partial t} + 2\left(\frac{Q}{A}\right) \frac{\partial Q}{\partial x} + gA (1 - F^2) \frac{\partial y}{\partial x} = gA (S_0 - S_f)
$$
\n(a) (b) (c) (d)

 $o$  $\mathbf{\hat{a}}$ de:

$$
F^2 = \frac{Q^2 T}{\tilde{A}^3 g}
$$

Utilizando-se as equações (3.23), (3.24) e (3.25) para discre tização, obtemos para cada termo as seguintes expressões:

$$
\text{(a)} \quad \frac{\partial Q}{\partial t} = \frac{\Delta Q_{\text{i+1}} + \Delta Q_{\text{i}}}{2 \Delta t} \tag{3.38}
$$

$$
(b) 2\left(\frac{Q}{A}\right) \frac{\partial Q}{\partial x} \tag{3.39}
$$

$$
\frac{Q}{A} = \frac{\theta}{2} \left[ \frac{(Q_{i+1} + \Delta Q_{i+1})}{(A_{i+1} + \Delta A_{i+1})} + \frac{(Q_i + \Delta Q_i)}{(A_i + \Delta_{A_i})} \right] + \frac{(1-\theta)}{2} \left[ \frac{Q_{i+1}}{A_{i+1}} + \frac{Q_1}{A_i} \right] \quad (3.40)
$$

$$
\frac{\partial Q}{\partial x} = \frac{\theta}{\Delta x} \left[ \Delta Q_{i+1} - \Delta Q_i \right] + \frac{Q_{i+1} - Q_i}{\Delta x}
$$
 (3.41)

Substituindo (3.40) e (3.41) em (3.39), vem

$$
2\left(\frac{Q}{A}\right) \frac{\partial Q}{\partial x} = 2\left\{\frac{\theta}{2} \left[ \frac{(Q_{i+1} + \Delta Q_{i+1})}{A_{i+1}} \cdot \frac{(1 - \Delta A_{i+1})}{A_{i+1}} + \frac{(Q_i + \Delta Q_i)}{A_i} \cdot \frac{(1 - \Delta A_i)}{A_i} \right] \right\}
$$
  
+  $\frac{1}{2} \left[ \frac{Q_{i+1}}{A_{i+1}} - \theta \frac{Q_{i+1}}{A_{i+1}} + \frac{Q_i}{A_i} - \theta \frac{Q_i}{A_i} \right] \right\} \cdot \left[ \frac{\theta}{\Delta X} (\Delta Q_{i+1} - \Delta Q_i) + \frac{Q_{i+1} - Q_i}{\Delta X} \right]$   
(3.42)

Desenvolvendo os parênteses dos termos, vem

$$
2\left(\frac{Q}{A}\right) \frac{\partial Q}{\partial \dot{x}} = \left[\frac{\theta}{A_{i+1}} Q_{i+1} - \frac{\theta}{A_{i+1}^2} Q_{i+1} \Delta A_{i+1} + \frac{\theta}{A_{i+1}} \Delta Q_{i+1} - \frac{\theta}{A_{i+1}^2}
$$
  
\n
$$
\Delta Q_{i+1} + \frac{\theta}{A_i} Q_i - \frac{\theta}{A_i^2} Q_i \Delta A_i + \frac{\theta}{A_i} \Delta Q_i - \frac{\theta}{A_i^2} \Delta Q_i \Delta A_i + \frac{Q_{i+1}}{A_{i+1}} - \frac{\theta}{A_{i+1}^2}
$$
  
\n
$$
Q_{i+1} + \frac{Q_i}{A_i} - \frac{\theta}{A_i} \Delta Q_i \right] \cdot \left[\frac{\theta}{\Delta X} \Delta Q_{i+1} - \frac{\theta}{\Delta X} \Delta Q_i + \frac{Q_{i+1}}{\Delta X} - \frac{Q_i}{\Delta X} \right]
$$
  
\n
$$
Q_{i+1} + Q_i
$$
  
\n
$$
Q_{i+1} + Q_i
$$
  
\n
$$
Q_{i+1} + Q_i
$$

## **BIGLIOTECA I.P. N.**

Multiplicando de dois termos, vem:

$$
\frac{e^{2}}{\lambda_{i+10x}} Q_{i+1} \Delta Q_{i+1} - \frac{e^{2}}{\lambda_{i+10x}} Q_{i+1} \Delta Q_{i} + \frac{e}{\lambda_{i+10x}} Q_{i+1}^{2} - \frac{e^{2}}{\lambda_{i+10x}} Q_{i+1}^{2} + \frac{e^{2}}{\lambda_{i+10x}} Q_{i+1}^{2} - \frac{e^{2}}{\lambda_{i+10x}} Q_{i+1}^{2} + \frac{e^{2}}{\lambda_{i+10x}} Q_{i+1}^{2} + \frac{e^{2}}{\lambda_{i+10x}} Q_{i+1}^{2} - \frac{e^{2}}{\lambda_{i+10x}} Q_{i+1}^{2} + \frac{e^{2}}{\lambda_{i+10x}} Q_{i+1}^{2} +
$$

Considerando apenas os termos de primeira ordem, vem:

$$
2\left(\frac{Q}{A}\right)\frac{\partial Q}{\partial x} = \frac{\theta^{\Delta Q}i+1}{A_{i+1}\Delta x}Q_{i+1} - \frac{\theta^{\Delta}i+1}{A_{i+1}\Delta x}Q_i + \frac{\theta^{\Delta}i+1}{A_{i+1}\Delta x}Q_{i+1} + \frac{\theta^{\Delta}i}{A_{i}\Delta x}\Delta Q_{i+1}
$$

$$
+ \frac{\theta}{A_{i}\Delta x} \Delta Q_iQ_{i+1} - \frac{\theta^{\Delta}i^{\Delta}i}{A_{i}\Delta x} = \frac{\theta}{A_{i+1}\Delta x}Q_{i+1}\Delta Q_i - \frac{\theta}{A_{i}\Delta x}Q_i\Delta Q_i
$$

$$
-\frac{\theta^{Q_{i+1}^{2}}}{A_{i+1}^{2} \Delta x} \Delta A_{i+1} + \frac{\theta^{Q_{i+1}}}{A_{i+1}^{2} \Delta x} Q_{i} \Delta A_{i+1} - \frac{\theta}{A_{i}^{2} \Delta x} Q_{i} Q_{i+1} \Delta A_{i} + \frac{\theta}{A_{i}^{2} \Delta x} Q_{i}^2 \Delta A_{i}
$$

$$
+\frac{Q_{i+1}}{A_{i+1} \Delta x} - \frac{Q_{i+1} Q_{i}}{A_{i+1} \Delta x} + \frac{Q_{i} Q_{i+1}}{A_{i} \Delta x} - \frac{Q_{i}^{2}}{A_{i} \Delta x} \Delta A_{i}
$$
(3.45)

Reordenando os termos, obtém-se finalmente

$$
2\left(\frac{0}{A}\right) - \frac{0}{0} = \Delta Q_{1+1} \left[ -\frac{\theta}{A_{1+1}\Delta x} Q_{1} + \frac{\theta}{A_{1+1}\Delta x} Q_{1+1} + \frac{\theta}{A_{1+1}\Delta x} Q_{1+1} + \frac{\theta}{A_{1}\Delta x} \right]
$$
  
+
$$
\Delta Q_{1} \left[ \frac{\theta}{A_{1}\Delta x} Q_{1+1} - \frac{\theta^{2}+1}{A_{1}\Delta x} - \frac{\theta}{A_{1}\Delta x} Q_{1} - \frac{\theta}{A_{1+1}\Delta x} Q_{1+1} \right] + \Delta A_{1+1}
$$
  

$$
\left[ -\frac{\theta}{A_{1+1}^{2}\Delta x} Q_{1+1}^{2} + \frac{\theta}{A_{1+1}\Delta x} Q_{1+1} Q_{1} \right] + \Delta A_{1} \left[ -\frac{\theta}{A_{1}\Delta x} Q_{1} Q_{1+1} + \frac{\theta}{A_{1}\Delta x} Q_{1}^{2} \right]
$$
  
+
$$
\frac{Q_{1+1}^{2}\Delta x}{A_{1+1}\Delta x} - \frac{Q_{1+1}Q_{1}}{A_{1+1}\Delta x} + \frac{Q_{1}Q_{1+1}}{A_{1}\Delta x} - \frac{Q_{1}^{2}}{A_{1}\Delta x} = \Delta Q_{1+1} \left[ \frac{4\theta^{2}+1}{A_{1+1}\Delta x} - \frac{2\theta^{2}+1}{A_{1+1}\Delta x} \right]
$$
  
+
$$
\frac{2\theta^{2}+1}{A_{1}\Delta x} + \Delta Q_{1} \left[ \frac{2\theta^{2}+1}{A_{1}\Delta x} - \frac{4\theta^{2}+1}{A_{1}\Delta x} - \frac{2\theta^{2}+1}{A_{1+1}\Delta x} \right] + \Delta Y_{1+1} T_{1+1}
$$
  

$$
\left[ -\frac{2\theta^{2}+1}{A_{1+1}\Delta x} + \frac{2\theta^{2}+1}{A_{1+1}\Delta x} \right] + \Delta Y_{1} T_{1} \left[ -\frac{2\theta^{2}+1}{A_{1}\Delta x} + \frac{2\theta^{2}+1}{A_{1}\Delta x} \right]
$$
  
(c) 
$$
g_{1} \left(1 - F^{2}\right) \frac{\partial Y}{\partial x
$$

Por analogia com o caso anterior, temos:

$$
\tilde{g}A(1-F^{2}) = \left\{ g \left\{ \frac{\theta}{2} \left( A_{i+1} A_{i+1} \right) \left[ 1 - \frac{(Q_{i+1} + \Delta Q_{i+1})^{2} (T_{i+1} + \Delta T_{i+1})}{(A_{i+1} + \Delta A_{i+1})^{3} g} \right] \right\} + (A_{i} + \Delta A_{i}). \left[ 1 - \frac{(Q_{i} + \Delta Q_{i})^{2} (T_{i} + \Delta T_{i})}{(A_{i} + \Delta A_{i})^{3} g} \right] \right\} + \frac{(1 \neq \theta)}{2} \left[ A_{i+1} \right]
$$
\n
$$
\left[ 1 - \frac{Q_{i+1}^{2} T_{i+1}}{A_{i}^{3} g} \right] + A_{i}. \left( 1 - \frac{Q_{i}^{2} T_{i}}{A_{i}^{3} g} \right) \right\}
$$
\n(3.48)

$$
\frac{\partial Y}{\partial x} = \frac{\theta}{\Delta^X} \left[ \Delta Y_{i+1} - \Delta Y_i \right] + \frac{Y_{i+1} - Y_i}{\Delta x}
$$
 (3.49)

Substituindo as equações (3.48) e (3.49) em (3.47), obtém-se

$$
g_{A}(1 - F^{2}) \frac{\partial(y)}{\partial x} = g \left\{ \frac{\theta}{2} \left( A_{i+1} + \Delta A_{i+1} \right) \left[ 1 - \frac{(Q_{i+1} + \Delta Q_{i+1})^{2} (T_{i+1} + \Delta T_{i+1})}{(A_{i+1} + \Delta A_{i+1})^{3} g} \right] \right\}
$$
  
+
$$
\frac{\theta}{2} (A_{i} + \Delta A_{i}) \left[ 1 - \frac{(Q_{i+1} + \Delta Q_{i})^{2} (T_{i} + \Delta T_{i})}{(A_{i} \Delta A_{i})^{3} g} \right] + \frac{(1 - \theta)}{2} \left\{ (A_{i+1}) \left[ 1 - \frac{(Q_{i+1})^{2}}{A_{i}^{3} + 1} T_{i+1} \right] + A_{i} \left( 1 - \frac{Q_{i}^{2}}{A_{i}^{3} g} T_{i} \right) \right\} \cdot \left[ \frac{\theta}{\Delta x} \Delta Y_{i+1} - \frac{\theta \Delta}{\Delta x} Y_{i} \right]
$$
  
+
$$
\frac{Y_{i+1}}{\Delta x} - \frac{Y_{i}}{\Delta x} \left[ 1 - \frac{(Q_{i+1})^{2}}{A_{i}^{3} g} T_{i+1} \right] + \frac{(1 - \theta)}{A_{i}^{3} g} T_{i+1} \left[ 1 - \frac{(Q_{i+1})^{2}}{A_{i}^{3} g} T_{i+1} \right] \tag{3.50}
$$

Desenvolvendo os colchetes, internos do primeiro termo, vem

$$
g_{A}(1-F^{2})\frac{\partial y}{\partial x} = g_{\cdot} \left[ \frac{\theta^{A}i+1}{2} + \frac{\theta}{2} \Delta A_{i+1} - \frac{\theta}{2g} \frac{(Q_{i+1}dQ_{i+1})^{2}(T_{i+1}dT_{i+1})}{(A_{i+1} + \Delta A_{i+1})^{2}} + \frac{\theta}{2} \Delta A_{i} - \frac{\theta}{2g} \frac{(Q_{i} + Q_{i})^{2}(T_{i} + \Delta T_{i})}{(A_{i} + \Delta A_{i})^{2}} + \frac{(1-\theta) Q_{i+1}^{2}T_{i+1}}{2g} + \frac{(1-\theta) Q_{i+1}^{2}T_{i+1}}{2g} + \frac{(1-\theta) Q
$$

$$
g_{A}(1-F^{2}) \frac{\partial Y}{\partial x} = g \cdot \left[ \frac{\theta}{2} A_{i+1} + \frac{\theta}{2} \Delta A_{i+1} - \frac{\theta}{2g_{A_{i+1}^{2}}} \frac{(Q_{i+1} + \Delta Q_{i+1})^{2}}{Q_{i+1} + \Delta Q_{i+1}} \right]
$$
  

$$
(T_{i+1} \Delta T_{i+1}) (1 - \frac{2 \Delta^{A_{i+1}}}{A_{i+1}}) + \frac{\theta}{2} A_{i} + \frac{\theta}{2} \Delta A_{i} - \frac{\theta}{2g_{A_{i}^{2}}} (Q_{i} + \Delta Q_{i})^{2}
$$
  

$$
(T_{i} \Delta T_{i+1}) (1 - \frac{2 \Delta A_{i}}{A_{i}}) + \frac{A_{i+1}}{2} - \frac{\theta^{A_{i+1}}}{2} - \frac{(1-\theta)}{2} F_{i+1}^{2} A_{i+1} + \frac{A_{i}}{2}
$$
  

$$
= \frac{\theta^{A_{i}}}{2} - \frac{(1-\theta)}{2} F_{i}^{2} \Delta A_{i} \cdot \left[ \frac{\theta}{\Delta x} Y_{i+1} - \frac{\theta}{\Delta x} \Delta Y_{i} + \frac{Y_{i+1}}{\Delta x} - \frac{Y_{i}}{\Delta x} \right] (3.52)
$$

 $O<sub>U</sub>$ 

Desenvolvendo os termos quadráticos entre parênteses, vem:

$$
g_{A}(1 - F^{2})\frac{\partial Y}{\partial x} = g \left[ \frac{\theta}{2} \Delta A_{i+1} + \frac{\theta}{2} \Delta A_{i} + \frac{A_{i+1}}{2} + \frac{Ai}{2} - \frac{\theta}{2g_{A_{i+1}^{2}}} (Q_{i+1}^{2} + 2\Delta Q_{i+1}) \right]
$$
  
\n
$$
Q_{i+1} + \Delta Q_{i+1}^{2}
$$
 (10<sub>i+1</sub>) (11 - 2<sub>i+1</sub><sup>A</sup> + 2<sub>i+1</sub><sup>A</sup>) (1 - 2<sub>i+1</sub><sup>A</sup> + 1 - 2<sub>i+1</sub><sup>A</sup> - 2<sub>i+1</sub><sup>A</sup>

`

Desenvolvendo os parênteses internos e reordenando, temos  
\n
$$
3A(1-F^2)\frac{8y}{2X} = \left\{ -\frac{\theta}{2gA_{i+1}^2} \left[ Q_{i+1}^2 T_{i+1} - \frac{2Q_{i+1}^2}{A_{i+1}} T_{i+1} A_{i+1} + Q_{i+1}^2 \Delta T_{i+1} \right] \right\}
$$
\n
$$
-2Q_{i+1}^2 \Delta T_{i+1}^2 Q_{i+1} T_{i+1} \Delta Q_{i+1} - \frac{4}{A_{i+1}} \Delta Q_{i+1} T_{i+1} \Delta A_{i+1} \right] - \frac{\theta}{2gA_1^2}
$$
\n
$$
\left[ Q_i^2 T_i - \frac{2Q_i^2}{A_i} T_i \Delta A_i + Q_i^2 \Delta T_i - \frac{2}{A_i} Q_i^2 \Delta T_i \Delta A_i + 2\Delta Q_i Q_i T_i - \frac{4}{A_i} \Delta Q_i Q_i T_i \Delta A_i \right] + \frac{\theta}{2} \Delta A_{i+1} + \frac{\theta}{2} \Delta A_i + \frac{A_{i+1} + A_i}{2} - \frac{(1-0)}{2} F_{i+1}^2 A_{i+1} - \frac{(1-0)}{2} F_{i+1}^2 A_i \right\}; \quad g \cdot \left[ -\frac{\theta}{\Delta x} (Y_{i+1} - Y_{i+1}) + \frac{Y_{i+1} - Y_i}{\Delta x} \right] \qquad (3.54)
$$

Desprezando-se os termos de segunda ordem, e substituindo

 $\sim 100$ 

$$
\frac{Q^{2}T}{gA^{3}} \text{ For } F^{2} \text{ , even}
$$
\n
$$
A(1-F^{2}) \frac{\partial y}{\partial x} = g \cdot \left\{ \left[ -\frac{\theta}{2} F_{i+1}^{2} A_{i+1} + \theta F_{i+1}^{2} A_{i} - \frac{\theta}{2g} \cdot \frac{Q_{i+1}^{2}}{A_{i+1}^{2}} \Delta T_{i+1} - \frac{\theta}{2A_{i+1}^{2}} \cdot Q_{i+1} T_{i+1} Q_{i+1} \right] + \left[ -\frac{\theta}{2} F_{i}^{2} A_{i} + \theta F_{i}^{2} \Delta A_{i} - \frac{\theta}{2g} \cdot \frac{Q_{i}^{2}}{A_{i}^{2}} \right]
$$
\n
$$
\Delta T_{i} - \frac{\theta}{gA_{i}^{2}} \cdot \Delta Q_{i} Q_{i} T_{i} \right] - \frac{F_{i+1}^{2}}{2} A_{i+1} + \frac{\theta}{2} F_{i+1}^{2} A_{i+1} - \frac{F_{i}^{2} A_{i}}{2}
$$
\n
$$
+ \frac{\theta}{2} F_{i}^{2} A_{i} + \frac{\theta}{2} \Delta A_{i+1}^{2} \Delta A_{i} + \frac{A_{i+1}}{2} + \frac{A_{i}}{2} \cdot \left[ \frac{\theta}{\Delta x} \left( \Delta Y_{i+1} - \Delta Y_{i} \right) \right]
$$
\n
$$
+ \frac{Y_{i+1} - Y_{i}}{\Delta x} \right]
$$
\n(3.55)

Reordenando, obtemos finalmente

$$
g.A(1-F^2)\frac{\partial y}{\partial x} = g.\begin{cases} \frac{\theta}{\Delta x} F^2_{i+1} \Delta A_{i+1} (y_{i+1} - y_i) + \frac{\theta}{\Delta x} F^2_{i} \Delta A_i (y_{i+1} - y_i) \\ \frac{\theta^{Q^2_{i+1} \Delta T_{i+1}}}{2gA^2_{i+1} \Delta x} \cdot (y_{i+1} - y_i) - \frac{\theta^{Q^2_{i} \Delta T_{i}}}{2gA^2_{i} \Delta x} (y_{i+1} - y_i) - \frac{\theta^{Q^2_{i+1} T_{i+1} \Delta Q_{i+1}}}{gA^2_{i+1} \Delta x} + \frac{\theta^{Q^2_{i+1} \Delta T_{i+1} \Delta Q_{i+1}}}{2gA^2_{i+1} \Delta x} \end{cases}
$$

$$
\frac{\Theta_{i}^{Q}i^{T}i^{\Delta Q}i}{gA_{i}^{2}\Delta x} - \cdots - (Y_{i+1}-Y_{i}) - \left[\frac{F_{i+1}^{2}}{2}A_{i+1} + \frac{F_{i}^{2}A_{i}}{2}\right] \cdot \frac{(Y_{i+1}-Y_{i})}{\Delta x} - \cdots
$$

$$
\left[\frac{\mathbf{F}_{i+1}^2}{2} \mathbf{A}_{i+1} + \frac{\mathbf{F}_{i}^2 \mathbf{A}_{i}}{2}\right] \cdot \frac{\mathbf{\Theta}}{\Delta \mathbf{x}} \cdot (\Delta \mathbf{Y}_{i+1} - \Delta \mathbf{Y}_{i}) + \mathbf{g} \cdot \left[\frac{\mathbf{\Theta}}{2} \Delta \mathbf{A}_{i+1} + \frac{\mathbf{\Theta}}{2} \Delta \mathbf{A}_{i-1}\right]
$$

$$
\frac{A_{i+1}}{2} + \frac{A_i}{2} \cdot \left[ \frac{\theta}{\Delta x} \left( \Delta y_{i+1} - \Delta y_i \right) + \frac{y_{i+1} - y_i}{\Delta x} \right]
$$

(d) Primeira parcela: gASo

$$
A^{\circ} = \left[ \frac{\Theta}{2} \left( A_{i+1} + \Delta A_{i+1} + A_i + \Delta A_i \right) + \frac{(1-\Theta)}{2} \left( A_{i+1} + A_i \right) \right]
$$
(3.58)

 $(3.57)$ 

Substituindo (3.58) em (3.57), resulta

$$
gAS_{\circ} = gSo \left[ \frac{\theta}{2} A_{i+1} + \frac{\theta}{2} \Delta A_{i+1} + \frac{\theta}{2} A_i + \frac{\theta}{2} \Delta A_i + \frac{A_{i+1}}{2} + \frac{A_i}{2} - \frac{\theta}{2} A_{i+1} \right]
$$

$$
-\frac{\Theta}{2}A_{\mathbf{i}}\bigg]
$$
 (3.59)

Reordenando, obtemos

$$
gASo = gSo \left[ \frac{\Theta}{2} \left( \Delta A_{i+1} + \Delta A_i \right) + \frac{A_{i+1} + A_i}{2} \right]
$$
 (3.60)

 $(3.61)$ Segunda parcela: gASf

$$
\text{One:} \quad \frac{1}{Sf} = \frac{Q|Q|n^2}{A^2R^{4/3}} \tag{3.62}
$$

$$
(\mathsf{Q}+\mathsf{\Delta}\mathsf{Q})\cdot |\mathsf{Q}+\mathsf{\Delta}\mathsf{Q}| = \mathsf{Q}|\mathsf{Q}|+2\mathsf{Q}\mathsf{\Delta}\mathsf{Q}
$$
 (3.63)

$$
\frac{(A + \Delta A) (Q|Q| + 2Q\Delta Q)}{(K + \Delta K)^2} = (Q|Q|A + 2QA\Delta Q + Q|Q|\Delta A) \cdot \frac{1}{K^2}(1 - \frac{2\Delta k}{K})
$$

Portanto, a equação (3.61) fica

 $\bar{\mathbf{r}}$ 

$$
gAS_{f} = \left[\frac{Q_{i+1}|Q_{i+1}|A_{i+1}}{K_{i+1}^{2}} - \frac{2Q_{i+1}|Q_{i+1}|A_{i+1}\Delta k_{i+1}}{K_{i+1}^{3}} + \frac{2Q_{i+1}\Delta Q_{i+1}A_{i+1}}{K_{i+1}^{2}}\right] + \frac{Q_{i+1}|Q_{i+1}|\Delta A_{i+1}}{K_{i+1}^{2}} + \frac{Q_{i}|Q_{i}|A_{i}}{K_{i}^{2}} - \frac{2Q_{i}|Q_{i}|A_{i}\Delta k_{i}}{K_{i}^{3}} + \frac{2Q_{i}\Delta Q_{i}A_{i}}{K_{i}^{2}} + \frac{Q_{i}|Q_{i}|A_{i}}{K_{i}^{2}}\right] + \frac{Q_{i}|Q_{i}|A_{i}}{K_{i}^{2}} - \frac{Q_{i}|Q_{i}|A_{i}}{K_{i}^{2}} - \frac{Q_{i}}{2}
$$
  

$$
\frac{A_{i+1}Q_{i+1}|Q_{i+1}|}{K_{i+1}^{2}} = \frac{Q_{i}A_{i}Q_{i}|Q_{i}|}{K_{i}^{2}}
$$
(3.65)

Reorganizando obtém-se finalmente

$$
gAS_{f} = \left[ -\frac{2Q_{i+1}|Q_{i+1}|A_{i+1}\Delta k_{i+1}}{K_{i+1}^{2}} - \frac{2Q_{i}|Q_{i}|A_{i}\Delta k_{i}}{k_{i}^{3}} + \frac{2Q_{i+1}\Delta Q_{i+1}A_{i+1}}{k_{i+1}^{2}} + \frac{2Q_{i}\Delta Q_{i}A_{i}}{k_{i}^{2}} + \frac{Q_{i+1}|Q_{i+1}|A_{i+1}}{k_{i}^{2}} + \frac{Q_{i+1}|Q_{i}|A_{i+1}}{k_{i}^{2}} + \frac{Q_{i}|Q_{i}|A_{i}}{k_{i}^{2}} \right] \frac{\theta}{2} \ast \frac{A_{i+1}Q_{i+1}|Q_{i+1}|}{2k_{i}^{2}}
$$
\n
$$
+ \frac{A_{i}Q_{i}|Q_{i}}{2K_{i}^{2}}
$$
\n
$$
(3.66)
$$

. Resumindo, a equação da dinâmica fica

 $\sim$   $\sim$ 

$$
\alpha_1^6 \Delta y_{i+1} + \alpha_1^7 \Delta Q_{i+1} + \alpha_1^8 \Delta y_i + \alpha_1^9 \Delta Q_i + \alpha_1^{10} = 0
$$
\n(3.67)

 $\alpha_{i}^{6}$  = -  $\frac{2\Delta t \Theta}{\Delta x}$   $\frac{Q_{i+1}}{A_{i+1}^{2}}$   $T_{i+1}$   $(Q_{i+1}-Q_{i})$  +  $\Theta g \frac{\Delta t}{\Delta x}$   $(A_{i+1}(1-F_{i+1}^{2})+A_{i}(1-F_{i+1}^{2}))$  $F_1^2$ ) + g $\theta \frac{\Delta t}{\Delta x}$  (y<sub>i+1</sub>-y<sub>i</sub>) (T<sub>i+1</sub>- $\frac{Q_{1+1}^2}{\tilde{G}A_{1+1}^2}$ ( $\frac{dT}{dY}$ )<sub>i+1</sub> + 2 $F_{1+1}^2$ T<sub>i+1</sub>) - S<sub>o</sub>ge  $\Delta t$ T<sub>i+1</sub>+2<sub>g-</sub> $\frac{\theta \Delta t}{k_{i+1}^2}$   $Q_{i+1}$   $Q_{i+1}$   $(\frac{T_{i+1}}{2} - (\frac{dk}{dy})_{i+1}$   $\frac{A_{i+1}}{k_{i+1}})$  $\alpha_1^7 = 1 + 2 \frac{\Theta \Delta t}{\Delta x} \frac{2Q_{i+1} - Q_i}{A_{i+1}} + \frac{Q_i}{A_i} - \frac{Q_{i+1}}{A_{i+1}^2} T_{i+1} (y_{i+1} - y_i) +$ + 2 g  $\frac{\theta t}{k_{1}^{2}+1}$  A<sub>i+1</sub>  $|_{Q_{i+1}}|$  $\alpha_1^8 = - \frac{2\Delta t \theta}{\Delta x} - \frac{Q_1}{A_1^2} T_1 (Q_{1+1} - Q_1) - \theta \frac{q \Delta t}{\Delta x} (A_{1+1} (1 - F_{1+1}^2) + A_1 (1 - F_1^2))$ + g  $\frac{\theta \Delta t}{\Delta x}$  (y<sub>i+1</sub>-y<sub>i</sub>) (T<sub>i</sub>- $\frac{Q_i^2}{qA_i^2}$  ( $\frac{dT}{dy}$ ) + 2F<sub>1</sub><sup>2</sup>T<sub>1</sub>) - S<sub>o</sub>geAtT<sub>1</sub> + 2g  $\frac{\theta \Delta t}{k^2w}$  $Q_i | Q_i | \left( \frac{T_1}{2} - (\frac{dk}{dy})_i \right) \left( \frac{A_i}{k_1} \right)$  $q_i^9$  = 1 -  $\frac{2\Delta t \Theta}{\Delta x}$  ( $\frac{2Q_i - Q_{i+1}}{A_i}$ )  $\frac{Q_{i+1}}{A_{i+1}} + \frac{Q_i}{A_i^2}$   $T_i(y_{i+1} - y_i)$ ) + 2 g  $\frac{\Theta \Delta t}{k_i^2}$  $A_i|Q_i|$  $\alpha_{i}^{10}$  = + 2  $\frac{\Delta t}{\Delta x}$  (Q<sub>1+1</sub>-Q<sub>1</sub>)  $(\frac{Q_{i+1}}{A_{i+1}} + \frac{Q_{i}}{A_{i}})$  + g  $\frac{\Delta t}{\Delta x}$ (y<sub>1+1</sub>-y<sub>1</sub>) (A<sub>1+1</sub> (1-F<sub>1+1</sub>)  $-A_i$   $(1-F_i^2)$   $- gS_0 \& (A_{i+1} + A_i) - g\& (A_{i+1}Q_{i+1} | Q_{i+1} | Q_{i+1}) + A_i^2 Q_i Q_i)$ 

Onde:

As equações  $(3.36)$  e  $(3.67)$  são aplicados nas seções i=1,2,. ..., n-1, o que resultam 2(n-1) equações. . . As incó gnitas são 2n onde n é o número de seções e em cada seção  $\mathbf{e}$ xistem duas variáveis y<sup>t+1</sup> e Q<sup>t+1</sup>. As condições de a contorno de montante e jusante fornecem mais duas equações, resultando num sistema de equações algébricas linear de 2n equações a 2n incógnitas para ser resolvido em cada intervalo de tempo.

A forma matricial é idêntica ao caso anterior mudando apenas os coeficientes. Para resolver este sistema linear deve-se u tilizar um método que resolva eficientemente matrizes banda pentadiagonais, tal qual a subrotina Gelb, IBM ou o método Double Sweep, explicado no anexo III.

 $\sim 10^6$ 

ANEXO III

 $\ddot{\phantom{1}}$ 

## MÉTODO DOUBLE-SWEEP

Eq. da continuidade.

 $\mathtt{A_i}\Delta\mathtt{Y_{i+1}}+\mathtt{B_i}\ \Delta\mathtt{Q_{i+1}}+\mathtt{C_i}\Delta\mathtt{Y_i}+\mathtt{D_i}\Delta\mathtt{Q_i}=\mathtt{E_i}$ 

 $A_i, B_i, C_i, D_i$ , e  $E_i$  são funções das variáveis de instante t, e portanto são conhecidas.

i: É o nº do trecho delimitado pelas seções i e (i+1)

Eq. da dinâmica

 $A_i^{\dagger} \Delta Y_{i+1} + B_i^{\dagger} \Delta Q_{i+1} + C^{\dagger} \Delta Y_i$   $D_i^{\dagger} \Delta Q_i = E_i^{\dagger}$ 

M : Seções

Nº de incognitas : 2M (vazões E níveis das seções)

Nº de equações : 2 (M-1) para os trechos (continuida de e dinâmica para cada trecho).

Portanto para resolver o sistema precisamos de mais duas equações, que são as condições de contorno.

Matricialmente

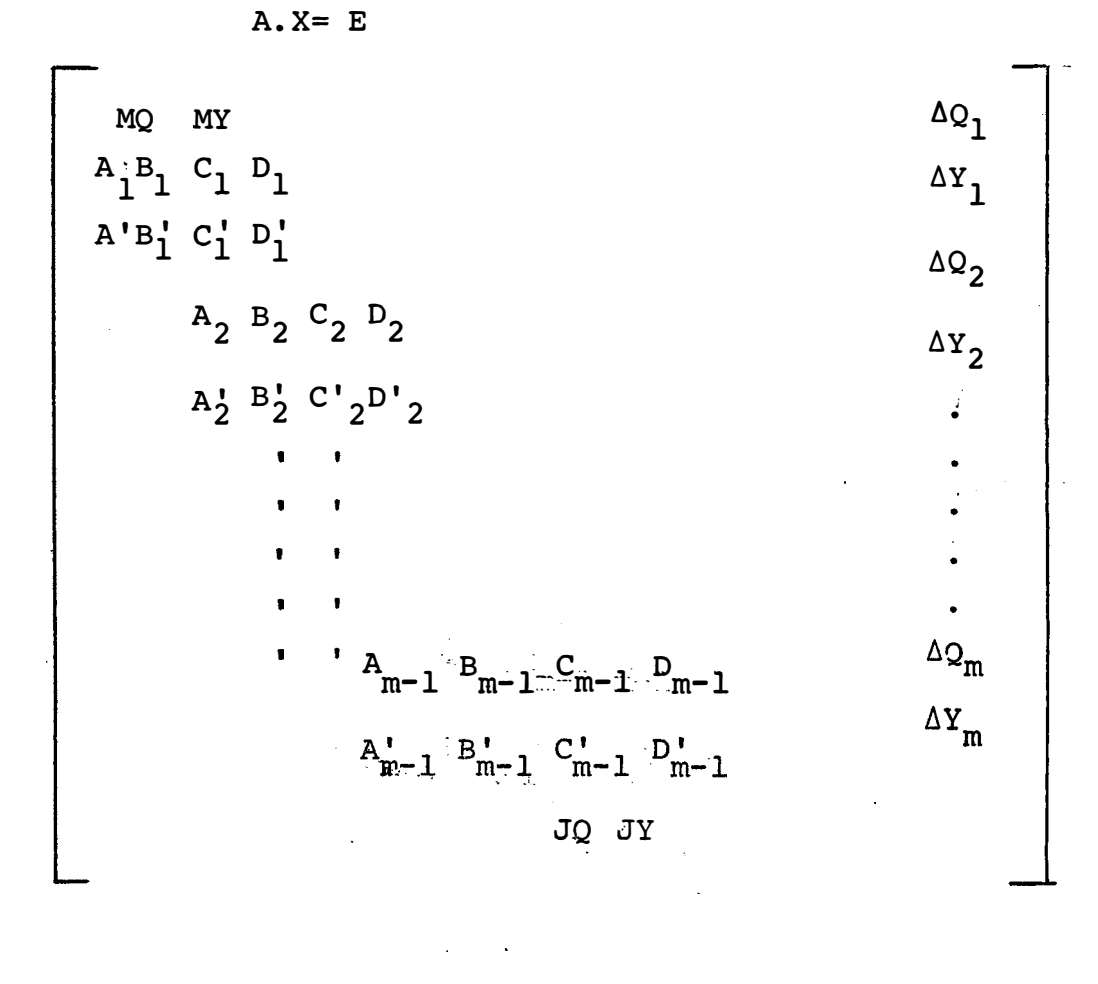

 $\mathbb T$ 

$$
= \begin{bmatrix} E M & E_{1} & E_{2} & E_{3} & E_{4} & E_{5} & E_{6} & E_{7} & E_{8} & E_{9} & E_{10} & E_{11} & E_{12} & E_{13} & E_{14} & E_{15} & E_{16} & E_{17} & E_{18} & E_{19} & E_{10} & E_{11} & E_{12} & E_{13} & E_{14} & E_{15} & E_{16} & E_{17} & E_{18} & E_{19} & E_{10} & E_{11} & E_{12} & E_{13} & E_{14} & E_{15} & E_{16} & E_{17} & E_{18} & E_{19} & E_{10} & E_{11} & E_{12} & E_{13} & E_{14} & E_{15} & E_{16} & E_{17} & E_{18} & E_{19} & E_{10} & E_{10} & E_{11} & E_{12} & E_{13} & E_{14} & E_{15} & E_{16} & E_{17} & E_{18} & E_{19} & E_{10} & E_{10} & E_{11} & E_{12} & E_{10} & E_{11} & E_{12} & E_{13} & E_{14} & E_{15} & E_{16} & E_{17} & E_{18} & E_{19} & E_{10} & E_{10} & E_{11} & E_{12} & E_{13} & E_{14} & E_{15} & E_{16} & E_{17} & E_{18} & E_{19} & E_{10} & E_{10} & E_{10} & E_{11} & E_{12} & E_{10} & E_{11} & E_{12} & E_{13} & E_{14} & E_{16} & E_{17} & E_{18} & E_{19} & E_{10} & E_{10} & E_{10} & E_{11} & E_{10} & E_{10} & E_{11} & E_{12} & E_{10} & E_{10} & E_{11} & E_{10} & E_{10} & E_{11} & E_{10} & E_{10} & E_{11} & E_{10} & E_{10} & E_{11} & E_{10} & E_{10} & E_{11} & E_{10} & E_{10} & E_{11} & E_{10} & E_{
$$

Condição de contorno a montante

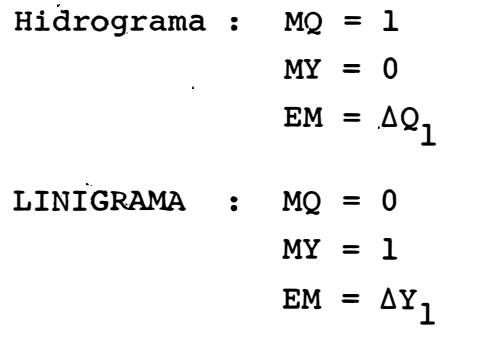

## **JUSANTE**

**.HIDROGRAMA** =·· JQ **=** <sup>1</sup> JY **<sup>=</sup>**o  $EJ = \Delta QM$ **LINIGRAMA** : **JQ** = 0 **JY =** 1  $EJ = \Delta YM$ 

A matriz A é uma matriz banda do tipo pentadiagonal. Neste caso o método "DOUBLE SWEEP" foi utilizado para resolver o sistema de equações.

A seguinte relação para uma seção i no instante (t+l) é válida.

$$
\Delta Q_{i} = F_{i} \Delta Y_{i} + G_{i} \qquad (1)
$$

Ì.

Substituindo (1) nas equações da continuidade e dinâmi ca, prova-se a existência da seguinte relação:

$$
\Delta Q_{i+1} = F_{i+1} \Delta Y_{i+1} + G_{i+1}
$$

$$
F_{i+1} = \frac{A'_{i}(C_{i} + D_{i}F_{i}) + A_{i}(C'_{i}F_{i})}{B_{i}(C'_{i} + D'_{i}F_{i}) - B'_{i}(C_{i} + D_{i}F_{i})}
$$

$$
G_{i+1} = \frac{(C_i + D_i F_i) \cdot (E'_{i-} D'_{i} G_i) - (E_i - D_i G_i) \cdot (C'_{i+} D'_{i} F_i)}{B'_{i} (C_i + D_i F_i) - B_i (C'_{i+} D'_{i} F_i)}
$$

SEQUÊNCIA DE CÁLCULO

a) Varredura progressiva – cálculo de F<sub>i,</sub>G<sub>i</sub>

Condição de contorno a montante - Hidrograma - conheço -  $\Delta Q_1$ 

$$
F_1 = 0
$$

$$
G_1 = \Delta Q_1
$$

- Linigrama - conheço -  $\Delta Y_1$ 

 $F_1$ =  $\infty(10^6$  por exemplo)

$$
G_m = - F_1 \Delta Y_1
$$

Portanto vão sendo calculados os valores de (F<sub>2,</sub>G<sub>2</sub>) ,  $(F_3, G_3) \ldots (F_m, G_m)$ . Terminando neste ponto a varredura pro-`<sup>-</sup>3, 3'<br>gressiva.

b) Varredura regressiva

Cálculo de  $Y_i$ ,  $Q_i$ 

Condição de contorno a jusante - Hidrograma - conheço  $\Delta Q_m$ 

$$
\Delta Y_m = \frac{\Delta Q_m}{F_m} - \frac{\Delta G_m}{F_m}
$$

- Linigrama - conheço  $\Delta Y_m$  $\Delta Q_m = F_m \Delta Y_m + G_m$ 

- Curva de descarga  
\n
$$
Q_m^{t+1} = F_m \Delta Y_m + G_m
$$
  
\n $\Delta Y_m = \frac{t}{Q_m \cdot Y_m - Q_m + G_m - Y_m}$   
\n $Q_m^t - F_m$ 

Para as outras seções

$$
\Delta Y_{i} = - A_{i} \Delta Y_{i+1} - B_{i} \Delta Q_{i+1} + E_{i} - D_{i} - G_{i}
$$
  
\n
$$
C_{i} + D_{i} F_{i} \qquad C_{i} + D_{i} F_{i} \qquad C_{i} + D_{i} F_{i}
$$
  
\n
$$
\Delta Q_{i} = F_{i} \Delta Y_{i} + G_{i}
$$

Após o cálculo de  $\Delta Q_i$  e  $\Delta Y_i$  são obtidos os níveis e vazões  $da$ seguinte forma:

$$
y_{i}^{t+1} = y_{i}^{t} + \Delta y_{i}
$$

$$
Q_{i}^{t+1} = Q_{i}^{t} + \Delta Q_{i}
$$